## UNIVERSIDAD NACIONAL AUTONOMA DE MEXICO

**FACULTAD DE INGENIERIA** 

# ANTEPROYECTO DE LA PLANTA HIDROELECTRICA "SAN JUAN TETELCINGO" EN EL RIO BALSAS.

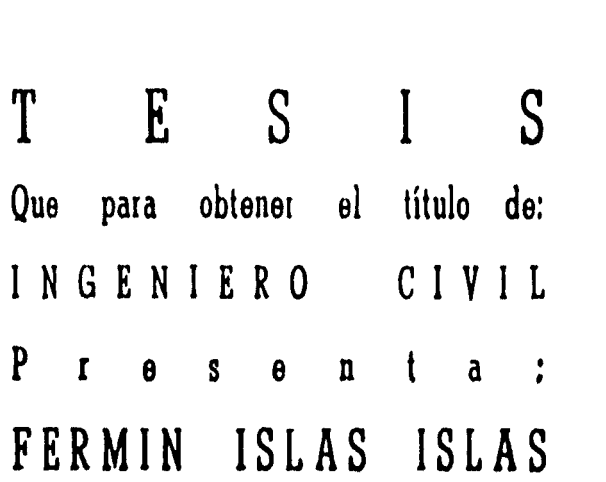

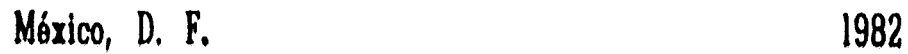

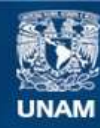

Universidad Nacional Autónoma de México

**UNAM – Dirección General de Bibliotecas Tesis Digitales Restricciones de uso**

## **DERECHOS RESERVADOS © PROHIBIDA SU REPRODUCCIÓN TOTAL O PARCIAL**

Todo el material contenido en esta tesis esta protegido por la Ley Federal del Derecho de Autor (LFDA) de los Estados Unidos Mexicanos (México).

**Biblioteca Central** 

Dirección General de Bibliotecas de la UNAM

El uso de imágenes, fragmentos de videos, y demás material que sea objeto de protección de los derechos de autor, será exclusivamente para fines educativos e informativos y deberá citar la fuente donde la obtuvo mencionando el autor o autores. Cualquier uso distinto como el lucro, reproducción, edición o modificación, será perseguido y sancionado por el respectivo titular de los Derechos de Autor.

FACULTAD DE INGENIERIA EXÁMENES PROFESIONALES 60-1-284

Al Pasante sehon FERMIN ISLAS ISLAS, P nesente.

En atención a su solicitud helativa, me es ghato thanschibih a usted a continuacién, et tema que aphobado pon esta Pihec- ción propuso el Profesor Ing. Héctor García Gutiérrez, paraque lo desanholle como tesis en su Examen Phofesional de Ingenieho CIVIL.

ANTEPROYECTO DF LA PLANTA UIPROELECTRICA "SAN JUAN TETELCINGO" EN EL RIO SALSAS

- Genehalidades,  $1.$
- $11.$ Vidnotogía.
- 111. Geología,
- $7V_{\star}$ Contina.
- $\mathbf{v}_1$ Obna de dezvio,
- $VI.$ Obna de excedencia8.
- VII. Ptanta hidnoetécthica,
- $VIII.$ Antepnesupuesto,

Ruego a usted le saya toman debida nota de que en cumptimien to de lo especificado pon la Ley de Phofesiones, debend phes<sup>-</sup> tan SCAViCi0 Social duhante un tiempo mínimo de seis meses co mo hequisito indispensable paha sustentah Examen PhofesionaT; así como de la disposición de la Dinección General de Servi-cios Escota/ces en et sentido de que se imphíma en fugan visibte de tos ejemptanes de ta tesis, et título del tnabajo healizado,

Atentamente<br>"PORLAI RAZA HABLARA "PO I RAZA HABLARA II ESPIPITU" tryensitania, 18 de agos o de 1980 RUCTOR

JAVIER JIMENEZ ERLAM

JJTJÖHIIIJsen

## ANTEPROYECTO DE LA PLANTA HIDROELECTRICA

## SAN JUAN TETELCINGO EN EL RIO BALSAS

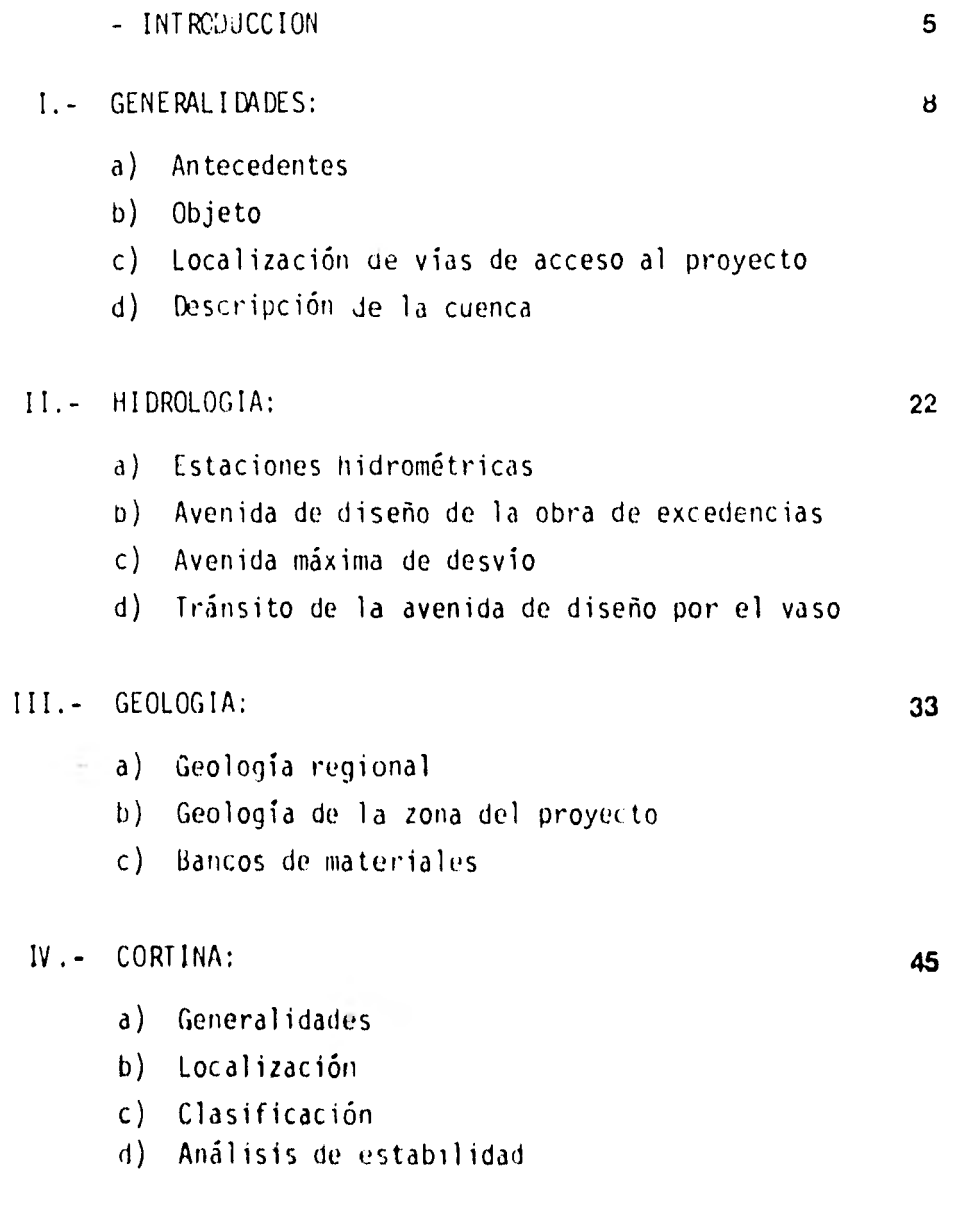

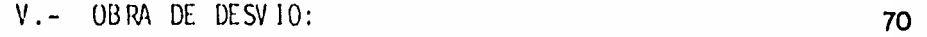

- a) Generalidades
- b) Localización
- c) Diseño de las estructuras

## VI.- OBRA DE EXCEDENCIAS: 85

- a) Generalidades
- b) Localización
- c) Diseño de las estructuras

#### VII.- PLANTA HIDROELECTRICA: 116

- a) Generalidades
- b) Localización
- c) Diseño de la obra de toma y conducción a presión
- d) Dimensionamiento de la casa de máquinas y desfogue (capacidad instalada)

## VIII.- ANTEPRESUPUESTO: 148

- CONCLUSIONES 172
- BIBLIOGRAFIA 175
- PLANO GENERAL 177

A Ma.Teresa, mi esposa, por el apoyo y confianza que me ha brindado.

A Yunhué y Julián, mis hijos, con todo mi amor de padre.

A mi madre, hermanos y abuela con mi agradecimiento.

A mis compañeros y amigos corno un reconocimiento a su contri bución en mi formación personal y profesional.

#### - INTROWCCION

El notable crecimiento de necesidades de dotación de energíaeléctrica a los diversos sectores de población del pais, asícomo el encarecimiento de combustibles como generadores de energía eléctrica, han llevado a la intensificación de estu- dios y proyectos hidroeléctricos en las diversas cuencas hi- drográficas.

La cuenca del Río Balsas, con su área del 6% aproximadamentedel territorio nacional, representa una de las de mayor poten cial hidroeléctrico por la diferencia de elevaciones y longitud total del cauce principal; por ello, se contempla aprovechar al máximo este recurso natural determinando en cada caso en estudio la mejor alternativa de funcionamiento dentro de - un sistema hidroeléctrico.

El objeto de este anteproyecto es determinar las condiciones de funcionamiento de la presa de San Juan Tetelcingo con plan ta hidroeléctrica al pie de la cortina considerando las carac teristicas geográficas y climatológicas de la región de Mezca la, Gro.

En la primera parte se describe la cuenca con los principales ríos que aportan su caudal al Balsas y se da el panorama gene ral de alternativas en estudio asi como la razón de la alternativa número tres y resultado de los estudios hidrológicos de la zona en estudio para poder determinar el gasto máximo de desvío.

Posteriormente se describe la información geológica regional y de la zona con el propósito de ubicar los bancos de materia les que no encarezcan el costo de la obra, y, principalmente, definir la ubicación de la cortina y sus condiciones de estabilidad,

Un los capítulos de Obra de Desvío y Obra de Excedencias, se explica el panorama general de las obras así como el diseño -

hidráulico de las estructuras que las conforman de acuerdo a los métodos usuales y prácticos recomendados a través de estu dios y experiencias anteriores.

La planta hidroeléctrica se diseña a partir de los datos obte nidos en los capítulos anteriores en cuanto a condiciones de niveles del agua en el embalse,con el objeto de determinar la capacidad requerida, que se obtiene después de aplicar todos y cada uno de los factores que intervienen, diseñando las dimensiones de las turbinas y estructuras adyacentes con lo que se tienen entonces todos los datos para poder calcular el antepresupuesto de la obra con los índices que la Comisión Fede ral de Electricidad tiene registrados para obras de esta natu raleza, y, finalmente, en las conclusiones se confirma la factibilidad técnica y económica de este anteproyecto.

Deseo agradecer al 'ny, Héctor García Gutiérrez su dirección para la elaboración de esta tesis así como el haberme facilitado el acceso a la información técnica recopilada por la Comisión Federal de Electricidad que ha sido herramienta primor dial para llevar a cabo este documento.

Junio, 1982

#### I GENERALIDADES

#### a) ANTECEDENTES:

La C.F.E. inició estudios en la cuenca del río Balsas en -1933, con el objeto de•conocer su potencialidad hidroeléc- trica y poder realizar una planeación integral de ella.

Inicialmente se estudiaron las subcuencas de los ríos Tilos toc, Valle de Bravo, San José Malacatepec, Ixtapan del Oro, Zitácuaro y Tuxpan, con cuyas aguas se operan las plantas del Sistema hidroeléctrico Miguel Alemán.

A partir de 1951 se incrementaron los estudios destinados a obtener la mayor información posible que comprendiera desde los principales ríos tributarios en las partes altas hasta su desembocadura en el Oceano Pacifico,

Con los datos que se obtuvieron hasta 1956, C.F.E. elaboró los estudios básicos para determinar el aprovechamiento más conveniente que suministrara energía a la zona central del país y se construyó primero la planta hidroeléctrica "El - Infiernillo" que producirla mayor cantidad de energía a -

bajo costo y empezó a funcionar en noviembre de 1964 con - una capacidad de 672,000 KW constando de 4 unidades que ten drían un consumo máximo de 775.6 (m $^3$ /seg.) y desfogue a una elevación de 57.70 (m).

J.

Buscando aprovechar al máximo este recurso natural y dado el desnivel existente entre la planta hidroeléctrica El Infiernillo y el mar en una distancia de 68 km, se contruyó la planta hidroeléctrica La Villita logrando obtener una ca pacidad de 300,000 KW.

A partir de 1960 se iniciaron los estudios tendientes a definir aprovechamientos sobre el cauce principal del Río Bal sas localizados aguas arriba de la Planta El Infiernillo, resultando el proyecto El Caracol como el de mayor poten-- cial hidroeléctrico y menor costo, razón por la que se en- cuentra actualmente en proceso de construcción.

Una vez terminados los trabajos de recopilación de información de la cuenca del Río Balsas, levantamientos fotogramétricos, nivelaciones, reconocimientos geológicos regionales y de detalle de los sitios posibles de aprovechamiento, información hidrométrica, climatológica y reconocimientos terrestres y aéreos, se definieron cuatro alternativas para aprovechar el cauce del Río Balsas aguas arriba de El Caracol:

- 1. San Juan Tetelcingo, Huixastla y Chiltepec
- 2. San Juan Tetelcingo y Ostutla
- 3. San Juan Tetelcingo y Huixastla
- 4. San Juan Tetelcingo Alto

La primera alternativa que en apariencia es la que mayor aprovechamiento implica, trae como consecuencia caídas ba jas para producción de energía y dadas las condiciones de la zona tiene un tiempo corto de vida útil por los azolves.

La segunda alternativa implicaba una cortina alta y los estudios geológicos Indican que solamente construyéndose - - aguas arriba de la desembocadura del Río Tepecuacuilco se- ría factible. De haber optado por esta alternativa se deja rían de regular las aguas del Río Tepepuacuilco en perjui cio del proyecto El Caracol.

La tercera alternativa incluye estudios integrales de la -

lo

afluencia de los ríos que desembocan en los sitios Huixas- tla y San Juan Tetelcingo de manera que sea posible regular los escurrimientos aguas abajo sin prejuicio de ninguna de las otras presas. En esta misma alternativa se incrementa la capacidad del vaso Huixastla para controlar mejor todos\_ los arrastres.

La cuarta alternativa suponía una cortina bastante alta en San Juan Tetelcingo con lo que se inundaría una basta zona\_ que puede tener beneficio para explotar otros recursos natu rales y se inundaría también una parte de la carretera Méxi co-Acapulco; y la diferencia en capacidad general de ener- gía no lo justifica.

b) OBJETO:

Por considerarse al Río Balsas como uno de los más importan tes en el país dado su cuantiosa potencialidad hidroeléctri ca y a causa de la diferencia de niveles a través de toda su longitud y que en su recorrido cruza zonas de cuantiosos recursos minerales, forestales, agrícolas y ganaderos, se considera una necesidad inminente el explotar su recurso natural en beneficio de la sociedad.

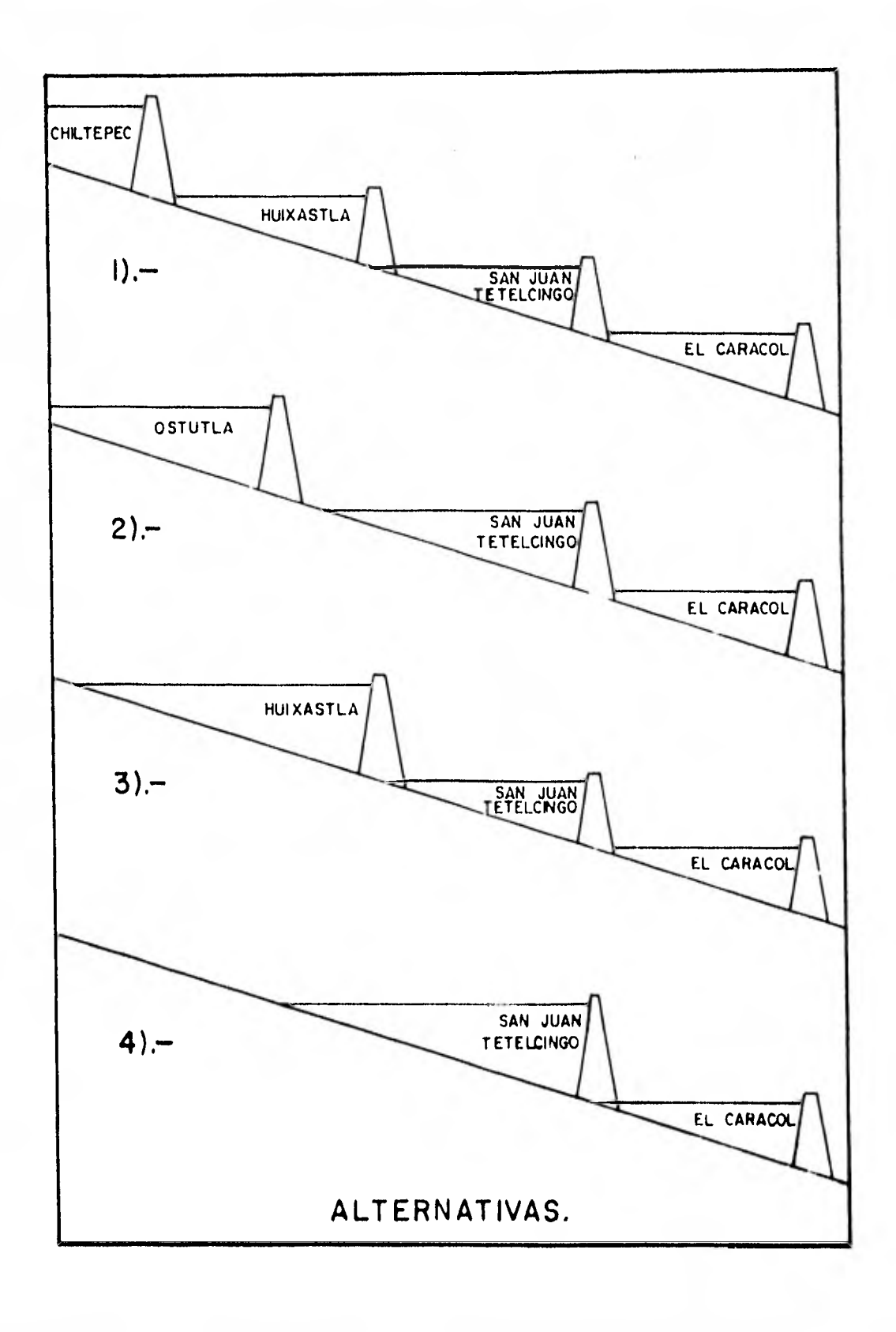

Se ha demostrado que al llevar a cabo un proyecto de este tipo la región misma se beneficia por las vías de comunicación y resultados de los estudios preliminares para una mejor explotación económica de la zona.

Por lo anterior se han estudiado diferentes alternativas buscando que los volúmenes de escurrimientoen el Río Balsas sean provechados al máximo sin deterioro de las zonas aguas arriba de la cortina.

Las alternativas mencionadas en los antecedentes llevan ala conclusión de que la tercera de ellas, San Juan Tetelcingo y Huixastla,es la que reune las condiciones y características para la construcción de una planta hidroeléctrica. En esta alternativa se presentó la mayor relación beneficio-costo. -De los mismos estudios se concluye que se hace necesario - construir aguas abajo del Sitio Caracol otro proyecto hidroeléctrico denominado Tepoa para que las cuatro plantas, - - Huixastla, San Juan Tetelcingo, El Caracol y Tepoa formen un sistema hidroeléctrico escalonado que opere en forma automática en una subestación ubicada en la propia región de Mezcala y de ahí se distribuya la energía a su destino fi--

**la** 

Un sistema de aprovechamiento, independientemente de sus dimensiones y capacidad, deberá estar dotado de las instala. ciones necesarias para aprovechar los recursos hidráulicos.

Los requisitos de diseño implican considerar en el estudio una serie de elementos previos para establecer los elementos definitivos de diseño.

Para estudiar correctamente una presa y su vaso se toman en cuenta las posibles limitantes que puedan afectar la salud pública o en el proyecto mismo los azolves, arrastres, condiciones climatológicas, erosiones, etc. Los arrastres y azolves pueden reducir aceleradamente, en un caso extremo, el volumen del vaso y anular su capacidad.

Un aprovechamiento hidráulico puede ser lo mismo para dotación de agua potable, generación de energía eléctrica, riego, control de avenidas o como centros de recreo,

En el caso de San Juan letelcingo el objetivo es la genera-

nal.

ción de energía electrica para abastecer de ella principalmente a la zona central del país; por esto se determinó el régimen de la corriente paraconocer los volúmenes disponibles que pueden satisfacer la demanda, considerando las pér didas por infiltración, evaporación, volumen de azolves,y, una vez determinada la capacidad del vaso proceder al dimen sionamiento de las estructuras que forman el proyecto integral.

#### c) LOCALIZACIUN Y VIAS DE ACCESO

El eje elegido para la cortina del proyecto hidroeléctrico San Juan Tetelcingo sobre el Río Balsas tiene como coordena das en sus dos extremos de corona los siguientes 99°33'58" 44'', N17<sup>9</sup>55'13"y N99°34'05", N17°55'46".

El acceso a la región es por la vía terrestre y se efectúa siguiendo por la carretera México-Acapulco hasta llegar al kilómetro 221, el entronque con la población de Mezcala se encuentra en el kilómetro 219; a partir de este lugar se construye un camino de terracería con una longitud aproxima da de 2.7 a 3.0 kilómetros para llegar al campamento,

Como se puede ver, la localización es bastante sencilla para llegar al sitio y la construcción del camino de acceso será bastante rápida por lo que su costo es definitivamente bajo y la comunicación entre el campamento y las poblaciones vecinas se hará practicamente utilizando la carretera México-Acapulco.

## d) DESCRIPCION DE LA CUENCA:

La cuenca del Río Balsas está comprendida entre los meridianos 103°15' y 97°30 de longitud oeste y los paralelos --17'00' y 20'00' de latitud norte. Cubre una área de drena je de 108,000  $(km^2)$ , descontando 3,300  $(km^2)$  de la cuenca -del Río Atoyac hasta la presa Manuel Avila Camacho y representa aproximadamente el 6% del área total de la República -Mexicana.

La cuenca está limitada por la cordillera Neovolcánica, La -Sierra Madre Oriental, La Sierra Madre del Sur, abarcando - áreas considerables de los estados de Oaxaca, Puebla, Méxi- co, Morelos, Michoacán y Guerrero, principalmente.

Existe una gran variedad de climas debido ala posición geo-

gráfica y variaciones de altitud, los climas van desde el húmedo y frío en las regiones donde nacen los ríos, hasta el clima seco v caliente de la zona oaxaqueña pasando por regiones de clima caliente y húmedo cerca de la desembocadu ra al mar.

El sistema hidrográfico se encuentra formado por los si-- guientes ríos, considerados como principales:

RIO ATOYAC Se forma en el Valle de Puebla por los ríos -- San Martín y Zahuapan. El Río San Martín baja del Iztaccihuatl y recibe escurrimientos del Popocatépetl; el Zahuapan desciende de La Malinche. Las dos corrientes juntas reciben el nombre de Río Atoyac, el cual sigue su curso hacia el sureste y luego al sur, después al suroeste y sigue hasta su confluencia con el:

RIO MIXTECO La corriente de este río se genera en la ver- tiente de la Sierra Madre del Sur precisamente en la zona co nocida con el nombre de La Mixteca. Se forma por la unión de los ríos Mixtepec y Silacoyoapan que juntos toman el nom bre de Río Mixteco hasta su confluencia con el Río Atoyacen

las cercanías del pueblo de San Juan del Río.

Juntos, los Ríos Atoyac y Mixteco siguen hacia el SW con el nombre de Río Atoyac ó Río de Coacalco hasta que por su már gen derecha reciben al:

RIO NEXAPA Formado por la unión de los Ríos Alseseca y - Apal que llevan los escurrimientos y deshielos del Popoca- tepetl descendiendo hacia Atlixco, Pue., y con dirección sur confluye con el Río Coacalco en el lugar denominado Paso Hondo a 17 (km) del poblado de Coetzala, Pue.

Aproximadamente a 10 (km) aguas abajo de esta confluencia y por la márgen izquierda, cerca del rancho de Chila de la - Junta, Pue., entra el:

RIO TLAPANECO Que nace en la vertiente norte de la Sierra Madre del Sur y se forma por la unión de los Ríos Zapoti- tlán, Atlamajac y Tecaya, circulando de sur a norte hasta que confluye con el Río Coacalco. El gasto importante de es ta corriente ocurre durante la estación seca. De ésta última confluencia hacia aguas abajo la corriente recibe el nom

**la** 

bre de Río Mezcala ó Balsas.

RIO AMACUZAC (6 RIO ATENANGO) Este afluente se forma en el Estado de México, al sur de la Sierra de Temascaltepec con el nombre de Río San Jerónimo, se pierde en la caverna caliza de Cacahuamilpa y después de gran recorrido brota en el Estado de Morelos al que drena casi en su totalidad. Al pasar la Sierra de Buenavista sigue su curso de norte a sur hasta confluir con el Río Balsas.

De esta última confluencia en adelante, el Río Balsas si- gue en Dirección oeste y un poco antes de llegar a la pobla ción de Mezcala recibe las aguas del Río Tepecuacuilco, aguas abajo de la población de San Juan Tetelcingo.

El Río Balsas continúa con ese nombre recibiendo la aportación de arroyos menores hasta llegar a la región de Ciudad Altamirano, donde se le une el:

RIO CUTZAMALA Compuesto por las aguas de los ríos caltepec y Zinapócuaro que tienen sus orígenes en las pobla ciones de Temascaltepec y la zona de Zitácuaro-Ciudad Hidal

go respectivamente. La aportación de este río pasa directamente a incrementar el volúmen aprovechable en la presa del Infierni llo.

RIO TACAMBARO Este río es el último de importancia que aporta aguas al río Balsas y debido a su ubicación en el Estado de Mi- choacán, nace cerca de la Población de Tacámbaro, su caudal es constante durante la mayor parte del año.

Con todo esto la corriente principal del Río Balsas desde su nacimiento en la confluencia de los Ríos Mixteco y Atoyac hasta - desembocar en el Océano Pacífico recorre una longitud total de - 720 kilómetros aproximadamente.

La región considerada, cuenca del Río Balsas, está limitada al norte por el eje volcánico desde el Cerro de la Malinche hasta el limite de los estados de Jalisco y Michoacán; al este se en- cuentra la Sierra Madre de Oaxaca y al sur y oeste la Sierra Madre del Sur ocupando la llamada depresión austral o del Balsas caracterizada por ser una región montañosa, de relieves quebradi zos, pendientes pronunciadas y sólo pequeñas superficies planas. Lo anterior ocasiona que solo un pequeño porcentaje de la cuenca sea de uso agrícola y consecuentemente el mayor potencial sea fo restal, minero y ganadero,

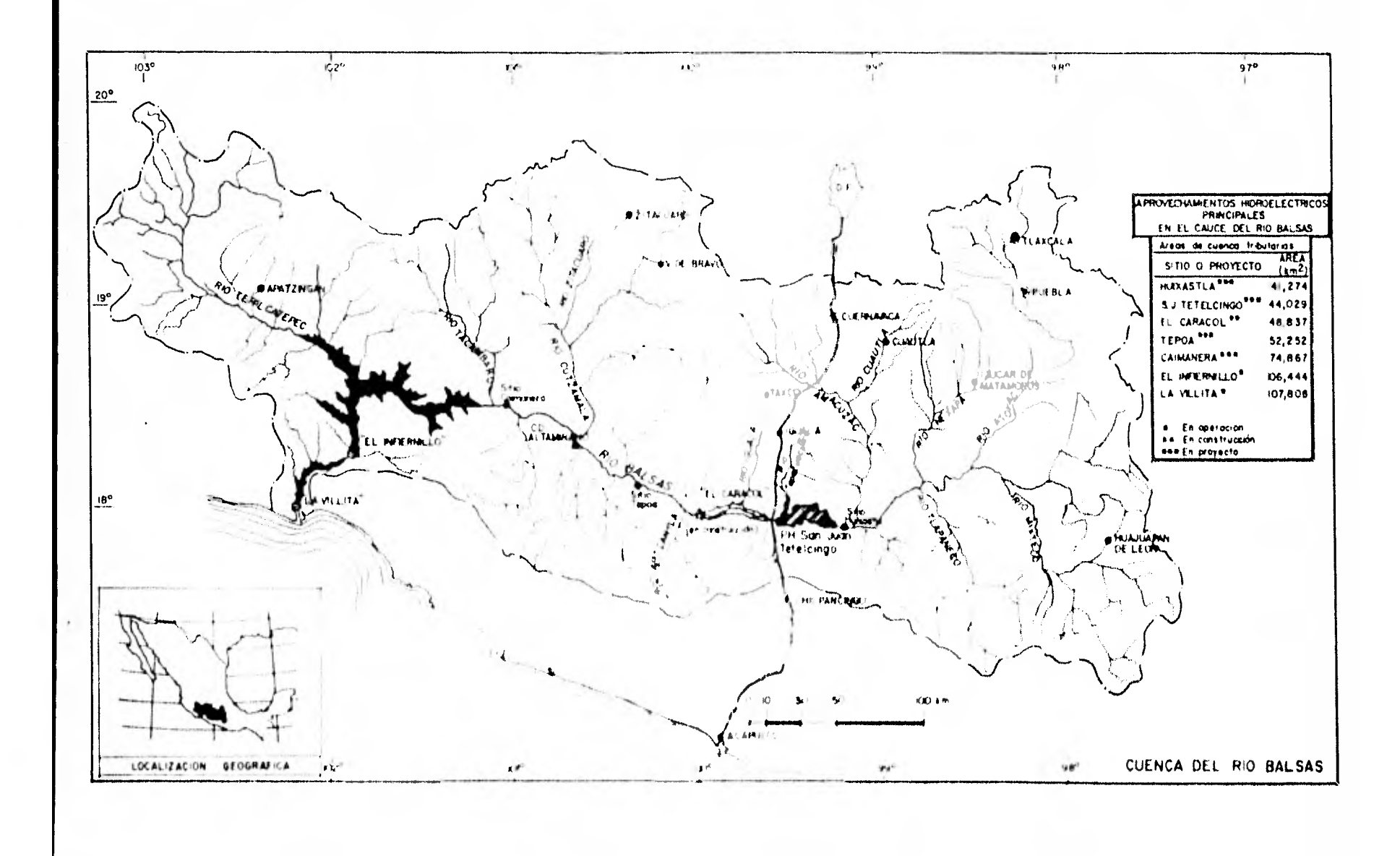

#### II HIDROLOG1A

#### a) Estaciones Hidrométricas.

La cuenca de captación correspondiente a los sitios en estudio es altamente montañosa y con escasas áreas susceptibles de aprovechamiento en proyectos de irrigación; la Secretaría de Agricultura y Recursos Hidráulicos no tiene - planeados entre sus proyectos ninguno para crear importantes superficies de explotación en esta zona.

La Comisión Federal de Electricidad ha estudiado la potencialidad hidroélectrica de la región instalando estaciones hidrométricas en Mezcala, San Juan tetelcingo y recientemente en Papalutla asi como la estación Ixcamilpa sobre el río Tlapaneco, cerce de su confluencia con el río Nexapa,con cuyos registros se cuenta para definir las características hidrológicas de la cuenca en estudio con más detalle.

Por ser de importancia en este proyecto el resultado obtenido en la estación San Juan Tetelcingo, es el que se toma como base tomando en cuenta que su ubicación, muy cercanaa la población del mismo nombre afora una área de 39,500

kilómetros cuadrados aproximadamente. Su estructura para efecto de aforos es de cable y canastilla con un claro de 1.40 m, el cable se encuentra anclado en la margen dere cha y se apoya en la margen izquierda en una torre de concreto. Los niveles del agua se determinan mediante el usode un lir.nígrafo y escala de 7.50 m de longitud secciona da en varios tramos; las lecturas se toman diariamente a las 0,6,12 y 18 horas empleando el método de sección y velo cidad para calcular los escurrimeintos.

La estación, junto con la de Mezcala, tienen registros ini ciados desde 1951 y 1950 respectivamente por lo que se cuenta con un confiable registro estadístico para efecto de los cálculos de diseño.

b) Avenida de diseño de la obra de excedencias. La avenida de diseño que puede presentarse en cada sitiode aprovechamiento, se determinó utilizando el método -- " Precipitación Máxima Probable " (PMP).

Primeramente se llevó a cabo un estudio hidrológico paradeterminar las avenidas máximas, que no concuerdan con -- los resultados obtenidos en el estudio hidrológico realizado para el P.H. Caracol, aún cuando se consideraron las mis mas hipótesis básicas. Por lo tanto, se efectuó un nuevo es tudio por el método PMP trasponiendo y maximizando tormentas ocurridas en otras zonas, en el queresultaron avenidas más congruentes, que son las que se tomaron para llevar a cabo las simulaciones de tránsito.

Descargas máximas por los vertedores.

Con objeto de tener una idea de la capacidad que deben te ner los vertedores de las diferentes alternativas estudia das trabajando en cascada, sobre el Río Balsas, se analizó la Alternativa No. 3, por ser la más viable a construirse, tomando los hidrogramas de las avenidas máximas defasadas 4 días, en los sitios Huixastla y San Juan Tetelcingo por laocurrencia de las tormetas BEULAH-BEBE O BEBE BEULAH.

En este estudio se considera la incidencia de dos tormentas en sucesión; una de ellas abarca gran extensión y la otra es intensa, pero concentrada en áreas relativinente pequeñas.

Transitando primero los hidrogramas con la ocurrencia antes mencionada por el vertedor de Huixastla, resultó que la des carga mayor correspondió al hidrograma de la tormenta BEBE-BEULAH con un pico máximo de 6976  $m^3$ /seg.

A este hidrograma de salida se le sumó el hidrograma de entrada, con ocurrencia BEBE-BEULAH, de San Juan Tetelcingo defasada 4 días, obteniéndose un nuevo hidrograma para San Juan Tetelcingo, el que a su vez, se transitó por el vertedor propuesto en el Anteproyecto, resultando un pico máximo en la descarga del orden 7848 m $^3\prime$ seg.

c) Avenida máxima de desvío.

Para la determinación de la capacidad de los túneles de des vío y su dimensionamiento así como las alturas de ataguíasse utilizaron los datos en la estación hidrométrica San Juan Tetelcingo tomando en cuenta que para un periodo de re torno de **¿5** años se tiene un valor bastante confiable ya que su variación para  $20$ ,  $25.6.30$  años de retorno se incre menta muy poco.

Con este criterio se utilizó el método de Gumbel que a par-

tir de los gastos máximos anuales registra estadísticamente una función de probabilidades y al aplicar el método o crite rio de Nash es posible ajustar la curva con lo que el método se vuelve lo suficientemente confiable para determinar un - gasto de este tipo; el gasto máximo que se utiliza a partir de esto resulta de 2,470 m $^3$ /seg. según se muestra a continua ción:

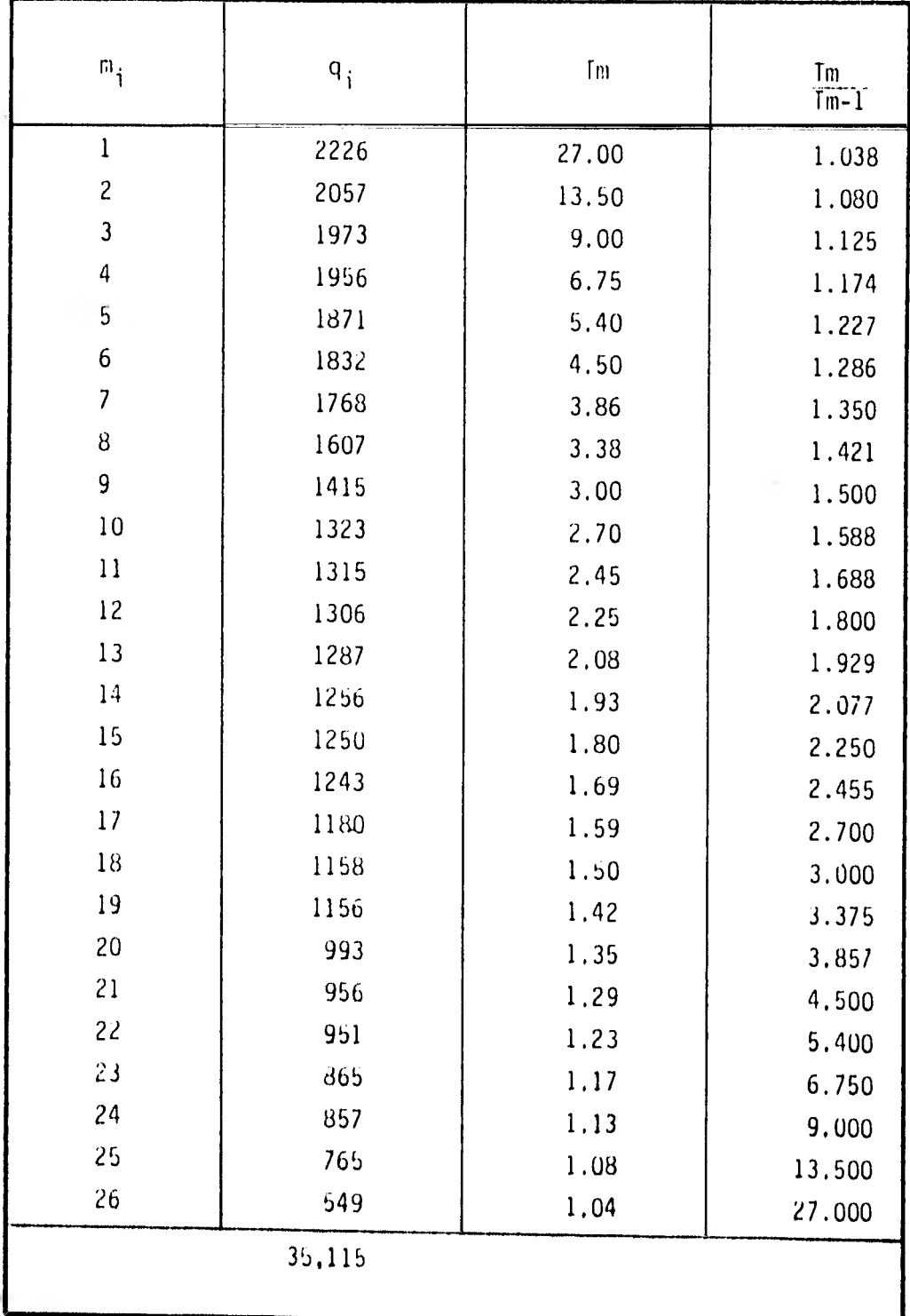

27

ł.

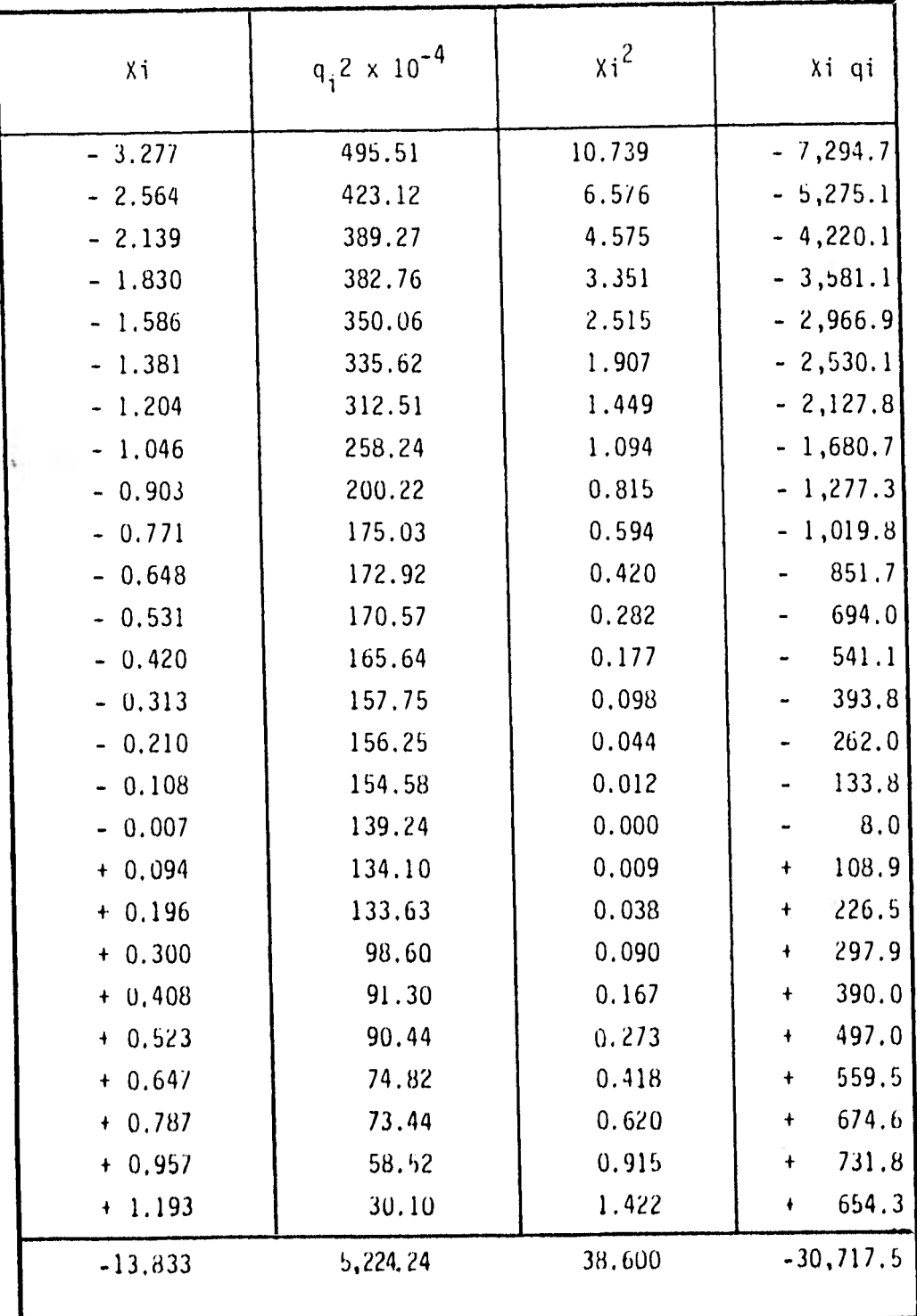

Donde:

= Número de orden

q = Gastos máximos anuales, en m $^3$ /seg.

Tm = Período de retorno en años, asociado al gasto q, cuyo recíproco es la probabilidad de que en un - año cualquiera ocurra ese gasto o uno mayor.

.Entonces:

$$
\overline{q_1} = \frac{35115}{26} = 1350.58
$$
  $\overline{X}_1 = \frac{-13.833}{26} = -0.532$ 

$$
c = \frac{12.036.554}{x_1^2 - n\overline{x}^2} \cdot \frac{(-30.717.5) - 26(-0.532)(1,350.58)}{38.6 - 26(-0.532)^2} = \frac{-12.036.554}{31.241} = -385.276
$$

$$
a = q - c\ddot{X} = 1350.58(-365.276)(-0.532) = + 1,145.593
$$

$$
Q_{\text{max.}} = (a + c \ln \ln \frac{T}{T-1}) + \Delta Q
$$

Para obtener intervalo de confianza,  $(\Delta Q)$  se determina la varianza del error:

$$
S_{e^{2}} = \frac{(\sum x i^{2} - n\overline{x}^{2})(\sum q i^{2} - n\overline{q}^{2}) - (\sum x i q i - n\overline{x}\overline{q})^{2}}{(n-2)(x_{i}^{2} - n\overline{x}^{2})}
$$

 $\begin{array}{l} \text{S} & 2 \end{array}$  (31. 24)(4' 81 8,079, 34) - (-1 2,036, 55) $\begin{array}{l} 2 \end{array}$  = 150' 51 6,814, 2 -144' 873,535, 9  $e^{\frac{(24)}{31.24}}$  $= 7520.11$ 

$$
S_{\rm e} = 86.72
$$

y el intervalo de confianza es:

$$
\Delta qi = \pm t_{\infty/2} S_e \sqrt{\frac{1}{n} + \frac{(X_0 - \overline{X})^2}{(\sum X_i^2 - n\overline{X})^2}}
$$

donde:

q<sup>1=</sup> amplitude del intervalo de confianza  
\n= probabilidad de que q(m) se salga del intervalo  
\nde confianza  
\nt
$$
\propto_{/2}
$$
= Se obtiene de la tabla III.2 de Ayudas de diseño  
\ncon  $V = n - 2$  grados de libertad  
\nXo= LnLn  $\frac{Tm}{Tm-1}$   
\nTm= Período de retorno para el que se desea conocer  
\nq(Tm)

De Tabla 111-2 del Manual de Diseño de Obras Civiles A,1,10; con  $V = 26-2=24$  y  $\alpha = 0.05$ ;

 $t \propto 2.064$ 

$$
\Delta_{qi} = \pm (2.064)(86.72) \sqrt{\frac{1}{26} + \frac{[X_0 - (-0.532)]^2}{[38.6426][-0.532]} }
$$

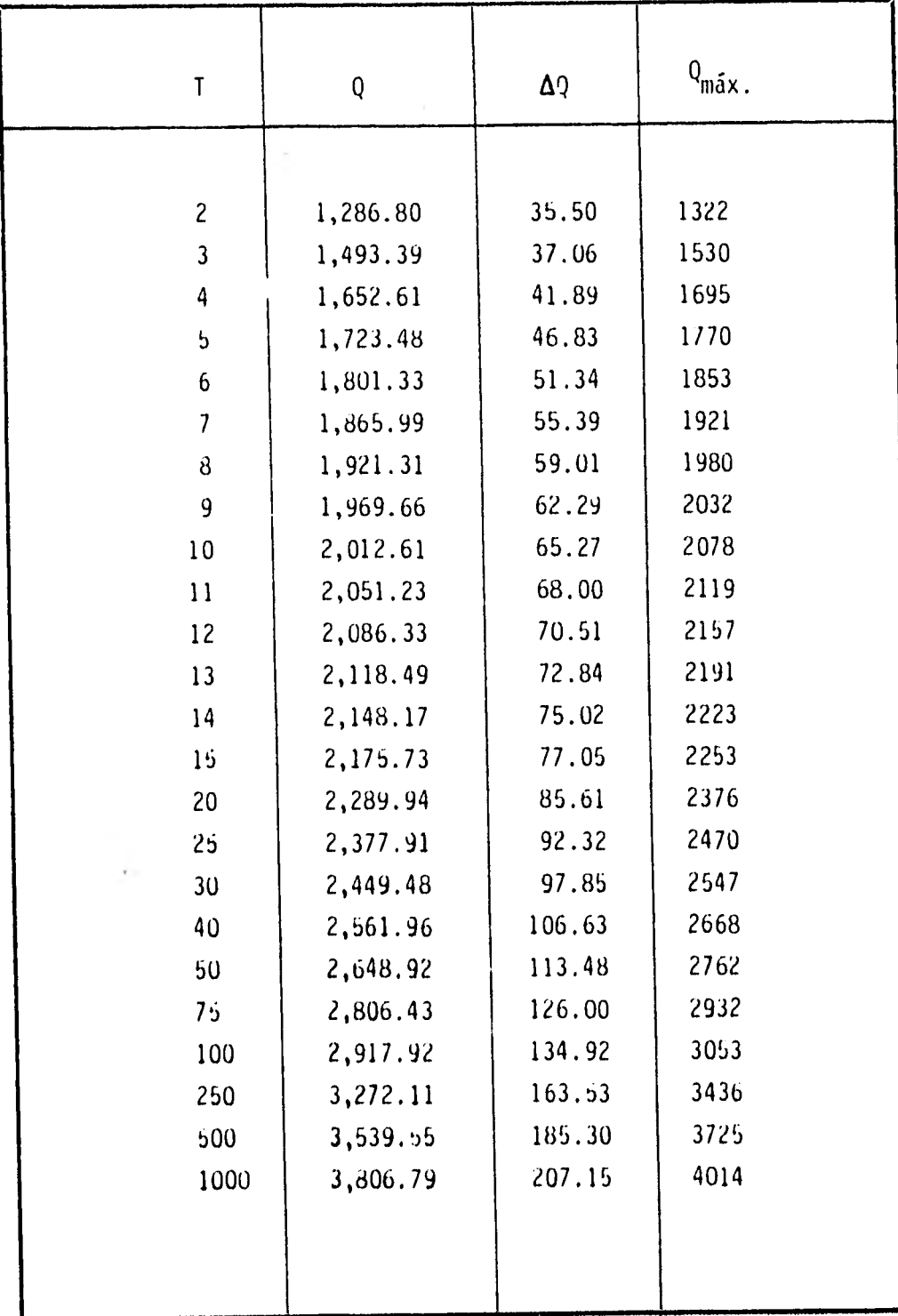

d) Transito de la avenida de diseño por el vaso.

Para el cálculo del tránsito de la avenida de diseño por el vaso se utilizó el método modificado de L.G.Puls. que se - calcula resolviendo la siguiente ecuación de continuidad:

$$
I + \frac{S_1}{T} - \frac{Q_1}{2} = \frac{S_2}{T} + \frac{Q_2}{2}
$$

Para utilizar éste método se obtiene primeramente la curva gastos de descarga-almacenamiento del caso en los tiempos que se consideran tomando en cuenta los almacenamientos - del vaso para diferentes elevaciones de la superficie delagua; el cálculo y gráficas obtenidas se muestran en el ca pltulo VI por ser necesarios los datos de esta obra para el cálculo de las descargas resultando una avenida de dise ño de 7,848  $m^3$ /seg.

#### III GEOLOGIA

#### a) Geología Regional

Los trabajos geológicos tienen como finalidad conocer - las condiciones geológicas - estratigráficas y estructurales de la cuenca a efecto de seleccionar los sitios y ejes de las boquillas más adecuados.

En el área en general afloran rocas tanto sedimentarias como ígneas y metamórficas cuya edad va desde el paleo- zóico hasta el reciente. Las rocas varían en extensión tanto horizontal como verticalmente, además se ha observado que una misma formación tiene diferentes caracterís ticas litológicas y granulométricas de un sitio a otro.

La formación Acatlán, del paleozóico inferior contiene rocas metasedimentarias de origen marino con esquistos, cuarcitas, filitas, lutitas, filitizadas y areniscas silicificadas que se encuentran intensamente plegadas y - contienen cuarzo en las pequeñas fracturas y planos de foliación.

Del período mesozóico inferior se encuentran la Forma-- ción Morelos, y los Miembros Arrecifal, Chiltepec y Supe rior conteniendo la primera a los tres miembros siguientes. El miembro Arrecifal se compone de calizas gris - claro en capas de 1 a 3 m; el Miembro Chiltepec contiene alternadamente areniscas, lutitas, lodolitas, conglomera dos de calizas, cuarzo y residuos volcánicos estratifica dos, todo esto en capas menores de 1 m. El Miembro Supe rior esta compuesto de calizas microcristalinas, calcare nitas y dolomitas con nódulos de perdenal negro en capas menores de 2 m.

Período mesozóico superior: de este período provienen las formaciones Cuautla y Mezcala de rocas sedimentarias y calizas en capas bastante tensas. En el sitio Huixastla las capas llegan a ser mayores de 100 m. añadiéndose les fragmentos de yesos, lutitas y calizas.

La formación Balsas se remonta al periodo Cenozóico y - contiene lavas andesiticas y brechas volcanoclásticas - muy compactas.

El período Oligoceno-Mioceno se caracteriza por la forma ción de material ígneo-intrusivo de composición mineraló gica de magma de tipo silicio; poco resistente al intemperismo.

En el período MiocenoPlioceno, la formación Oapan contie ne tobas arenosas y yeso en capas delgadas.

Del período Reciente se tienen Depósitos Fluviales y Des, lizamientos, los primeros se constituyen principalmente por gravas, arenas y limos de granulometria generalmente bien clasificados; estos depósitos se encuentran en playones desde Chila de la Junta hasta el Puente de Mezcala.

Los Deslizamientos existen en áreas restringidas ubicándose principalmente en las zonas de Ostutla y Chiltepec y en ellos hay fragmentos de rocas hasta de 2m<sup>3</sup> empacadas en materiales arcillo-arenosos.

b) Geología de la zona del proyecto De los 4 posibles ejes de cortina se eligió el No. 4 que se localiza aguas abajo de la confluencia del río Tepe--
cuacuilco con el río Balsas, y a 3 Km. aguas arriba del Puente de Mezcala en la carretera México-Acapulco.

En el sitio No. 4, de San Juan Tetelcingo, se tienen ro cas sedimentarias, como, areniscas y lutitas y rocas - volcanoclásticas, (principalmente tobas y brechas que se encuentran alternadas).

La ladera derecha está labrada totalmente en rocas sedi mentarias y rocas piroclásticas (tobas y brechas).

La estructura que guarda las rocas de la Formación Mezcala, consiste de un sinclinal (Sinclinal Carrizal), de más de 4 Km de ancho, que a su vez tiene pequeñas flexu ras de hasta 200 m de amplitud, La amplitud exacta del Sinclinal Carrizal no se puede medir, pues al Centro-Oriente, está interrumpido por las emisiones de la Se- rie Volcanoclástica Tetelcingo, (Cerro Colorado y Coama co), pero se conoce bien la amplitud de su flanco po-- niente, siendo éste de 2850 m.

El eje del Anticlinal Valerio Trujano y el del Sincli.-

nal Carrizal, como se indicó al principio, están orientados NE-SW, lo cual concuerda con los plegamientos regionales.

Por las características que presentan las rocas volcano elásticas, como son:

La expansibilidad en presencia de agua y su falta de co hesión, en particular de las capas Tobáceas, además de que no se conoce la profundidad del contacto entre las rocas volcanoclásticas y sedimentarias en la alternativa No. 2, y por aparecer un fuerte espesor de éstas, en ambas márgenes y debajo del río, ha hecho que no se pue da diseñar un proyecto de construcción sin un intenso tratamiento de estas rocas, razones por la cual se vio la necesidad de buscar el sitio No. 4, el cual queda - ubicado aguas abajo del sitio No. 2, quedando geológica. mente sobre el Miembro Superior de la Formación Mezcala,

El cierre del vaso en esta alternativa tiene que ser en las mismas rocas volcanoclásticas de la margen izquierda (Cerro Colorado), conociendo la estructura de las ro

cas volcanoclásticas, así como la profundidad del con- tacto con las rocas sedimentarias de la Formación Mezca la. Con la información se diseña la pantalla de inyecciones para el cierre del vaso, la cual evidentemente deberá ser lo más pequeña posible.

Zona Cortina; Margen derecha, la cortina se alojará en rocas de la Formación Mezcala (Miembro Superior) según la cla sificación local. En este sitio se tienen programados 3 socavones y 7 barrenos, que se encuentran en proceso, és. tos en lo que va del avance, pueden estimarse básandose en observaciones de campo y en experiencias en El Caracol y San Juan Tetelcingo , de barrenos ejecutados anteriormen te, que este tipo de roca presenta buena calidad, baja o casi nula permeabilidad y buenas condiciones de estabilidad, ya que no existen fallas, fracturas o sistemas de éstas, que sean de importancia.

# Margen Izquierda:

La cortina se alojará en rocas de la Formación Mezcala Miembro Superior, (areniscas y lutitas) que por su dure za y alternancia se consideran rocas altamente competen tes para recibir presiones hidrostáticas a más de 20Kg/cm<sup>2</sup>

Durante la excavación del S-10, se localizó la existen- cia de un paleocanal, que posteriormente se delimitó con geología superficial y por medio de barrenos. Este pa- leocanal cruza diagonalmente al eje, entre las elevaciones: 555-570 teniendo un área de:15,092 m<sup>2</sup> y ocupa menos del 30% del área de la zona de proyecto. El volúmen de acarreos es de 150.920  $\mathrm{m}^3$ , con un espesor promedio de 10  $\mathrm{m}$ .

Para el cierre del vaso se tienen que delimitar los contactos en el subsuleo por medio de barrenos y socavones.

Según las últimas exploraciones llevadas a cabo, a lo - largo del eje No. 4, se localizó el contacto entre: tobas, brechas y rocas sedimentarias, éstas últimas de la Formación Mezcala, y se tienen programados los socavones Nos. 10 y 18, donde el S-10 se estima que llegará al con tacto a los 315 m. y el S-18, a los 140 m. habiéndose localizado finalmente dicho contacto a los 150 m, de pro fundidad.

El socavón No. 10, junto con el socavón No. 13, se unirán para formar el tunel No. 13 que servirá para estudiar toda la secuencia volcanoclástica y poder determinar su comportamiento, dureza, calidad de la roca, frac turamiento y otros estudios que compete a mecánica de rocas y de suelos. Con los datos obtenidos, más la barrenación, se diseña y proyecta la pantalla de inyeccio nes necesaria para el cierre del vaso.

De lo observado en otras exploraciones (socavones S-11 y S-12 y barrenos Nos. 30, 31, 32, 33, 34 y 37), las to bas por su heterogeneidad, se comportan en las formas siguientes:

- a) Tobas que pierden su cohesión, volviéndose plásticas.
- b) Tobas que al saturarse aumentan de volumen.
- c) Tobas que se vuelven expansivas.
- d) Tobas de muy buena calidad de roca.

La permeabilidad de las tobas esta aún en estudio, pero se consideran poco permeables. Solamente el empotra-- miento de la cortina, arriba de la elevación 620, pre--

sentará problemas que conciernen a la mecánica de suelos.

Para el anteproyecto de la obra de toma, túneles a presión y casa de máquinas en la margen izquierda, se vi- sualiza que la zona de obra de toma, quedará parte en rocas de la Formación Mezcala (rocas sanas) y parte en tobas y brechas cuyas características superficiales ya son conocidas.

La casa de máquinas y los desfogues se alojarán total- mente en arenizcas y lutitas, que se consideran excelen tes para su excavación.

Considerando que el Miembro Superior de la Formación -- Mezcala (areniscas y lutitas) tienen mayor resistencia, casi nula permeabilidad, menor indice de fracturamiento, a esencia de zonas plegadas que originen cambios de inclinación notable de las capas, por lo anterior, puede decirse que tanto los túneles de desvío, como los túneles vertedores, presentarán problemas normales durante su excavación para ambas alternativas.

c) Bancos de Materiales.

# Bancos de Enrocamiento:

Existen 3 posibles bancos para enrocamiento, dos de rocas ígneas (intrusivas y extrusivas) y uno de rocas sedimentari¿s (calizas).

Banco No. 1.- Se localiza en el Km 226 de la carretera Federal México-Acapulco y aproximadamente a 12 Km de la boquilla en el sitio conocido con el nombre de"Corte de Pedrote".

Este banco corresponde a un cuerpo intrusivo de roca - diorítica, buenas características para su explotación en bloques de más de  $1 \text{ m}^3$ .

Banco No, 2.- Se localiza en la ladera oriental del ce rro de Coamanco, sobre la margen derecha, sobre un potente cuerpo de rocas volcanoclásticas (principalmente andesitas).

Banco No. 3.- Sobre la margen izquierda y a 6 Km al S de la boquilla, se tienen rocas calizas de la Formación Morelos. Estas se caracterizan a diferencia de las ro cas de la Formación Cuautla, en que se encuentran densas y en estratos hasta de 3 m de espesor.

# Bancos de Agregados:

Pueden utilizarse todos los playones que existan desde el Puente Mezcala hasta la zona de la boquilla, ya que por su extensión puede proporcionar el volumen requerido para las necesidades de la obra. Además, se cuenta con 150,000  $m^3$  de limos, arenas y gravas del paleoca-nal y que podrían utilizarse parcialmente.

# Bancos de Arcilla:

Banco San Juan Tetelcingo.- corresponde a una serie de franjas angostas paralelas al río, cuyo contenido principal es una arcilla muy plástica color rojizo y limo del mismo color, ambos, producto de la alteración de la serie volcanoclástica. La ubicación de éstas es de + - 3 Km aguas arriba del poblado de San Juan Tetelcingo, puedendar el volumen suficiente para la obra.

Banco Xochipala - potente banco de arcilla color negro,

buen índice de plasticidad, producto de la alteración de calizas, su volumen se estima en 2 x 10 $^6$  m $^3$ , y se lo $\,$ caliza a unos 12 Km al SW de la boquilla en línea recta.

Banco San Agustín Oapan.- Son arcillas muy sucias, pro ducto de alteración de la parte frontal de un abanico aluvial, se ubica a unos 25 Km del eje de la boquilla, (aguas arriba) y en las inmediaciones del poblado del mismo nombre. Su volumen se estima sea mayor a -  $2 \times 10^6$  m<sup>3</sup>, incluyéndose dentro de este volumen los limos, arenas y gravas finas que se encuentran en forma lenticular.

LOS bancos de Sabana Grande y Palula, se localizan a -- 25 Km al Norte por la carretera Federal México-Acapulco aunque no han sido estudiados, éstos pueden ser aprovechables,

### N CORTINA

a) Generalidades

Por contar en la zona inmediata al proyecto con los materiales descritos en el capítulo anterior, y considerando que se trata de una región sismica así como la cercanía de los Bancos de Materiales, se diseña una cortina con las siguientes características.

De materiales graduados, taludes 2: 1, elevación de la corona 597.00 m.s.n.m., ancno de corona: 15.00 m, volúmen 4.1 - x 10 $^6$  m $^3$ ; coordenadas del eje siguiendo la dirección del río: margen derecha W 104'40'44", N 17"55'23" y margen izquierda W 104°51'22", N 18 19'01".

Corazón impermeable, central y simétrico con taludes 0.25:1 y ancho en la corona de 3.00 m.

Filtros aguas abajo y aguas arriba formados de gravas y arenas limpias bien graduadas, taludes 0.4:1.

Respaldo penneable de aguas arriba constituido por gravas y arenas del depósito aluvial, sin finos; respaldo permeable

45

de aguas abajo constituido por el material extraído también del cauce del río. El respaldo aguas arriba se protegerá con una ca pa de enrocamiento grueso y bien graduado en contacto con la capa de grava y arena teniendo un espesor constante de 5.00 m y el enrocamiento de protección aguas abajo tendrá un espesor de - 3.00 m.

### b) Localización

Como se ha explicado, anteriormente se estudiaron cuatro di feren tes ejes, los tres primeros aguas arriba de la afluencia del río Tepecuacui lco y la alternativa 4 aguas abajo de éste. La alternativa 4 que fue elegida finalmente responde de manera satisfactoria a los requerimientos de estabi 1 idad desde los puntos de vista estático, dinámico e hidráulico; la longitud de la corona es razo nable ya que resulta de aproximadamente 530 m y en la margen izquierda no se tiene ningún problema para el estribo; en la margen derecha, de pendiente pronunciada, los problemas que se presen tan son los normales en una obra de este tipo.

# c) Clasificación

Tanando en cuenta los conceptos expresados en los incisos anterio res la clasificación de esta cortina es la siguiente: por su uso de bido a que las aguas retenidas en el yaso serán utilizadas exclu sivamente para la producción de la energía eléctrica desechándose su uso para el riego o cualquiera otro se considera de almaenamiento.

Por su altura, considerando ésta desde el lecho inferior del río hasta la elevación de la corona, la cual podría caer dentro de las de las de clasificación media es criterio general clasificar a este tipo de cortinas como altas.

Por el proyecto hidráulico, dado que no es propiamente una presa derivadora o reguladora y las compuertas sólo serán abiertas en el caso de tormentas extraordinarias, se considera como no vertedor.

Por el material que la compone, corazón impermeable, filtros, material de acarreo del río y enrocamiento se considera de materiales graduados.

Por el trabajo a que estará sometida y los materiales que la componen así como las condiciones de cimentación,su clasificación es flexible.

Por la geometría y configuración dadas las condiciones del terreno y el proyecto mismo se considera de eje recto.

#### d) Análisis de estabilidad

El método utilizado para hacer el análisis de estabilidad de la cortina es el llamado genéricamente Método Sueco, ya que comprende todos los procedimientos de análisis respecto a las fallas por rotación.

Dicho método se basa en la suposición de que las superfi-- cies de deslizamiento en talúdes de tierra son cilíndricas. El procedimiento más popular aplicado a suelos cohesivo-frie cionantes es el de las "Dovelas" debido a Fellenius (1927), en el cual se expone que la sección en estudio deberá ini- cialmente dibujarse a escala. Se toma un radio tentativo para elcirculn de deslizamiento, éste se escoge de una mane ra arbitraria de acuerdo al criterio del proyectista, la ma sa de tierra deslizante se divide en dovelas, el número de éstas es hasta cierto punto cuestión de elección, si bien, a mayor número de dovelas, los resultados se hacen más confiables. El equilibrio de cada dovela puede analizarse como se muestra en la fig. A, donde W<sub>i</sub>=peso de la dovela de -

**4U** 

espesor unitario, el cual se obtendrá multiplicando el área de la dovela por el peso volumétrico del material. Las fuer zas Ni y Ti son las reacciones normal vtangencial respectivamen te del suelo a lo largo de la superficie de deslizamiento --  $\Delta L_i$  las cuales deberán equilibrar a W<sub>i</sub>.

Las dovelas adyacentes en estudio, ejercen ciertas acciones sobre ésta,que pueden representarse por las fuerzas normales  $P_1$  y  $P_2$  y por las tangenciales T<sub>1</sub> y T<sub>2</sub>.

En el procedimiento de Fellenius, se hace la hipótesisde que el efecto de las fuerzas P<sub>1</sub> y P<sub>2</sub> es nulo, es decir se considera que las dos fuerzas son iguales, colineales y contrarias.

También se acepta que el momento producido por las fuerzas -  $T_1$  y  $T_2$  que se consideran de igual magnitud, es despreciable. Estas hipótesis equivalen a considerar que cada dovela actúa en forma independiente de las demás.

La resistencia total al cortante se determina utilizando la ecuación de Coulumb:  $s = C + N \tan \beta$ Donde:  $5$  = Fuerza cortante resistente total  $C =$  Cohesión total a lo largo del arco

N = Presión normal total en el arco 0 = Angulo de fricción interna del material

Calculando el momento motor de las dovelas promedio con la - ecuación:  $M_m = R \Sigma T_i$ 

Y el momento resistente debido a la resistencia del esfuerzo cortante,  $S_i$ , que se desarrolla en la superficie de desliza-miento de cada dovela, que equivale a:

$$
M_r = R \Sigma S_i A l_i
$$

Puede definirse el factor de seguridad.

$$
F.S. = \frac{M_r}{M_m} = \frac{\sum S_i A I_i}{\sum T_i}
$$

 $\overline{a}$ 

Que para este caso se calcula con:

$$
F.S. = \frac{m_r}{M_m} = \frac{C + N' \tan \varrho}{\sum T_i}
$$

Donde:

N' = Presión normal total en el arco  $N' = N_{\overline{1}} + U_{\overline{1}}$ 

Y:

U<sub>i</sub> ¤ Presión de poro

La linea de corriente superior para la obtención de la pre---

sión de poro se calcula por el Método de A. Casa Grande para presas de tierra (60°  $\ll$  (180°).

La experiencia ha demostrado que una superficie de falla, en que el F. S. sea mayor de 1.5, puede considerarse estable. - Los cálculos de estabilidad en la cortina para diferentes círculos de falla se presentan a continuación.

Considerándose los siguientes datos generales:

 $\beta$  = 38° 0 = Angulo de fricción interna  $8 = 1.9$  T/M<sup>3</sup>  $c = 3.5$  T/M<sup>2</sup>

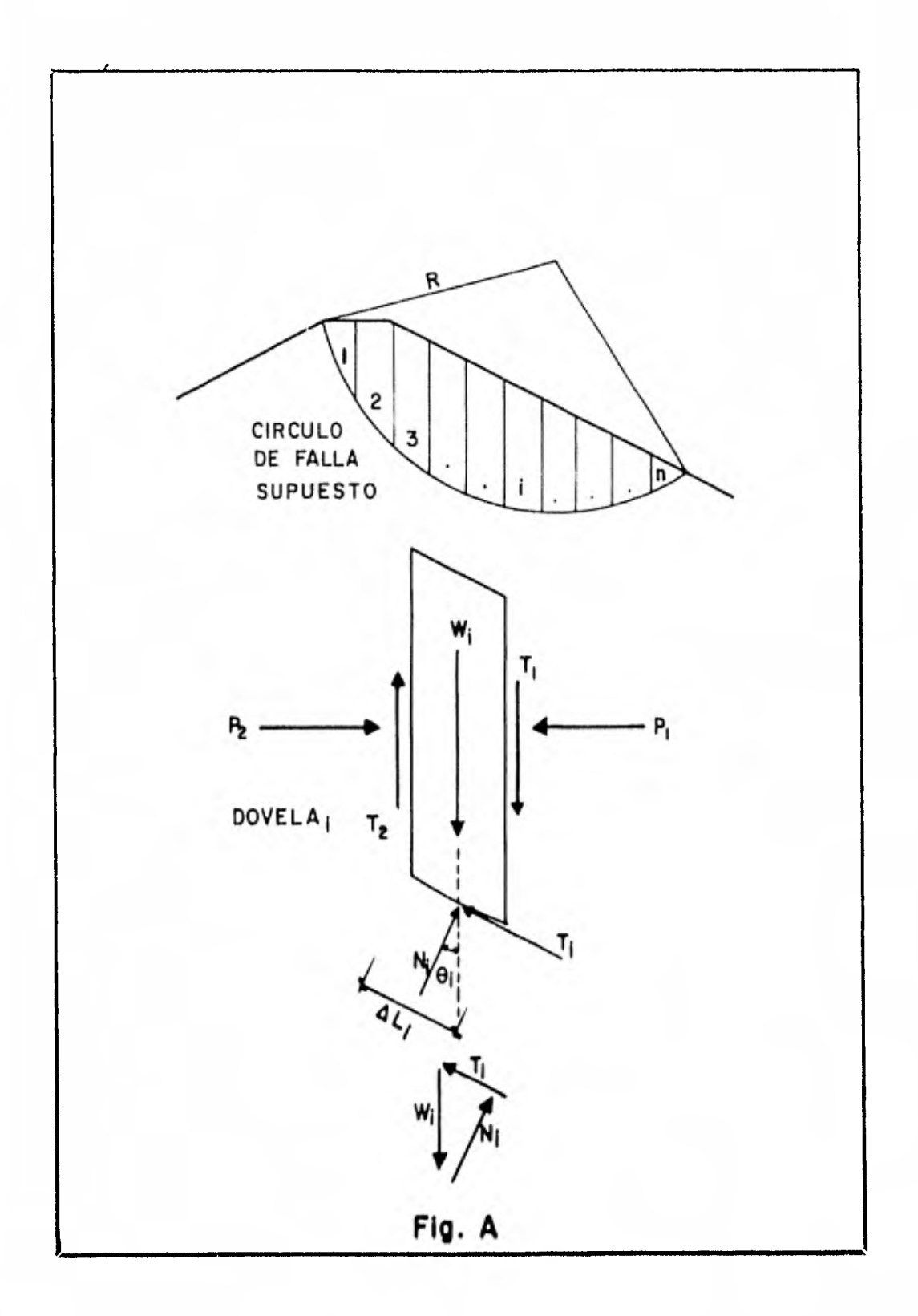

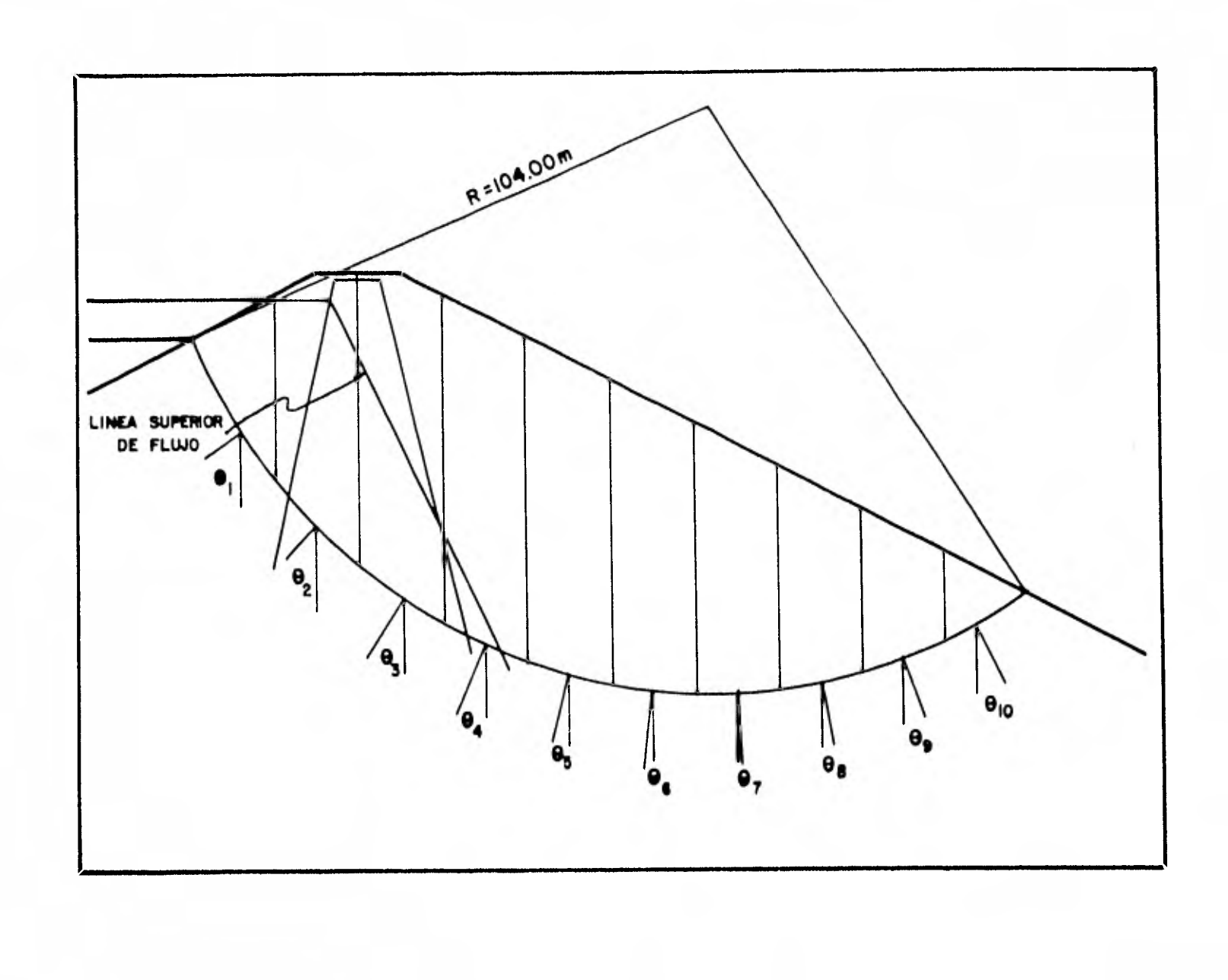

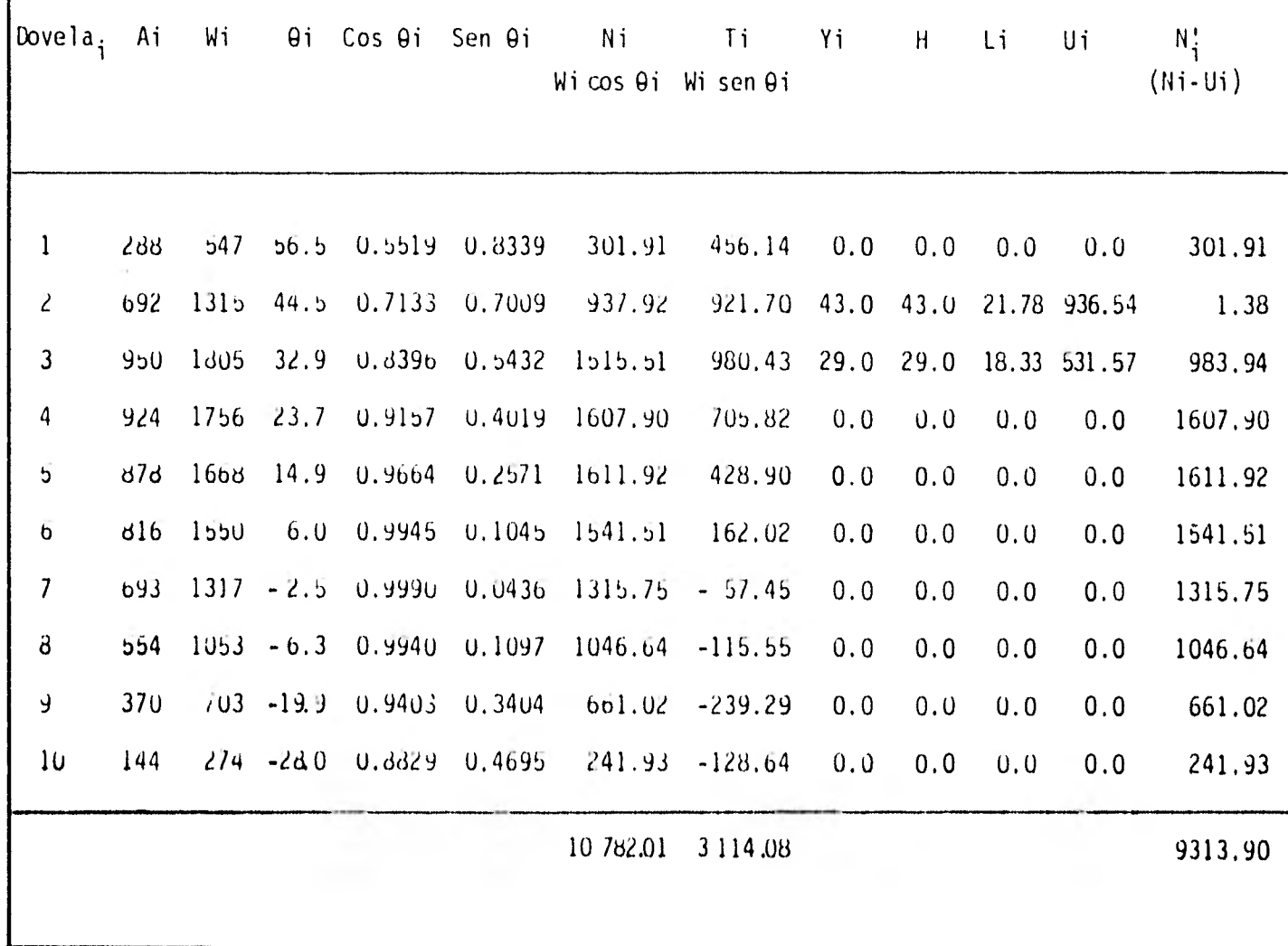

ሂ

Momento motor:

$$
M_m = \sum I_i = 3,114.06
$$

Momento máximo resistente

$$
M_R = C + N' \tan \theta; N' = \sum N_i
$$
  
\n
$$
L_2 = \frac{4T r \theta}{180} = \frac{4T (104.0)(12.0)}{180} = 21.78
$$
  
\n
$$
L_3 = \frac{4T (104.0)(10.1)}{180} = 18.33
$$
  
\n
$$
C = (3.5)(21.78 + 18.33) = 140.39
$$
  
\n
$$
N' \tan \theta = (9.313.9) (\tan 30^\circ) = 7281.50
$$
  
\n
$$
M_R = 140.39 + 7,281.50 = 7,421.59
$$
  
\nF.S. =  $\frac{M_R}{M_m} = \frac{7.421.69}{3.114.00} = 2.38$ 

 $2.30 > 1.50$ ; el talud es estable

Momento motor:

$$
M_m = \sum Ti = 3,114.06
$$

Momento máximo resistente

$$
M_R = C + N' \tan \theta; N' = \sum N_i
$$
  
\n
$$
L_2 = \frac{qr \cdot r \cdot \theta}{130} = \frac{qr (104.0)(12.0)}{180} = 21.78
$$
  
\n
$$
L_3 = \frac{qr (104.0)(10.1)}{180} = 13.33
$$
  
\n
$$
C = (3.5)(21.73 + 18.33) = 140.39
$$
  
\n
$$
N' \tan \theta = (9.313.9) (\tan 36^\circ) = 7281.50
$$
  
\n
$$
\therefore M_R = 140.39 + 7,281.50 = 7,421.69
$$
  
\nF.S. =  $\frac{M_R}{M_m} = \frac{7,421.69}{3,114.00} = 2.38$ 

 $2.36 > 1.50$ ; el talud es estable

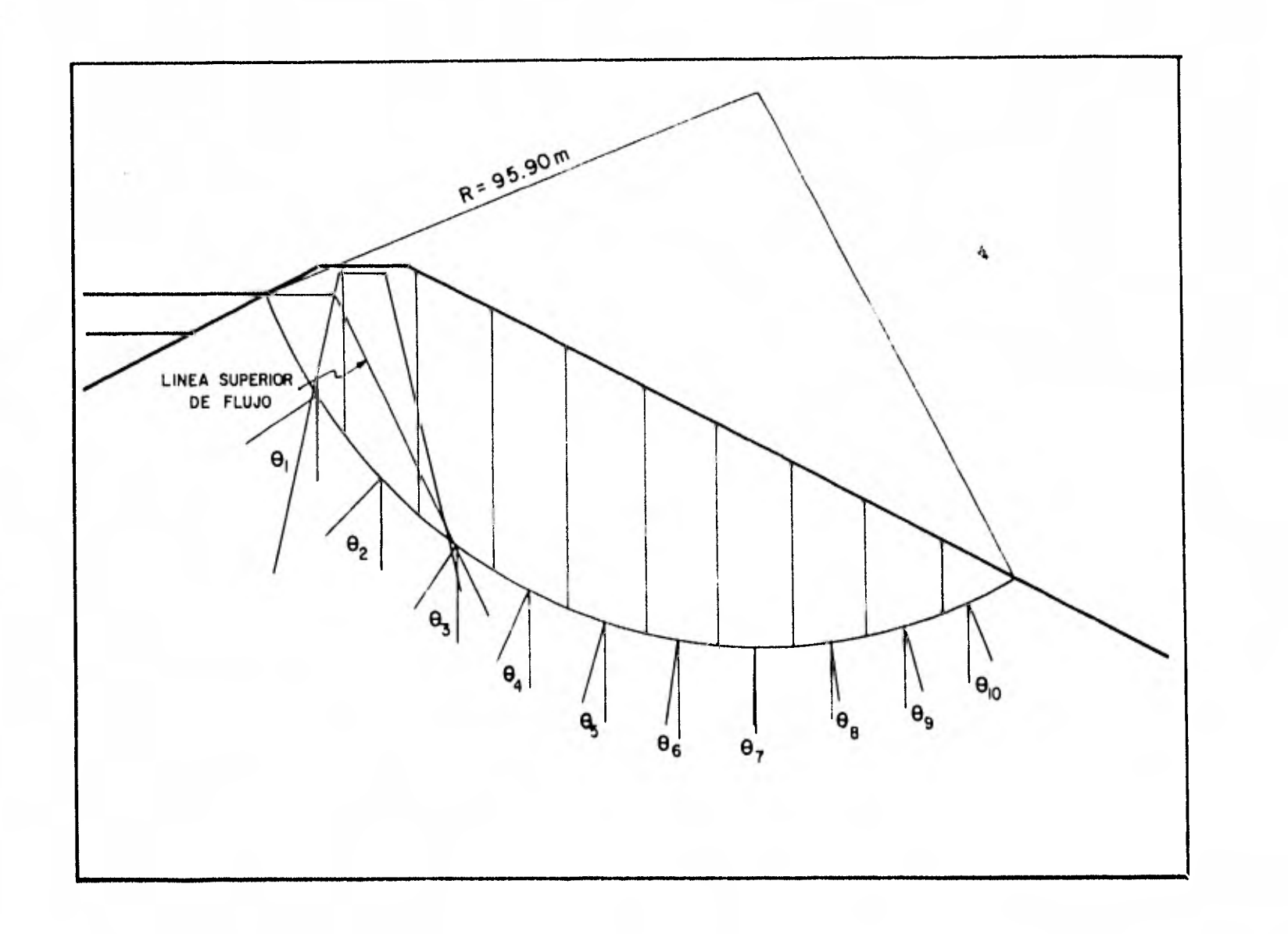

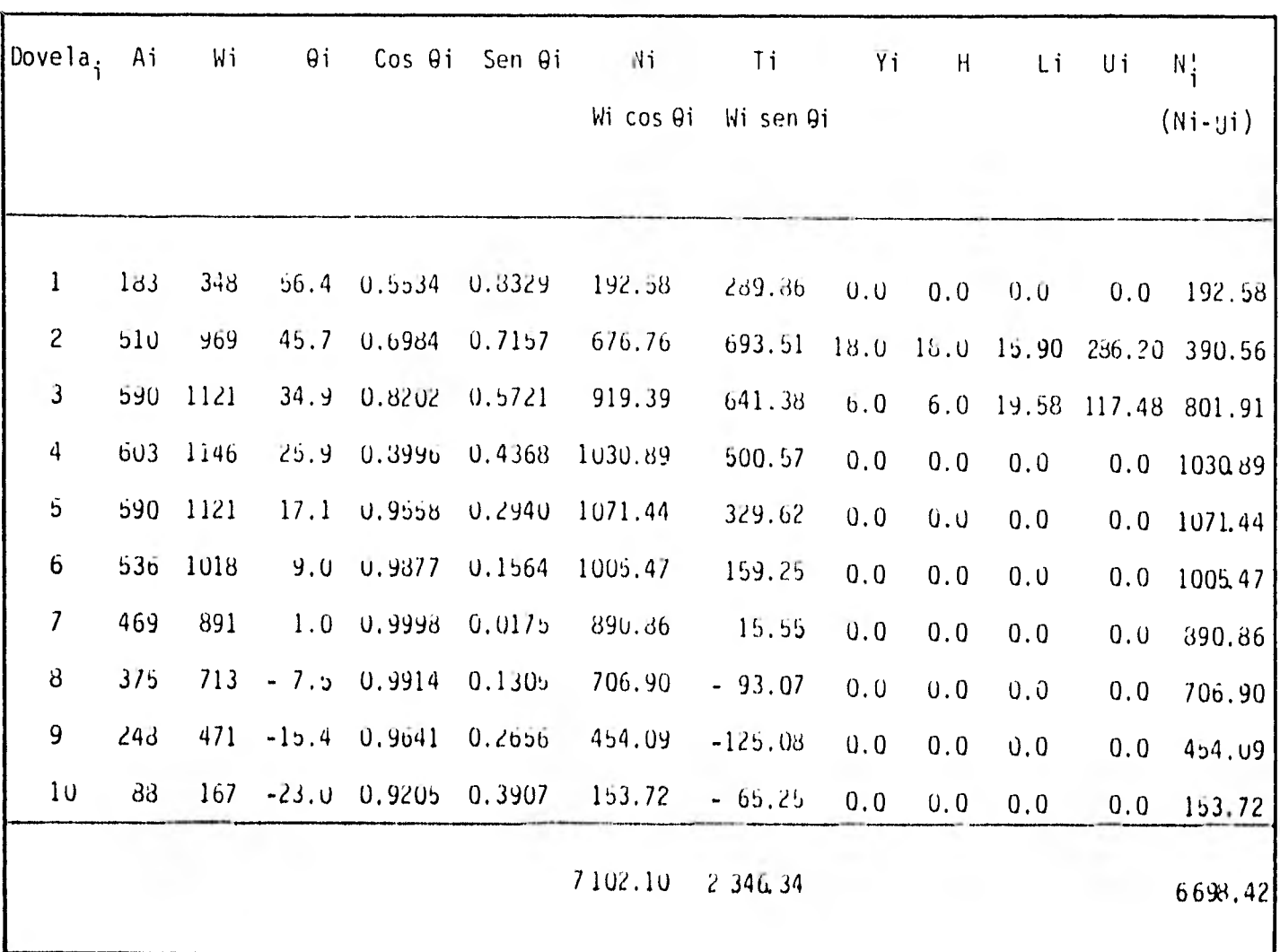

Momento motor:

$$
M_m = \sum Ti = 2,346.34
$$

Momento máximo resistente:

$$
M_R = C + N' \tan \emptyset \qquad N' = \sum N'_i
$$

A.

$$
L_2 = \frac{\pi r \theta}{180} = \frac{\pi (45.9)(9.5)}{180} = 15.90
$$

$$
L_3 = \frac{\pi (95.9)(11.7)}{130} = 19.58
$$

$$
C = (3.5)(15.90 + 19.56) = 124.18
$$

N' tan 
$$
\emptyset
$$
 = (6,698.42)(tan 38°) = 5,233.38

$$
M_{\rm p} = 124.18 + 5,233.30 = 5,357.56
$$

$$
F.S. = \frac{M_R}{M_m} = \frac{5,357.56}{2,346.34} = 2.28
$$

2.28 > 1.50; el talud es estable

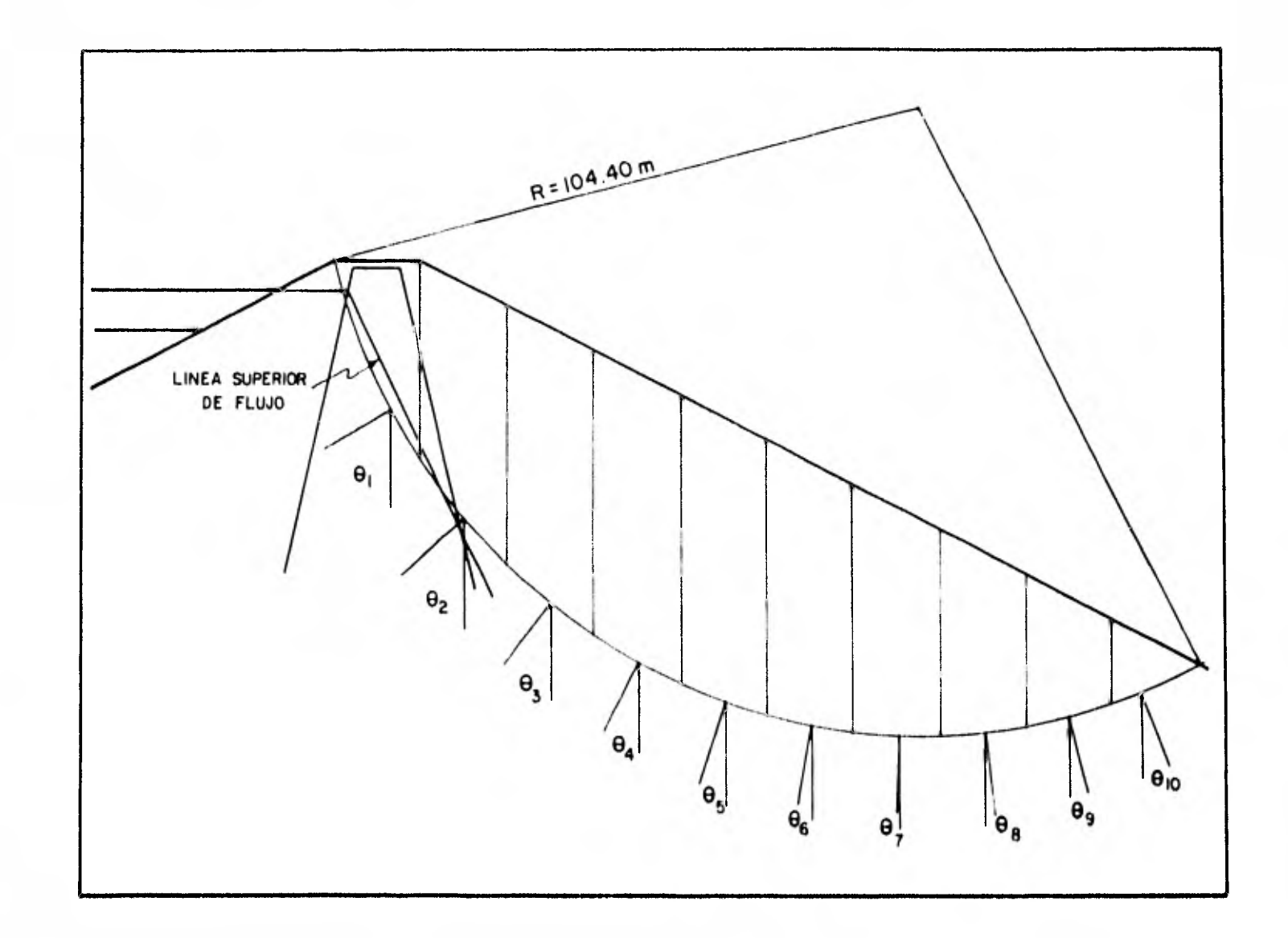

 $\blacksquare$ 

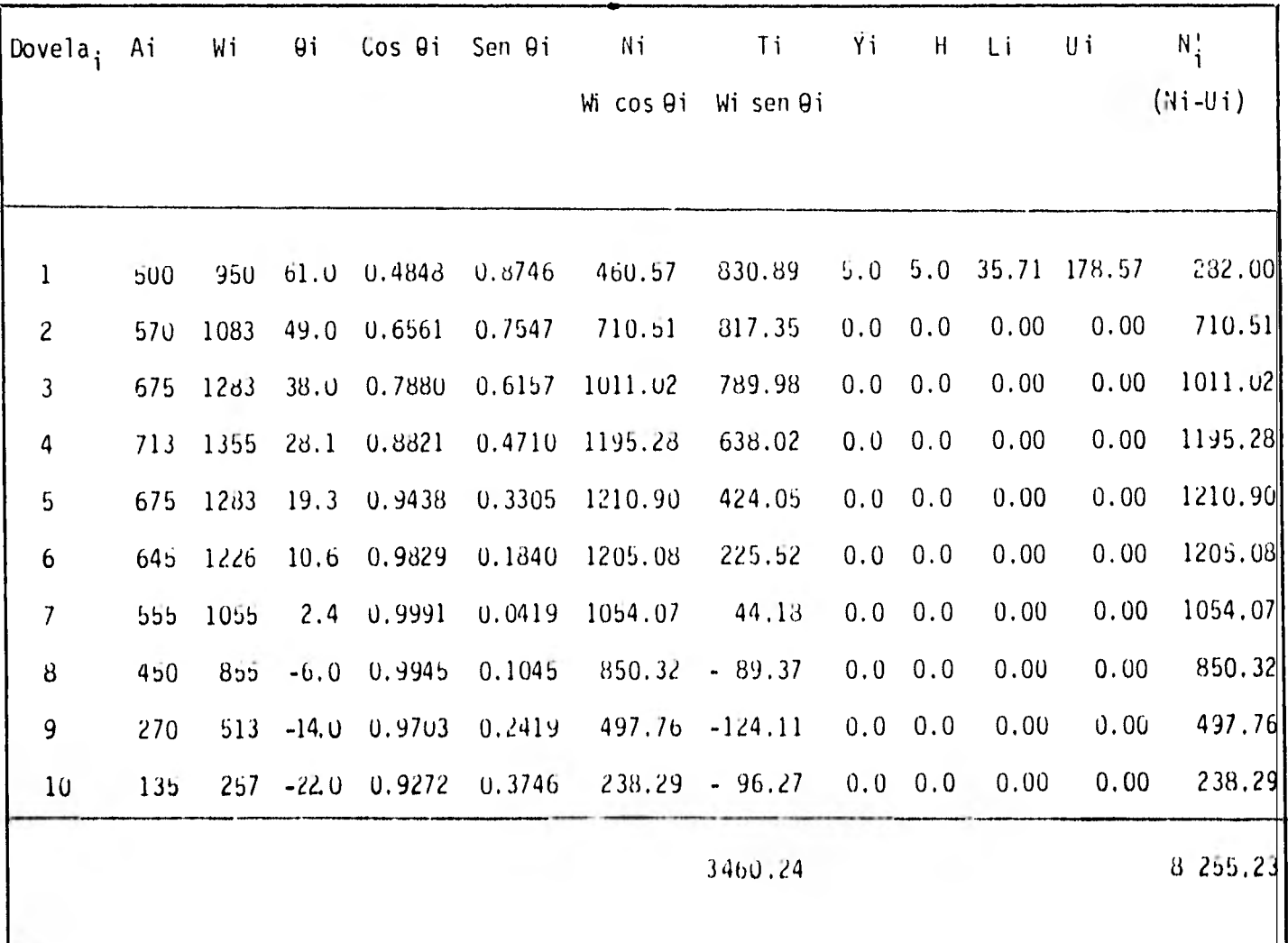

 $\boldsymbol{g}$ 

Momento motor:

$$
M_m = \sum Ti = 3,460.24 t-m
$$

 $\sim$ 

Momento máximo resistente

$$
M_{r} = c + N' \tan \varnothing \quad ; \quad N' = \sum N'_{i}
$$
\n
$$
L = \frac{\pi r \cdot \theta}{180} = \frac{\pi (104.4)(19.6)}{180} = 35.71 \text{ (m)}
$$
\n
$$
C = (3.5 \text{ t/m}^{2})(35.71 \text{ m}) = 124.99 \text{ t/m}
$$
\n
$$
N' \tan \varnothing = (8255.23)(\tan 38^{\circ}) = 6449.69
$$
\n
$$
\therefore M_{R} = 124.99 + 6449.69 = 6574.68 \text{ t} - \text{m}
$$
\n
$$
F.S. = \frac{M_{R}}{M_{m}} = \frac{6.574.68}{3.460.24} = 1.90
$$

 $1,90 > 1.50$ ; el talud es estable

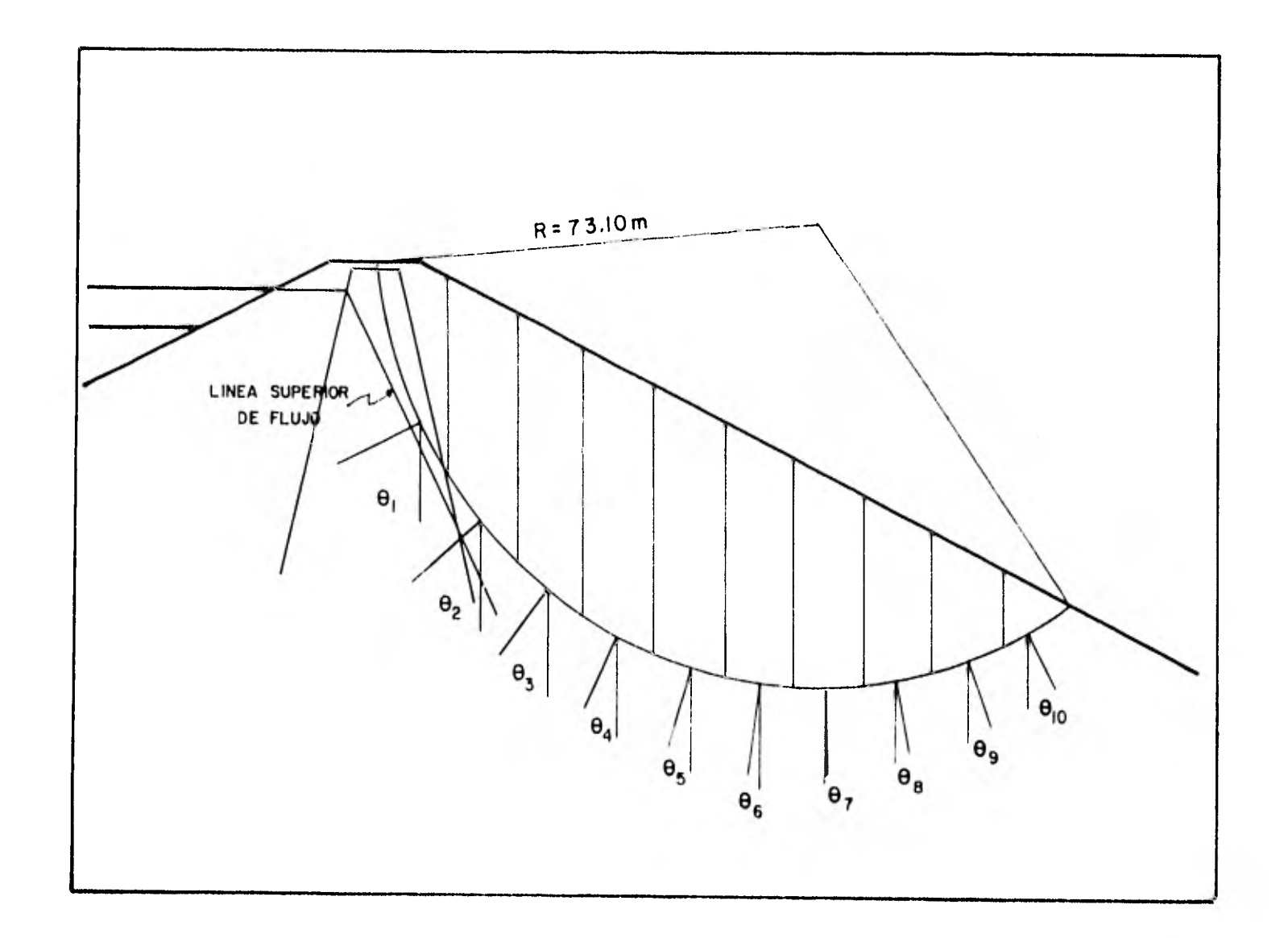

**w** 

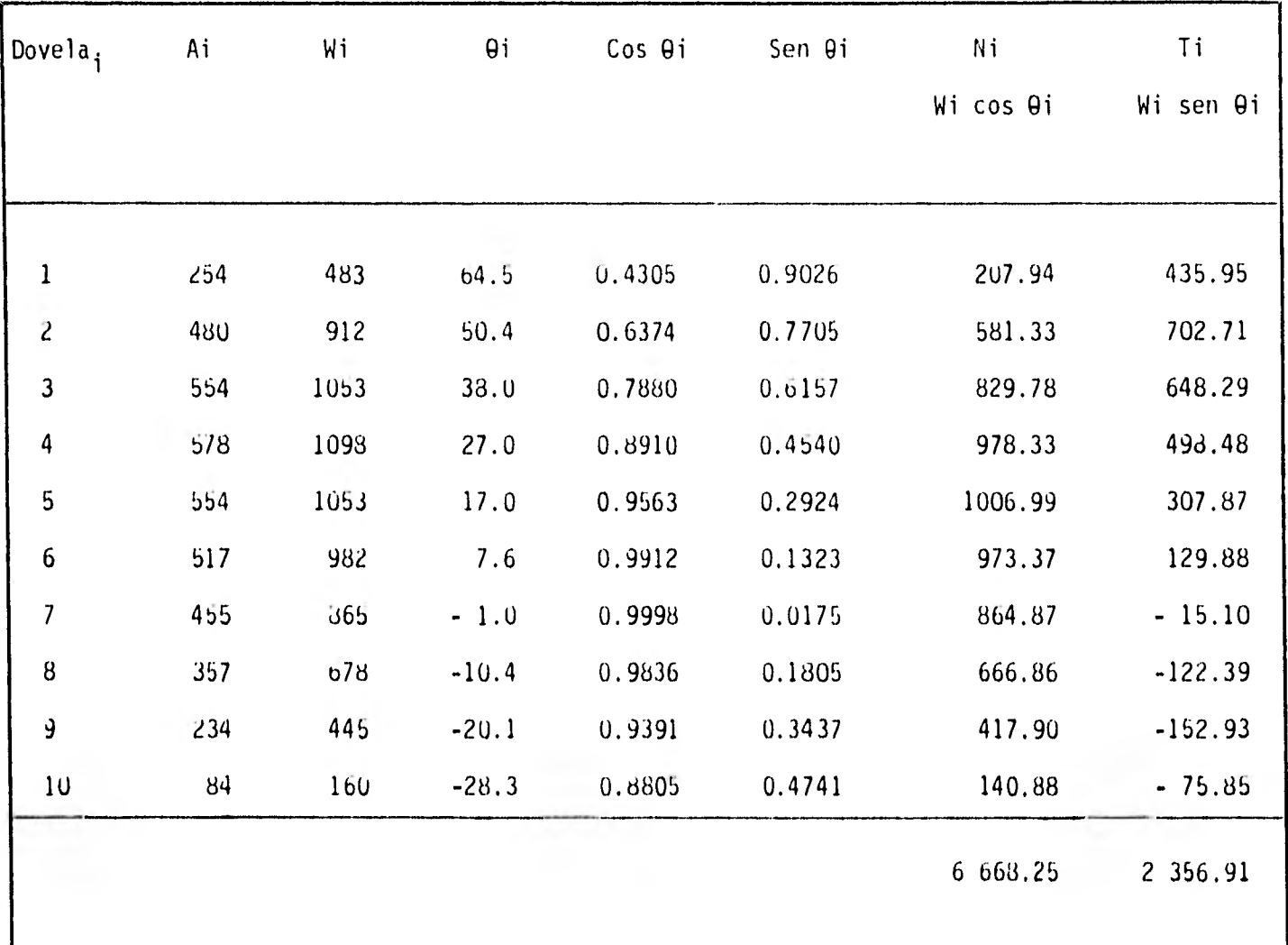

ဥ

Momento motor

$$
M_m = \sum Ti = 2,356.91
$$

Momento máximo resistente

$$
M_R = C + N' \tan \varnothing
$$
  

$$
W' = N - U
$$
  

$$
N = \sum M i
$$
  

$$
U = 0
$$
  

$$
C = 0
$$

 $\therefore$  N' = N  $M_R = (\sum Ni) \tan \varnothing$ 

$$
M_R = (6,668.25)(\tan 38^\circ) = 5,209.81
$$

$$
F.S. = \frac{M_R}{M_m} = \frac{5,209.81}{2,356.91} = 2.21
$$

 $2.21 > 1.50$ ; el talud es estable

 $\overline{64}$ 

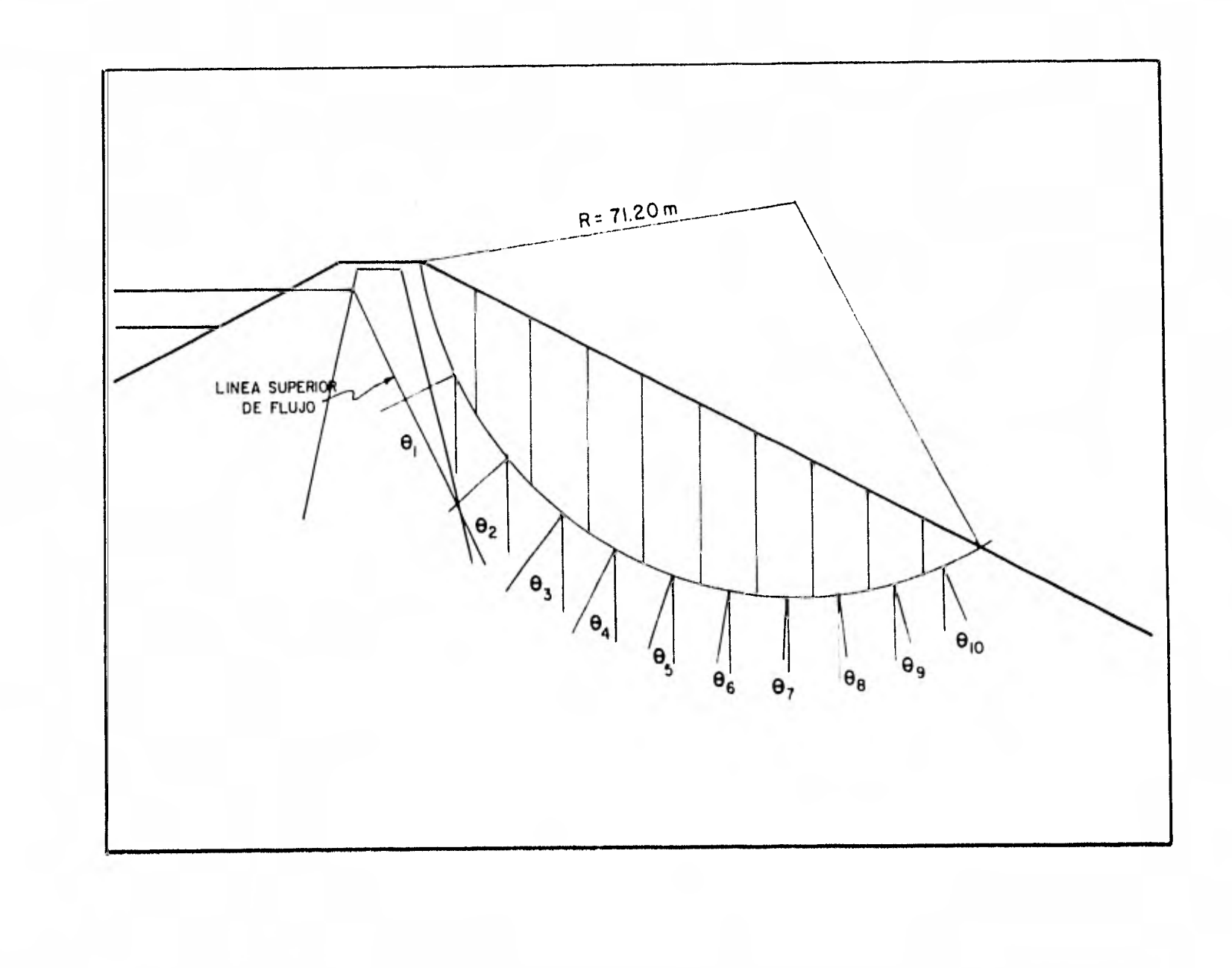

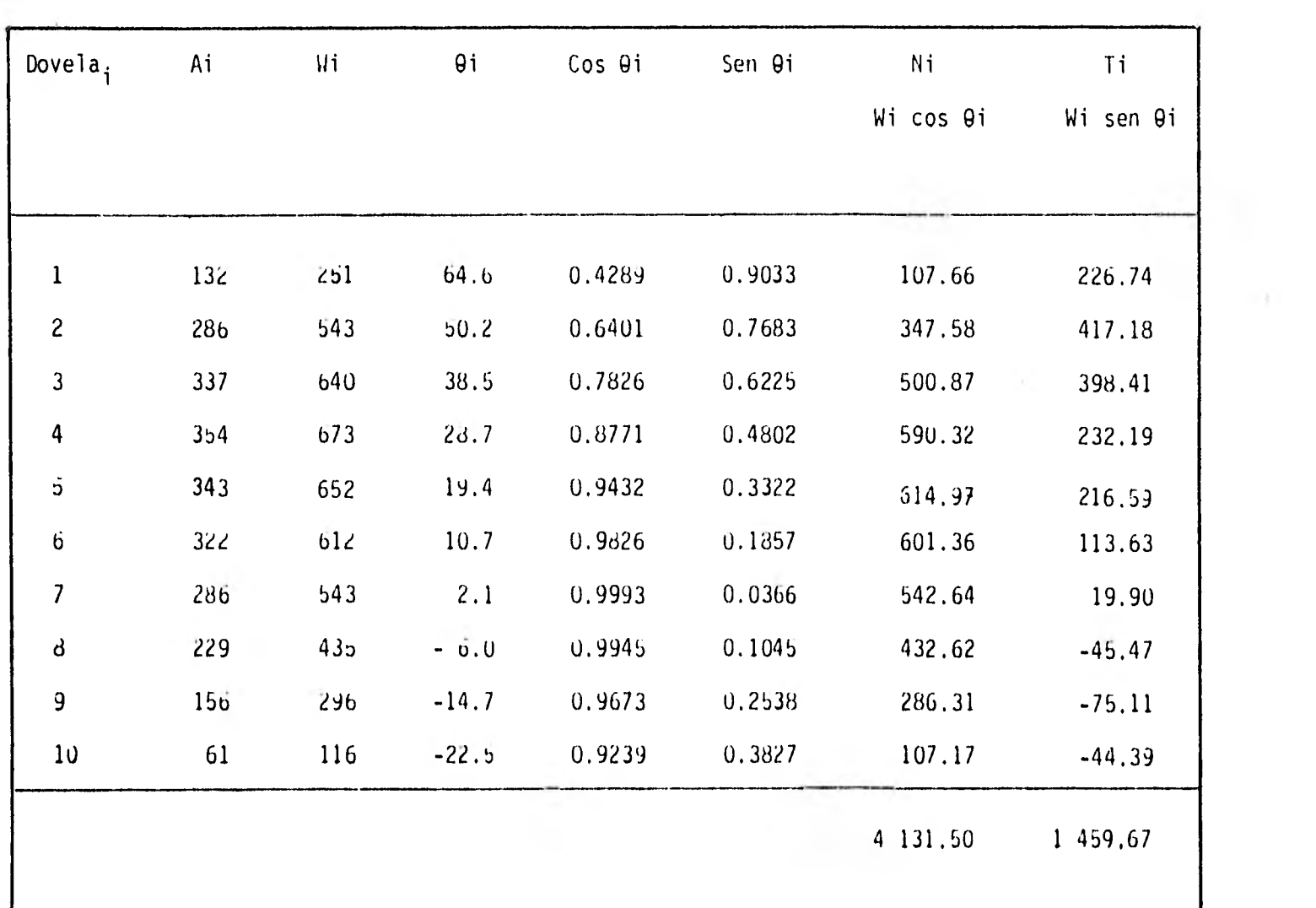

 $\cdot$ 

à

 $\mathbf{g}$ 

 $\bullet$ 

Momento motor

$$
M_m = \sum T i = 1459.67
$$

Momento máximo resistente:

$$
M_R = C + N' \tan \varnothing
$$
  

$$
N' = N - U
$$
  

$$
N = \sum N i
$$
  

$$
U = 0
$$
  

$$
C = 0
$$

 $N^* = N$ 

$$
M_R = \sum Wd
$$

 $M_R = (4131.50)(\tan 3\delta^2) = 3,227.88$ 

F.S. = 
$$
\frac{N_R}{M_m}
$$
 =  $\frac{3.227.88}{1.459.67}$  = 2.21

 $2.21 > 1.50$ ; el talud es estable

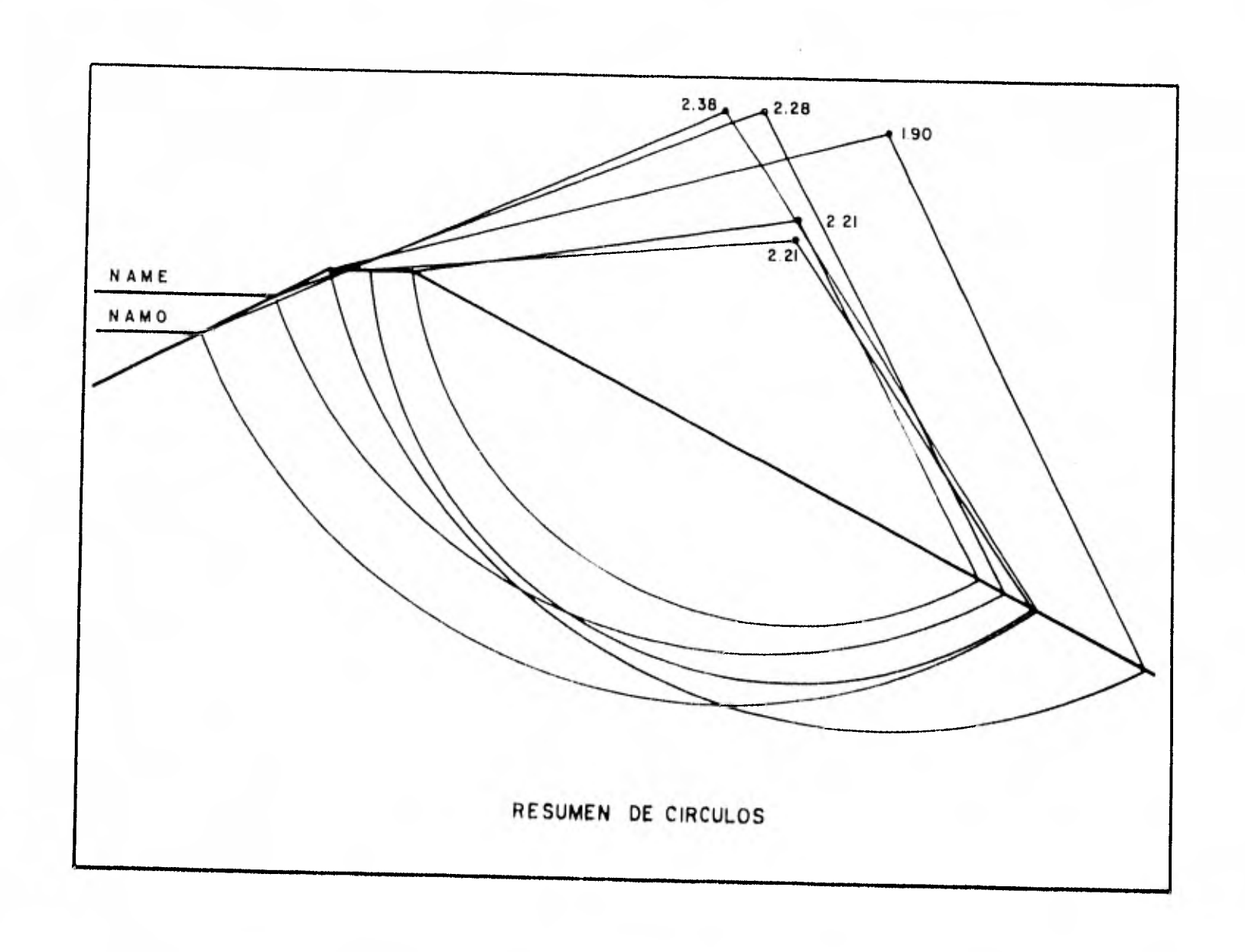

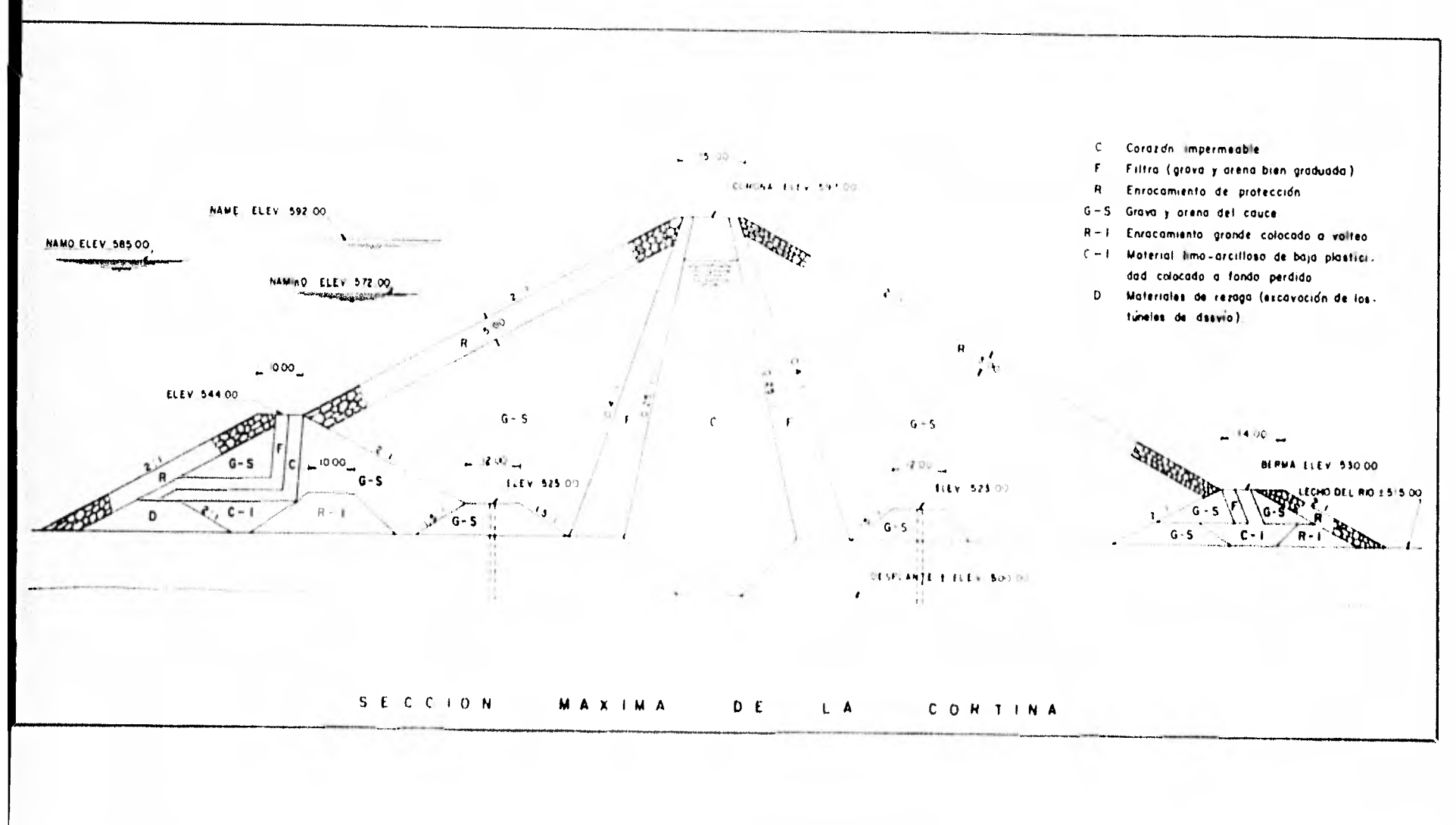

V OBRA DE DESVIO.

### a) Generalidades

La obra de desvío se ejecuta con el propósito de desviar las aguas del río y permitir los trabajos de construcción de la cortina y todas las obras adyacentes. Para este caso se diseñaron dos túneles paralelos con dos cambios de dirección cada uno y elevación en la plantilla de entrada de 516.00 m. s.n.m. en el tunel No. 1 y 520.00 m.s.n.m. en el túnel No.2.

Los túneles se localizan en la margen derecha del río y se diseñan con una sección del tipo portal por ser prácticamente más factible su excavación. La separación entre ellos es de 50 m. eje a eje y sus plantillas de salida están a la ele vación 515.00 m.s.n.m, en ambos casos; las longitudes de cada uno son de 440 m, y 500 in. respectivamente.

La sección portal mencionada tiene un diámetro D=11.00 m. -que resultó ser la más económica según se mostrará en los - cálculos posteriores. En estos cálculos se toma en cuenta -
tanto el cambio de dirección como las pérdidas por fricción a efecto de cuantificar el volumen y costo de la ataguía -- aguas arriba para obtener finalmente el diámetro económico. Para evitar que la altura de la ataguía se incrementara dema siado fue necesario diseñar ambos túneles con recubrimiento de concreto en su longitud total.

b) Localización

La ubicación de los túneles de desvío se determinó tomando en cuenta las condiciones geológicas tanto de la margen iz- quierda como la de la derecha y las obras que complementan el proyecto resultando que la margen derecha era la que reunía las condiciones para localizar en ella los dos túneles de desvío.

Tanto la entrada como salida de ambos túneles se diseñan de manera que aguas arriba, con la diferencia de niveles de entrada de 4,00 m, se facilite la excavación y manejo de las aguas del rio al construir las estructuras adyacentes y en el caso de la salida el efecto del remanso de las aguas así como el desfogue de la casa de máquinas no interfieran en su

funcionamiento.

Así mismo, tomando en cuenta los acarreos de sólidos y azolves en general que se presenten en un futuro lejano en esta presa se considera que el túnel No. 1 quedará prácticamente imposibilitado y no así el túnel No. 2 que se puede utilizar posteriormente para servicio de descarga de fondo mediante el uso de válvulas.

c) Diseño

Para la obra de desvio se construyen dos ataguías: aguas -- arriba de materiales graduados, con corazón impermeable, fil tros, y, pantalla de pilotes para desviar las aguas del río a los túneles 1 y 2.

La pantalla de pilotes se puede construir de manera independiente al desvío del río reduciendo el tiempo de construcción y evitando los riesgos que produce la época de lluvias. Los túneles deberán ser construidos en el orden en que están numerados resultando obvio que se terminará primero el No. 1 por su menor longitud y de ahí' la conveniencia de diseñar su

cota de entrada menor que la del tunel No. 2.

Si el desvío del río se hace durante la época de estiaje no se tendrá ningún problema trabajando con el primer túnel lo cual redunda en beneficio de la construcción de ataguías e inicio de contrucción de las obras integrales de la cortina.

Como las dos secciones de túneles son de las mismas dimensio nes uno sólo de ellos puede dar el servicio sin peligro de inundaciones y es factible trabajar aún durante los doce meses del año ya que la avenida máxima de desvío probable para un tiempo de retorno de 10 años es de 2,681 m $^3$ /seg.

La razón de revestir los túneles en toda su longitud se debe a que las pérdidas son menores y aunque esto incrementaba el costo de los túneles la altura de atagía aguas arriba se reduce considerablemente.

La estructura para el cierre definitivo del túnel No. 2 cons tará de una pila dentro de la sección que aloje dos obturado res tipo aguja de 5.50 m de ancho por 11.00 m de altura cada uno diseñados de tal manera que resistan una carga hidrostá-

tica mayor de 81 m y que podrán ser recobrados y operados a través de una lumbrera a la elevación de 547.00 m.s.n.m.

Para el túnel No. 1 el cierre definitivo se hará por medio de un tapón de concreto tipo tímpano de 30 m de longitud.

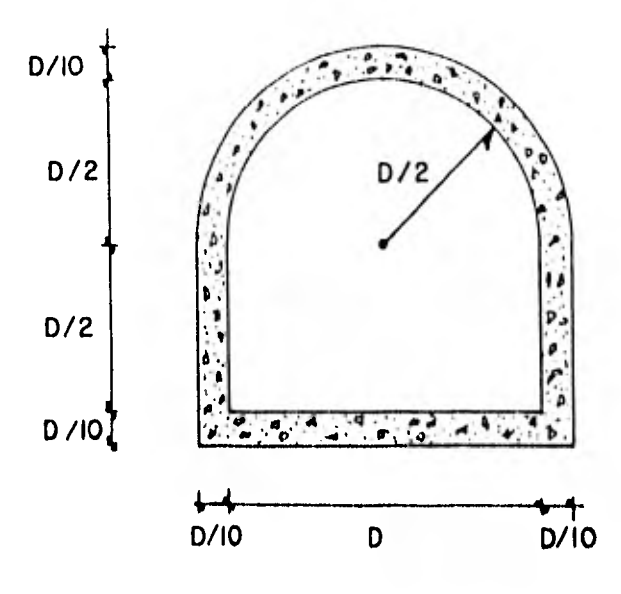

**SECCIÓN PORTAL DE TONELES PARA OBRA DE DESVÍO** 

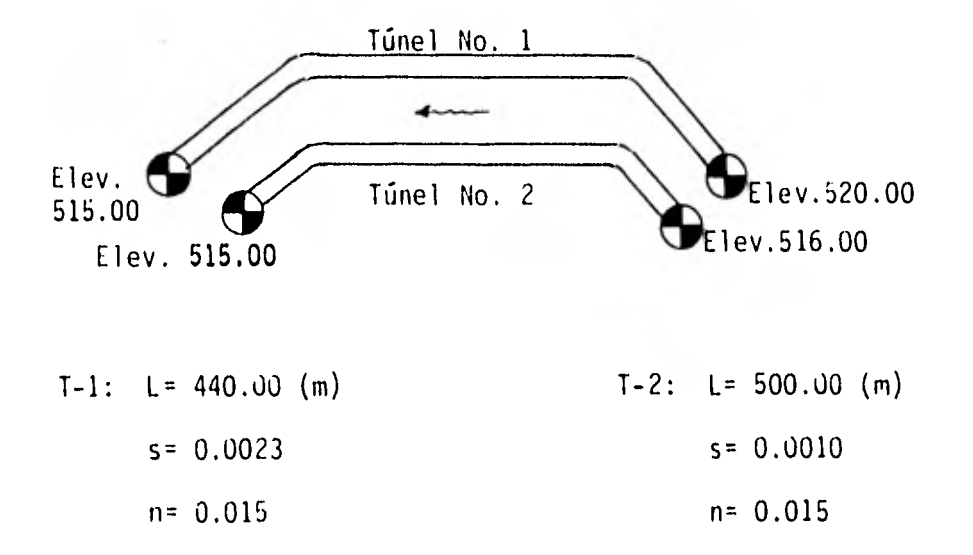

La carga H, se determina sumando todas las pérdidas que se encuentran a lo largo de los túneles.

$$
H = h_{e} + h_{c1} + h_{c2} + h_{s} + h_{fi}
$$

donde:

h<sub>e</sub>= Pérdida por entrada= KV<sup>2</sup>/2 g; ∴ h<sub>e</sub>=(0.50)(V<sup>2</sup>/2g) h = Pérdida por cambio<br>C — de dimección en el de dirección en el <br>punto i = CF $\Delta$ /90  $v^2$ /2g :.h<sub>ci</sub>=(0.25 $\sqrt{\Delta}$ /90  $\chi$  $\frac{v^2}{2g}$ )

$$
h_{s} =
$$
 Pérdida por salida= $\frac{W^{2}}{2g}$  :  $h_{s} = (1)(\frac{V^{2}}{2g})$   
\n $h_{fi} =$  Pérdidas por fricción= $(\frac{Vn}{r^{2/3}})^{2}Li$  :  $h_{fi} = (\frac{n}{r^{2/3}})^{2}Li$  2g( $\frac{V^{2}}{2g}$ )  
\n $H = [0.50+(0.25\sqrt{\Delta/90})_{i}+1+(\frac{n}{r^{2/3}})^{2}(Li)(2g)] = \frac{V^{2}}{2g}$ 

Cambio de dirección 1:  $\Delta$  = 48°52'  $\therefore$  h<sub>cj</sub> = (0.1842)( $\frac{\sqrt{2}}{2q}$ )

Cambio de dirección 2:  $\Delta$  = 36°33'  $\therefore$  h<sub>c2</sub> = (0.1593)( $\frac{v^2}{2q}$ ) Fricción: Túnel 1, h<sub>f</sub>=  $(\frac{0.015}{r^2/3})^2$ (440)(19.62)  $(\frac{v^2}{2g})$ =  $\left(\frac{1.9424}{4/3}\right) \left(\frac{v^2}{2g}\right)$ Túnel 2,  $h_f = (\frac{0.015}{r^2/3})^2 (500) (19.62) (\frac{v^2}{2g})$  $=(\frac{2.2073}{r^4/3})(\frac{v^2}{2g})$ :  $H_{t-1} = (1.8435 + \frac{1.9424}{r^4/3}) (\frac{v^2}{2g})$  $H_{t-2} = (1.8435 + \frac{2.2073}{r^{4/3}}) (\frac{v^2}{2g})$ 

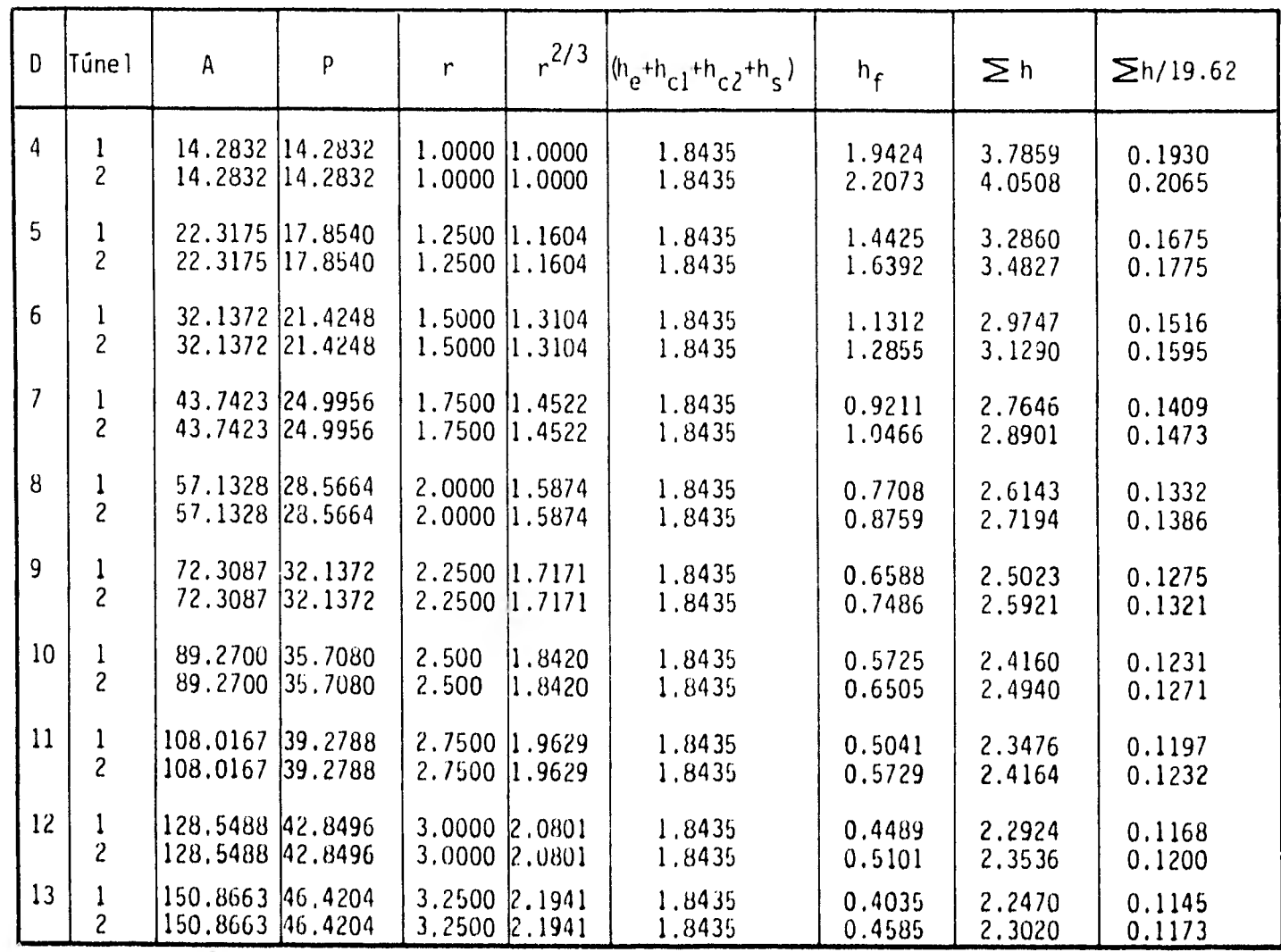

Con los valores obtenidos en la tabla anterior en función de  $v_1^{\;\;2}$  y  $v_2^{\;\;2}$  -para cada diámetro D de los túneles 1 y 2 respectivamente, se calcularán las diferentes alturas de ataguía para poder cuantificarlas y así deducir el diámetro económico.

Los valores obtenidos en la última columna se sustituyen como el valor  $\alpha_i$  para la expresión:

$$
H = V^{2}/2g \quad \therefore \quad H_{t-1} = V_{1}^{2}/2g = \alpha_{1}V_{1}^{2}
$$
\n
$$
V_{1} = \sqrt{H_{t-1}/\alpha_{1}}
$$
\n
$$
V_{2} = \sqrt{H_{t-2}/\alpha_{2}}
$$

Como la carga total  $H_{t-1}$  debe ser igual a  $H_{t-2}$ , se da un valor tentativo de H=20.00(m) y se opera para deducir la velocidad real en los túneles así como la carga real para efecto de obtener las alternativas de alturas de ataguía aguas arri ba, cuantificarlas y obtener los costos de ataguía y túneles de desvío para determinar el diámetro económico según se indica en las siguientes tablas.

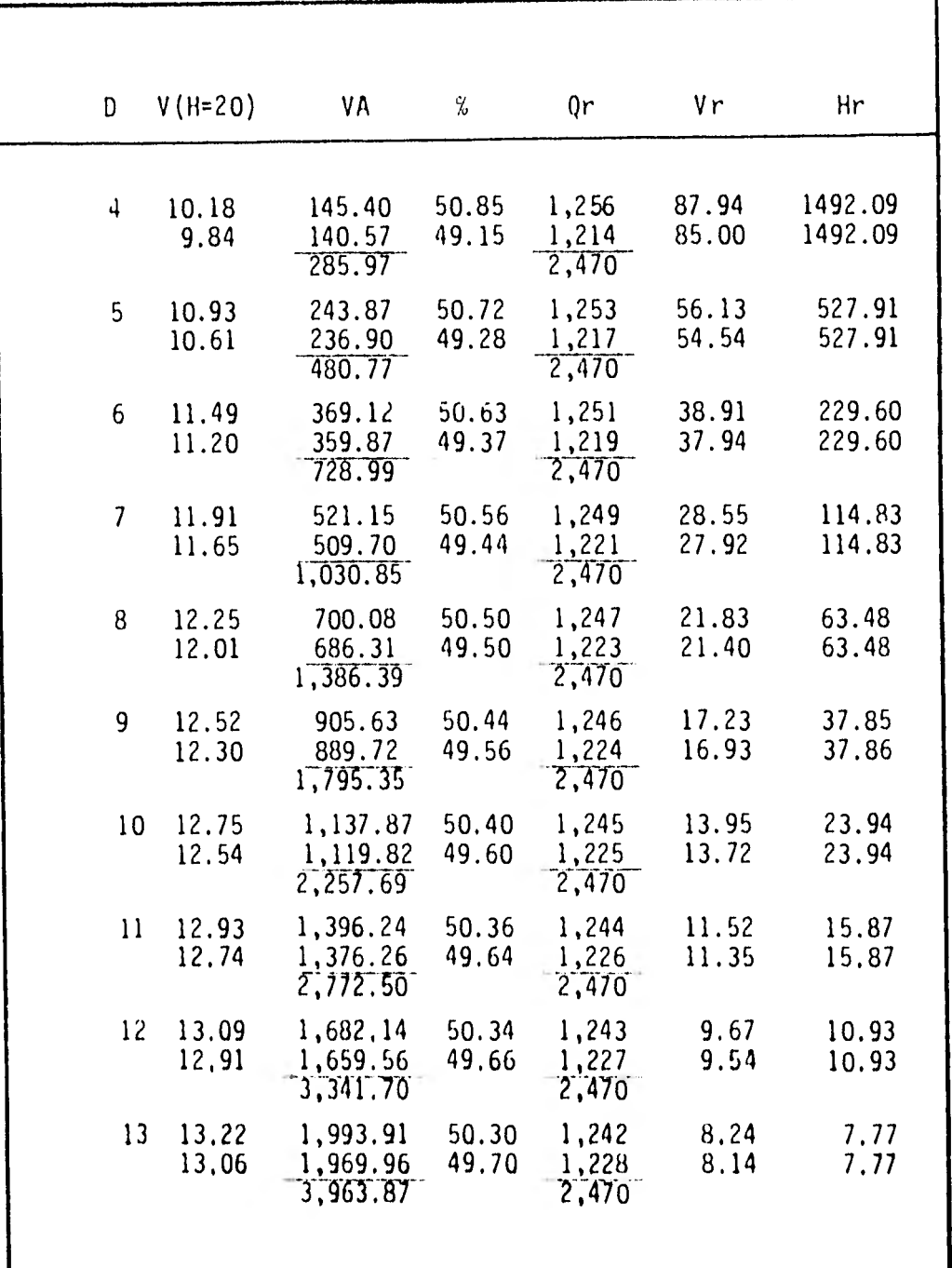

Alturas de ataguía aguar arriba

El ev. Plantilla sal ida+CH-H+B.L.=Altura de ataguía aguas arriba Donde:

> D = Diámetro de túneles H = Carga total por pérdidas  $B.L. = Bordo Libre = 2.00 (m)$

 $\therefore$  515.00 + D + H + 2.00 = 517.00 + D + H

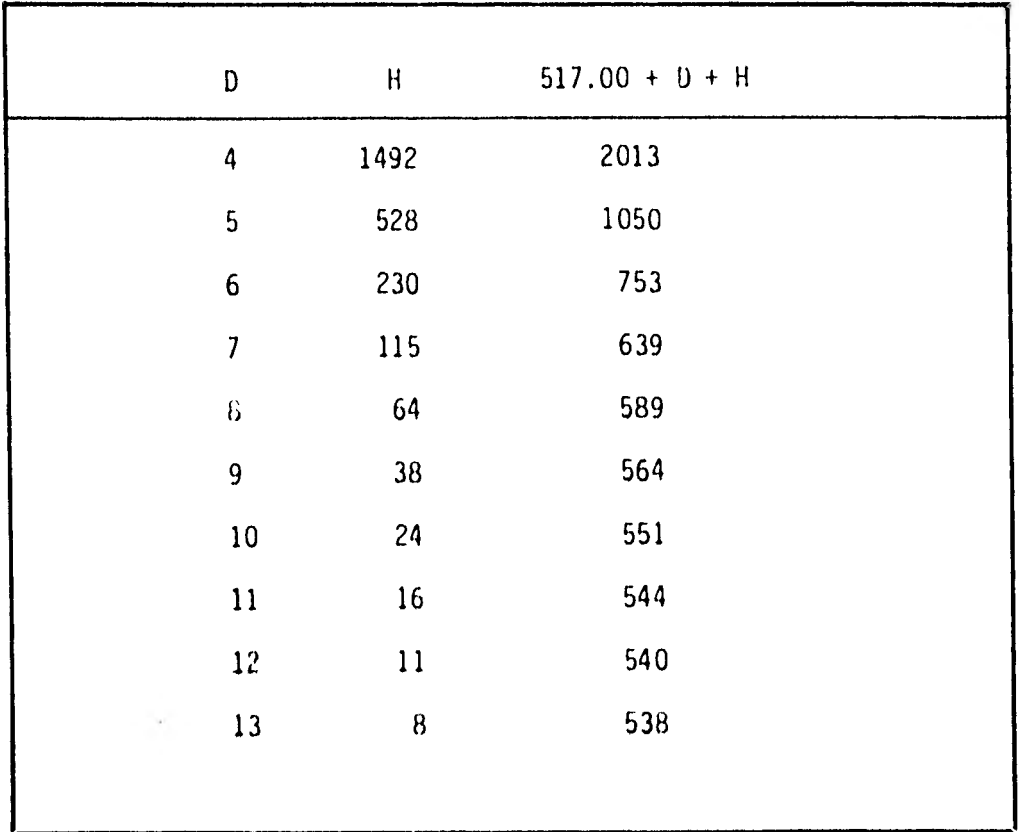

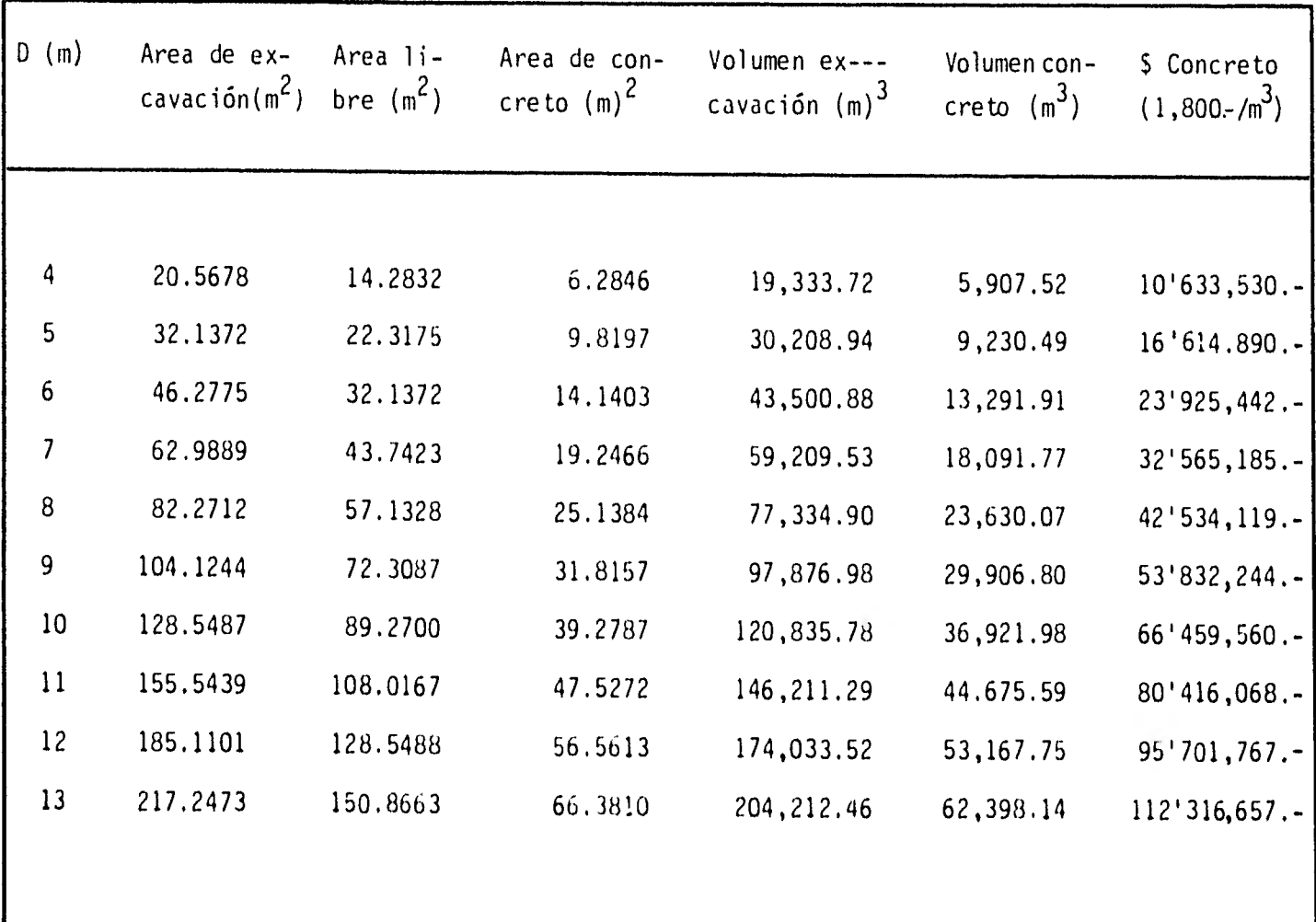

 $\frac{\infty}{\infty}$ 

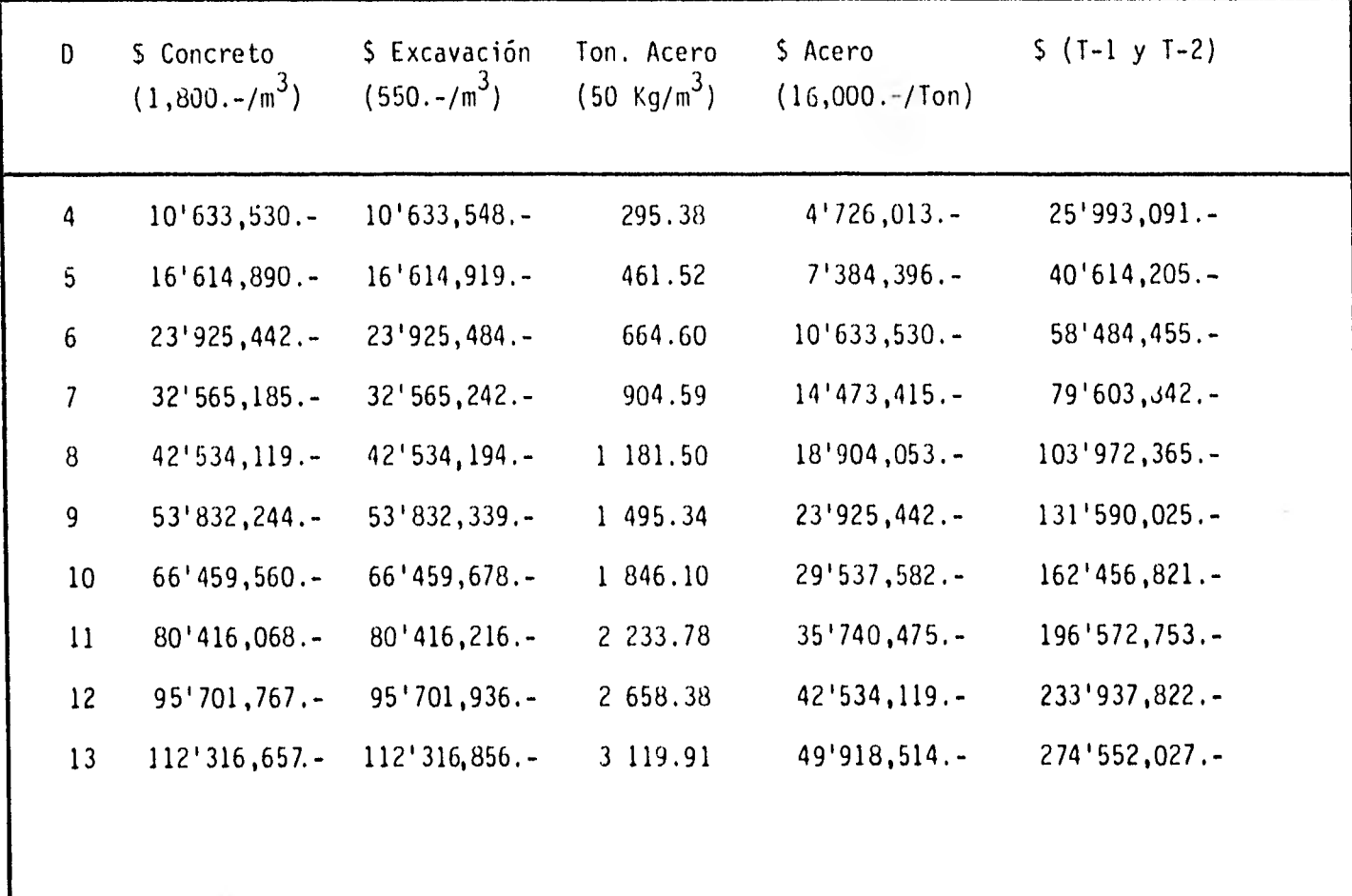

 $\overline{\mathbf{52}}$ 

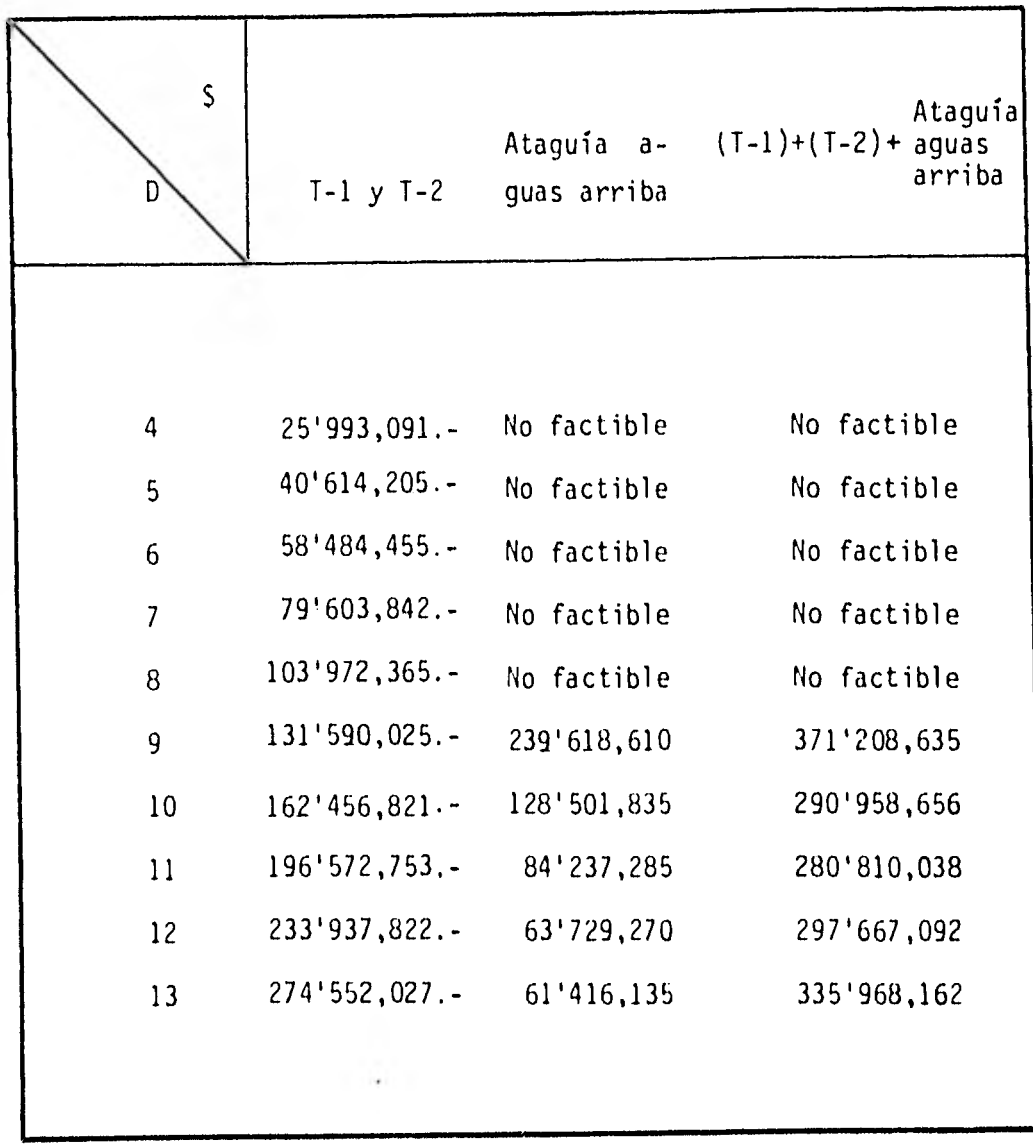

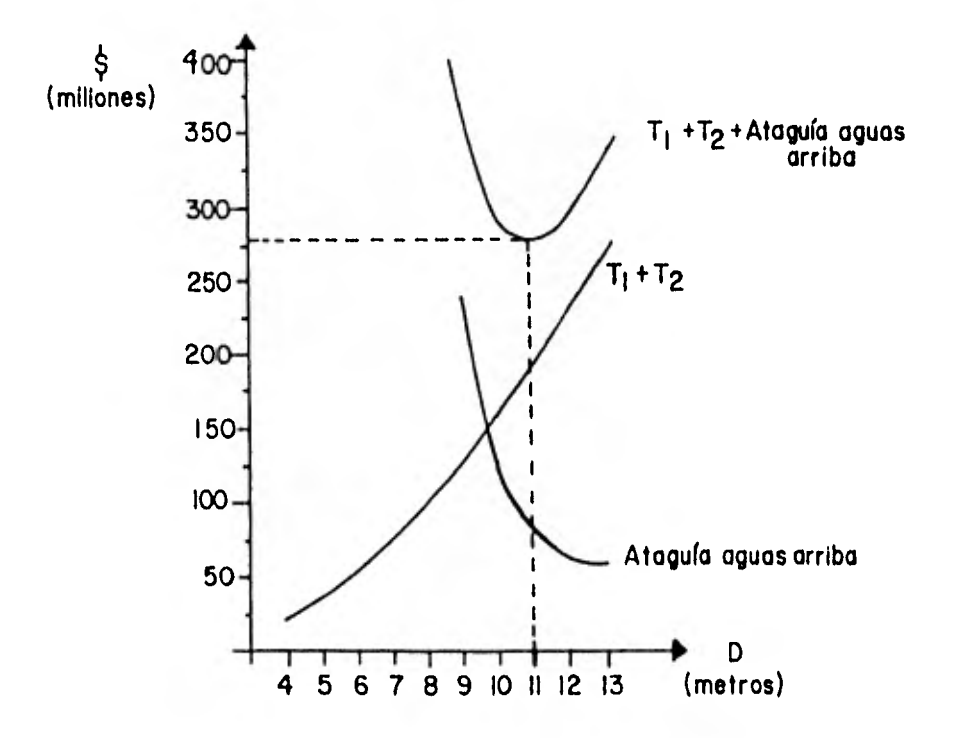

En esta gráfica se muestra el comportamiento de los costos de túneles 1 y 2 así como de las ataguías aguas arriba corres- pondientes a cada uno de los diámetros de túneles estudiados. Como puede observarse al sumar el costo de túneles y ataguías aguas arriba correspondientes, se obtiene una curva de costo total en la que existe un diámetro económico único que resulta ser el de 11 mts., y que es el que se elige para la obra de desvío de este proyecto.

## VI. OBRA DE EXCEDENCIAS

## a) Generalidades

La obra de excedencias cumple con el objetivo de eliminar los volúmenes de agua que no pueden o no deben ser almacena dos o retenidos por el embalse protegiendo de esta manera a la cortina y las demás estructuras que pudieran ser dañadas. En el proyecto hidroeléctrico San Juan Tetelcingo la obra de excedencias está compuesta por tres unidades vertedoras con un canal de acceso común a la elevación 572 m.s.n.m. en la margen derecha. Cada unidad se controla mediante tres compuertas radiales de 5.85 m de ancho, apoyadas sobre el cimacio del perfil deprimido cuya cresta vertedora se encuentra en la cota 575.00 m.s.n.m. continuando a través de un túnel de sección circular de 13.00 m de diámetro y longitud total de 350.00 m.

Contando con los tres túneles, se diseña un vertedor de servicio al considerar que también se construirá aguas arriba el proyecto hidroeléctrico Huixastla y que una avenida de grandes dimensiones será regulada por el proyecto menciona- do, además de que para el caso de presentarse una situación

de emergencia queda en posibilidad de utilizarse el túnel - No. 2 de desvío mediante las válvulas que para tal efecto se preven en la obra de desvío. La estructura de control después del túnel se diseña con una cubeta de lanzamiento o salto de esquí a la elevación 546.00 m.s.n.m. para arrojar las aguas en la misma dirección de salida del río sin afectar para nada el desfogue de las turbinas gracias a la topo grafía de la misma margen derecha.

Al mencionar el proyecto Huixastla se toma en cuenta que el tránsito de la avenida máxima puede ser desalojado a través de los tres túneles, pero una vez construido el mencionado pro yecto Huixastla la avenida máxima será menor y consecuentemente un túnel será suficiente como obra de servicio de excedencias quedando los otros como vertedores de emergencia.

b) Localización

Los vertedores se localizan en la margen derecha siguiendo la dirección del río desplantándose en material impermeable. 11 canal de acceso se localiza fuera de la zona de cortina permitiendo así su libre funcionamiento y al llegar a la zo na de compuertas se tiene una plataforma común con la corona de la cortina para facilitar la operación de las compuer

tas.

 $\sim$ 

A partir de la sección de compuertas los túneles vertedores 1, 2 y 3 tienen sus ejes paralelos y perpendiculares a la - plataforma de operación de compuertas con lo que se da una mayor eficiencia en el desalojo de aguas excedentes.

c) Diseño de las Estructuras

Tomando en consideración las recomendaciones de los diversos manuales de diseño se elige la relación:

$$
\frac{H_{\text{max}}}{H_{\text{d}}} = 1.33
$$

Donde:  $H_m$ 

.

 $H_{\mathbf{d}}$ <sup>d</sup>.-. Carga de diseño

Con lo cual se tiene un perfil deprimido y consecuentemente al reducirse el volúmen de material para la construcción del cimacio y disminuir las presiones negativas se concluye que:

$$
H_{d} = \frac{H_{m\tilde{a}x}}{1.33}
$$

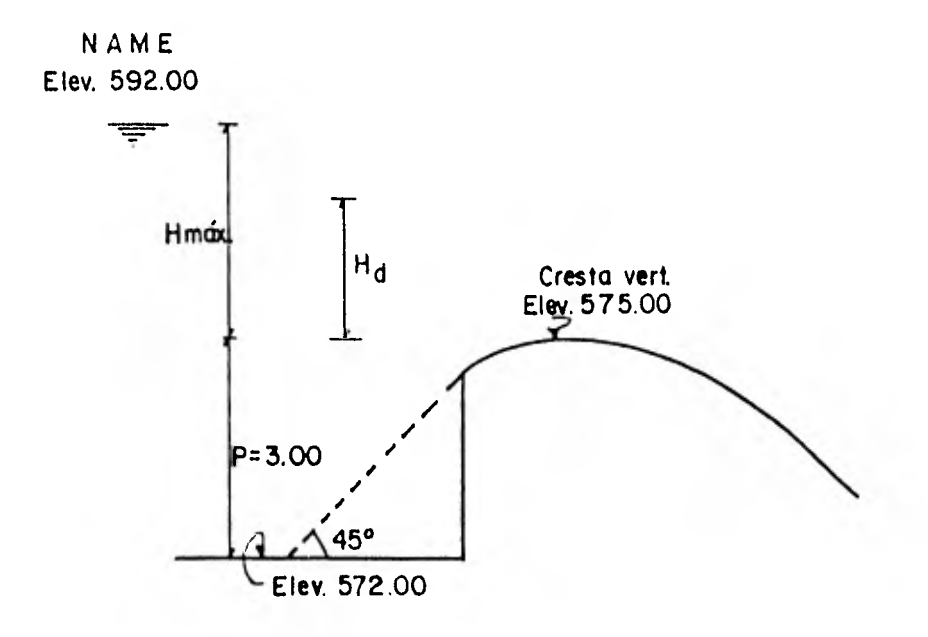

El valor H<sub>máx</sub>, se obtiene de la diferencia entre la eleva--ción del nivel de aguas máximas extraordinarias (N.A.M.F.) y la elevación de la cresta vertedora.

Elev. NAME  $=$ 592.00 Elev. Cresta  $V_1 = 575.00$ 

> $H_{\text{m\'ax.}}$  = 17,00

Sustituyendo:

 $H_{\text{m\'et}}$ <br> $H_{\text{m\'et}} = 1.33$ <br> $H_{\text{d}} = \frac{H_{\text{m\'et}}}{1.33} = \frac{17}{1.33} = 12.782$ 

Con lo cual de acuerdo a recomendaciones se tiene un perfil deprimido, y para obtener la longitud de la cresta, se utili za la ecuación:

$$
Q_{\text{max.}} = CL_{\text{eff}}H^{3/2}
$$

Donde:

$$
Q_{\text{m\'ax.}} =
$$
 Gasto màximo (m<sup>3</sup>/seg.)  
\nC = Coeficiente de descarga  
\n $L_{\text{ef}} =$  Longitud efectiva (m)  
\nH = Carga sobre la cresta vertedora (m)

Con la relación  $H_{\frac{max}{d}} = 1.33$ , de acuerdo a los manuales y te

niendo un perfil deprimido y talud inclinado, se hacen las correcciones:

$$
\frac{P}{H_d} = \frac{3.00}{12.72} = 0.2347; Gráficas, para  $\frac{P}{H_d}$  = 0.2347  
\n $C = 1.985$   
\nCorreción por inclinación 45° (1:1)  
\nDe gráficas; con P/H<sub>d</sub>=0.2347;  $\frac{C \text{ incl}}{C \text{ vert.}} = 1.03 \text{ C_d} = (1.03)(1.985)$   
\n= 2.04455  
\nCon H<sub>máx./</sub>H<sub>d</sub> = 1.33, de gráficas;  $\frac{C_{má,x}}{C_d} = 1.42 \text{ C}_{má.s}$  = 2.12633
$$

$$
Q_{\text{m\'ax.}} = CLH^{3/2} = (2.12633)(17)^{3/2}(L) = (149.0404)(L)
$$
  
\n $QH_{d} = C_{c} L H_{d} = (2.04455)(12.782)^{3/2}(L) = 93.4321(L)$   
\nPara  $Q_{\text{m\'ax.}} = 7828 M^{3}/\text{seg. } L = \frac{Q_{\text{m\'ax.}}}{149.0404} = 52.52$ 

Se consideran 3 compuertas de 5.85 (m) para cada túnel.

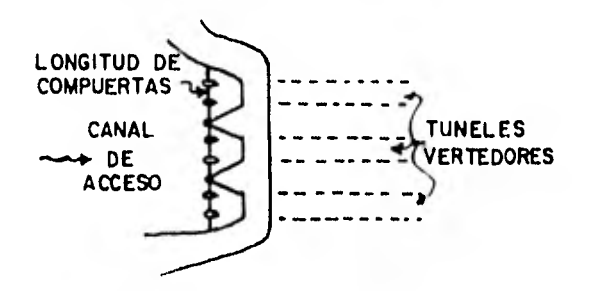

$$
\frac{P}{H_d} = 0.235 < 0.3 \frac{h_v}{H_d} = 0.12
$$

<sup>H</sup>d<<sup>H</sup>máx.; <sup>Perfil</sup> deprimido

-Perfil del Cimacio

Las coordenadas del perfil del cimacio se definen con la - ecuación:

$$
\frac{Y}{H_d} = -K \left( \frac{X}{H_d} \right)^n
$$

Con  $\frac{h_y}{H_d^2}$  = 0.12 y talud aguas arriba 1:1

De gráficas K=0.525 y N=1.747

 $\frac{Y}{12.782}$  = (-0.525)  $(\frac{X}{12.782})^{1.747}$   $\Rightarrow$  Y = -0.07826  $X^{1.747}$ 

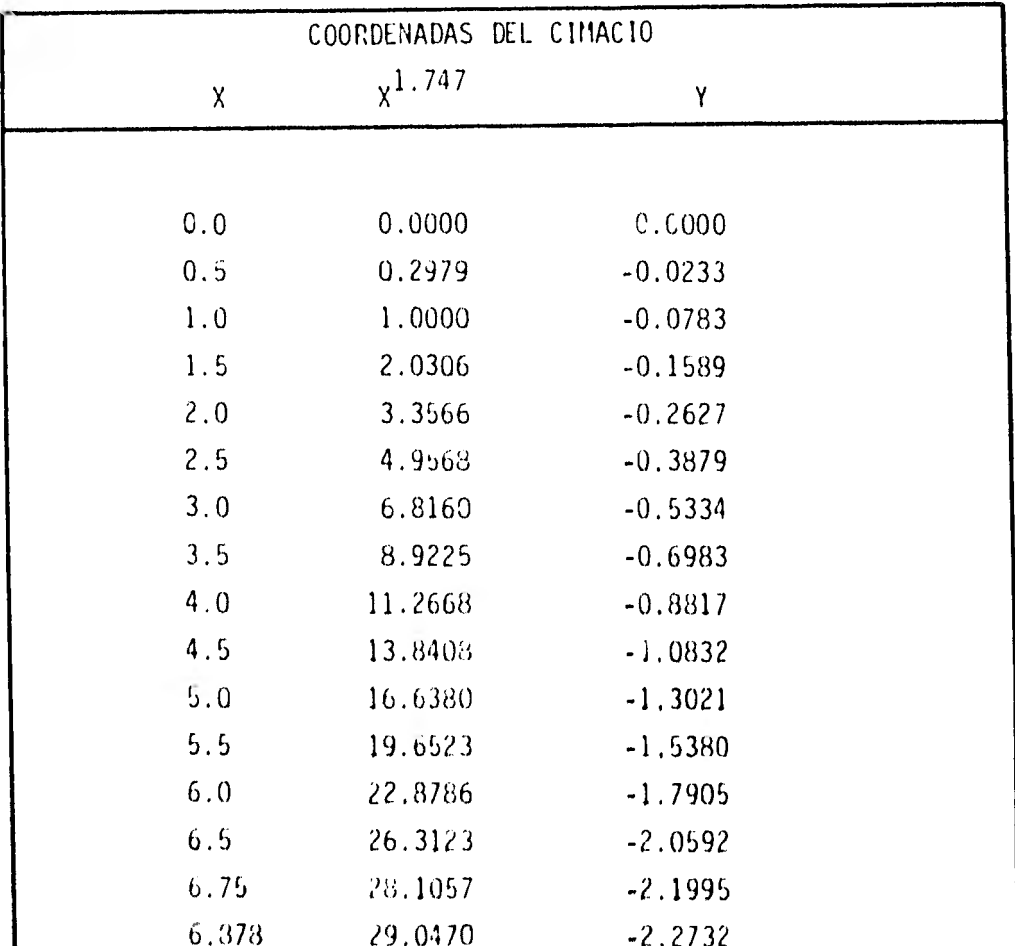

Para determinar el punto de tangencia de la plantilla del ci macio con el canal de descarga se deriva de la ecuación:

 $Y = (-0.07826) (X)^{1.747}$ 

$$
\frac{dy}{dx} = -0.07826 \quad (1.747) \quad x^{0.747} = \text{Tan } 30^{\circ}
$$

$$
X \text{ má}x. = \frac{0.747}{\sqrt{(0.07826)(1.747)}}
$$

 $X \text{ má}x = 6.878 \text{ (m)}$ y sustituyendo en la ecuación se tiene que  $Y \text{ m} \text{a} \text{x}$ . = -2.273 (m) De gráfica 187 (DPP)

De gráfica 187 (DPP)  
Con 
$$
\frac{h_v}{H_d} = 0.12
$$
;  $\frac{X_c}{H_d} = 0.19$   $X_c = (0.19)(12.782)$ 

$$
X_{\rm C} = 2.43 \, \text{m}
$$

$$
\frac{Y_c}{H_d} = 0.039 \qquad Y_c = (0.039)(12.782)
$$
  

$$
Y_c = 0.50 \text{ m}
$$

 $R_1 = R_2$  = 0.46  $R_1 = R_2 = (0.46)(12.782)$  $R_1 = R_2 = 5.88$  m

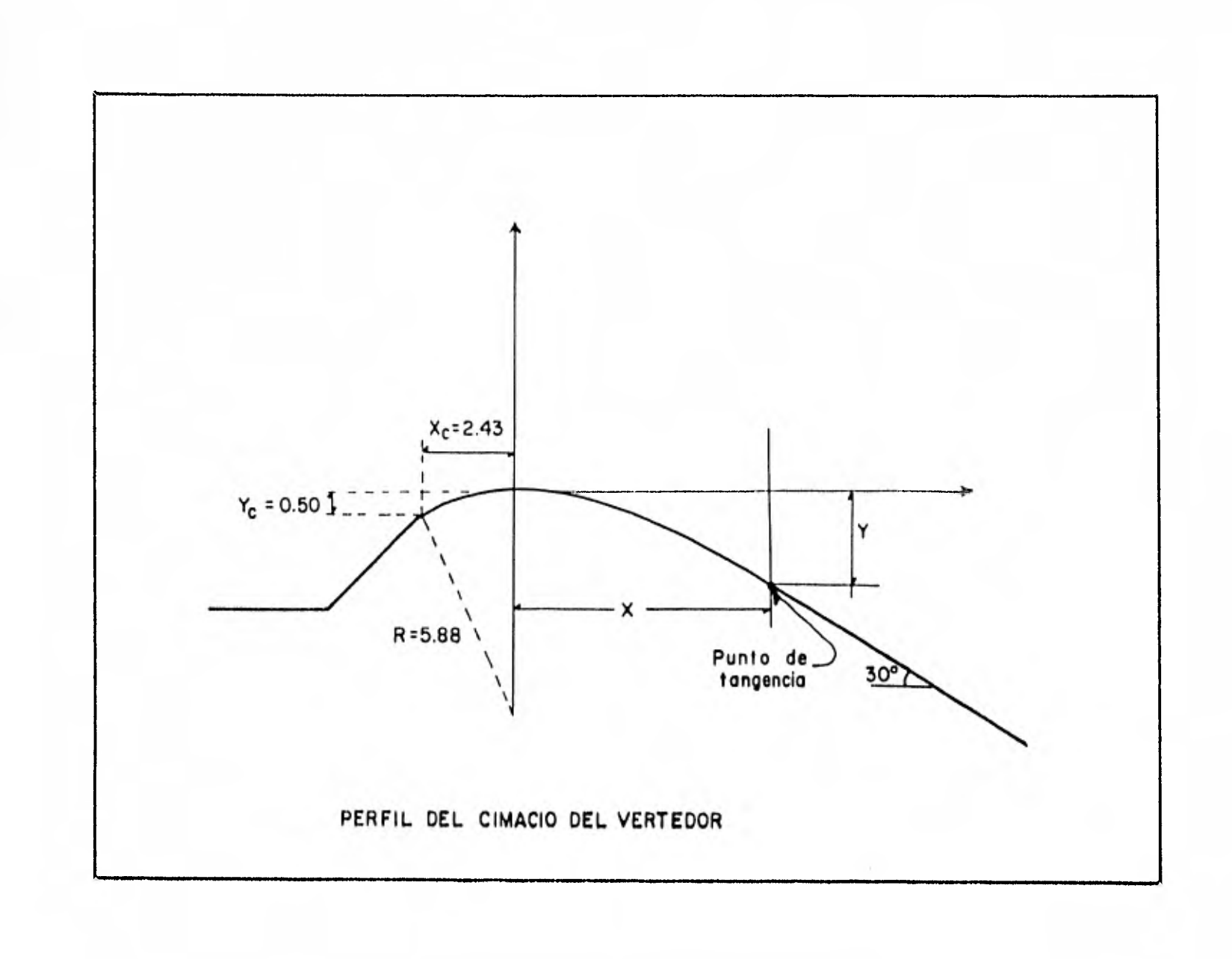

Conductos de descarga.

Los conductos de descarga consistirán en tres túneles de -- iguales dimensiones cada uno, se tiene en este caso una sección circular que para verter en régimen supercrítico y evitar la formación de un resalto hidráulico abajo del control se diseña de tal manera que el régimen permanezca supercríti co a lo largo de toda la longitud del túnel.

El perfil del cimacio mostrado en la figura de la página anterior se mantiene hasta hacerse tangente a los 30', de ahí permanece con la misma pendiente hasta integrarse a la pendiente de 0.0211 necesaria para mantener el flujo uniforme de una relación tirante-diámetro de 0.75.

El diámetro de cada uno de los túneles es de 13.00 (m) y están revestidos de concreto de tal manera que puedan desalo-jar un gasto total de hasta 7828 m $^3$ /seg. con las compuertas totalmente abiertas sin menoscabo de su eficiente funciona- miento hidráulico.

## Deflectores:

Tomando en consideración las condiciones topográficas de la

márgen derecha donde se alojarán los vertedores de la obra de excedencias, se diseña una estructura terminal de salida que pueda descargar directamente al río mediante un trampolín en el que el agua al descargarse como un chorro libre defina su trayectoria en función de la energía del flujo así como del ángulo de salida del trampolín por lo que este ángu lo de salida se limita a no ser mayor de 25', este ángulo de salida queda influenciado por el radio de curvatura del tram polín y la altura de salida en relación al fondo de éste.

Por lo anterior y según se calcula más adelante, la estructu ra terminal de salida presenta las siguientes características:

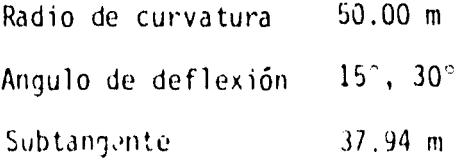

Cálculo del perfil del agua sobre el vertedor: Para que se establezca flujo uniforme,

 $\frac{Y}{D} = 0.75$ 

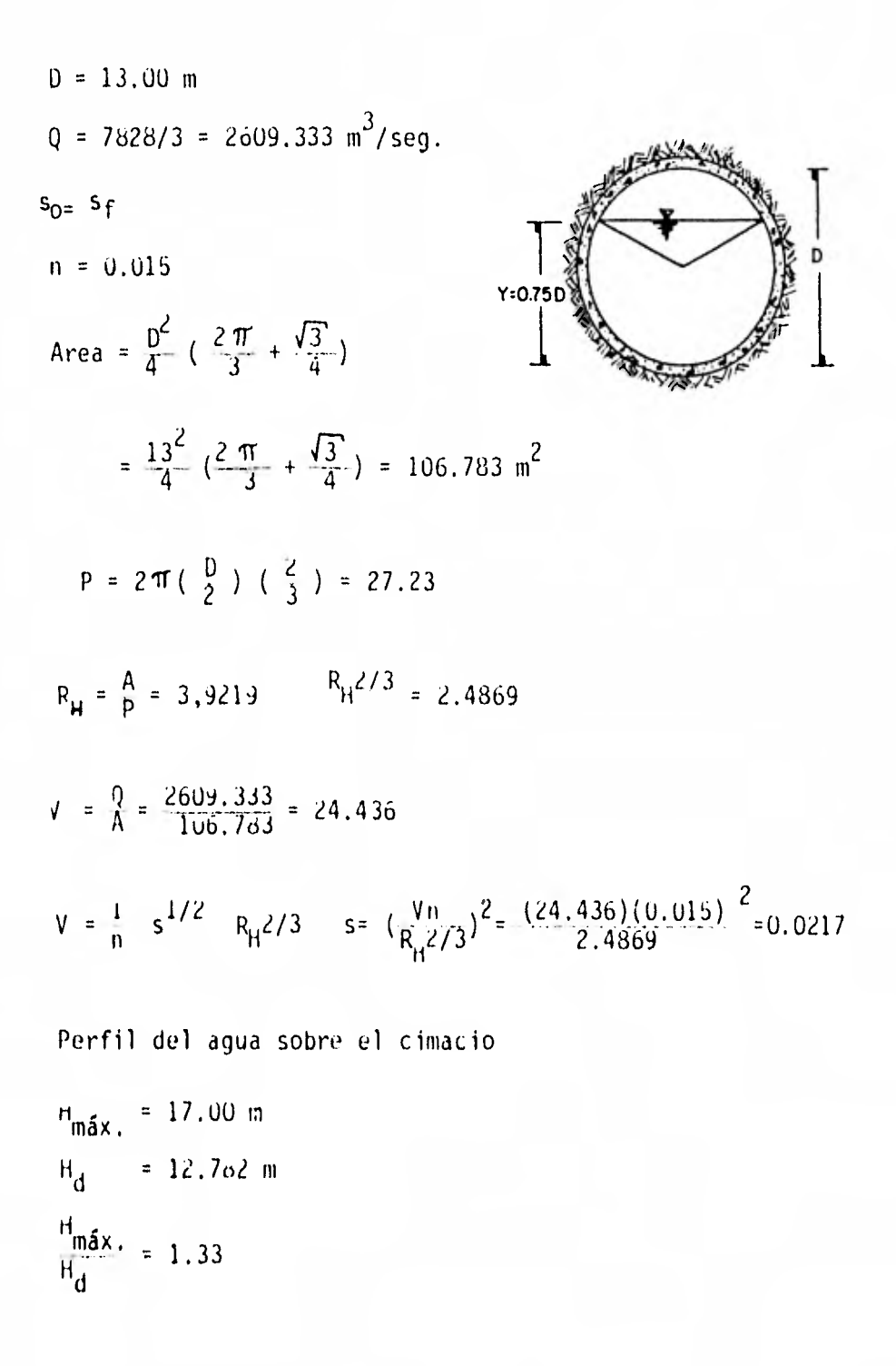

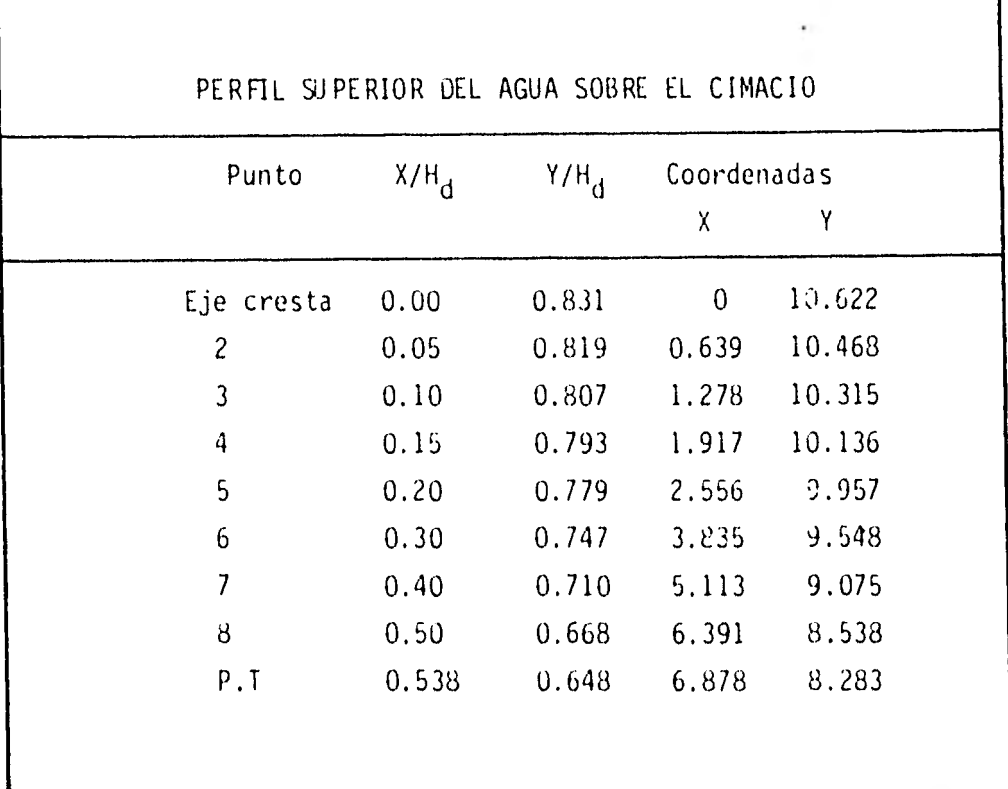

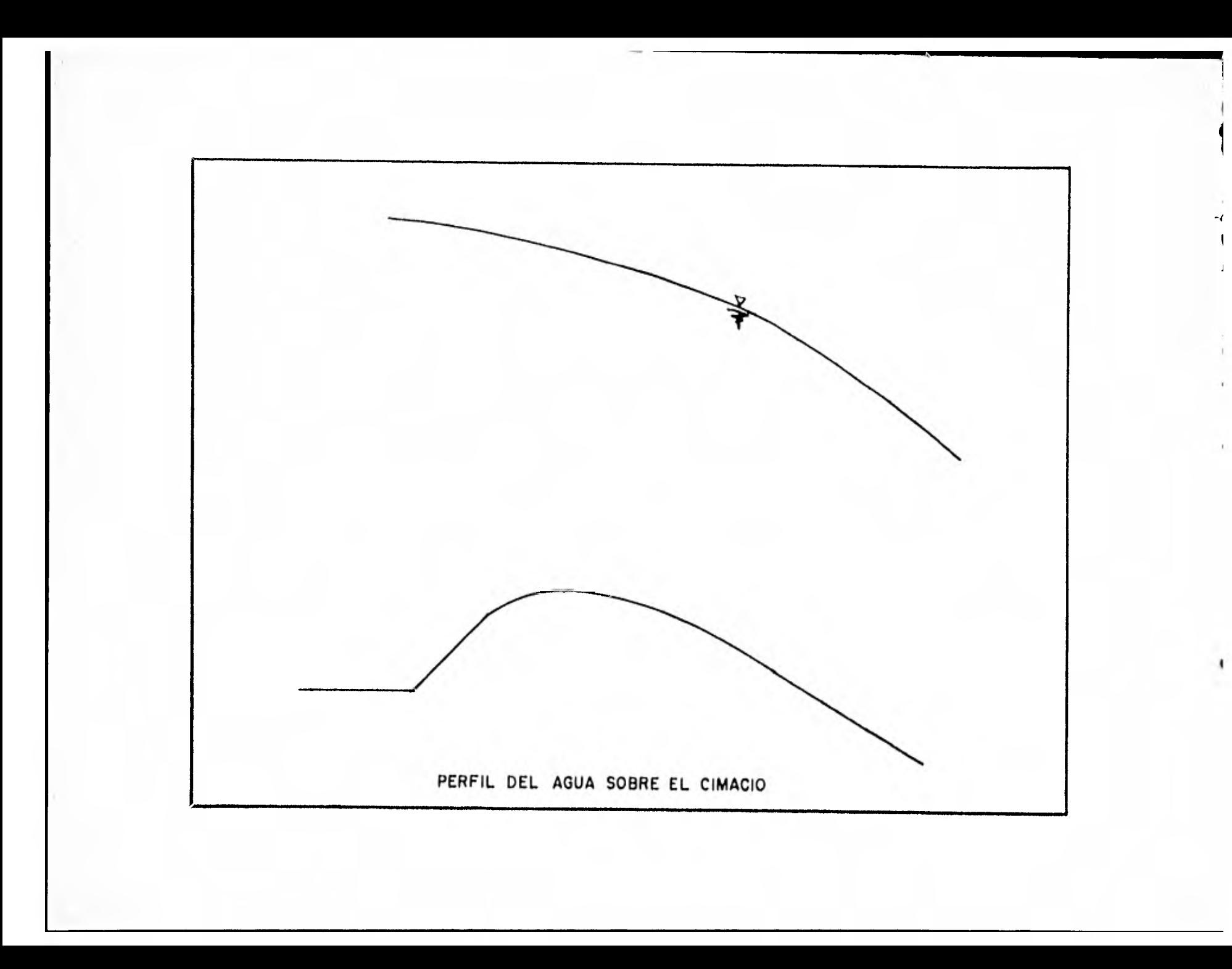

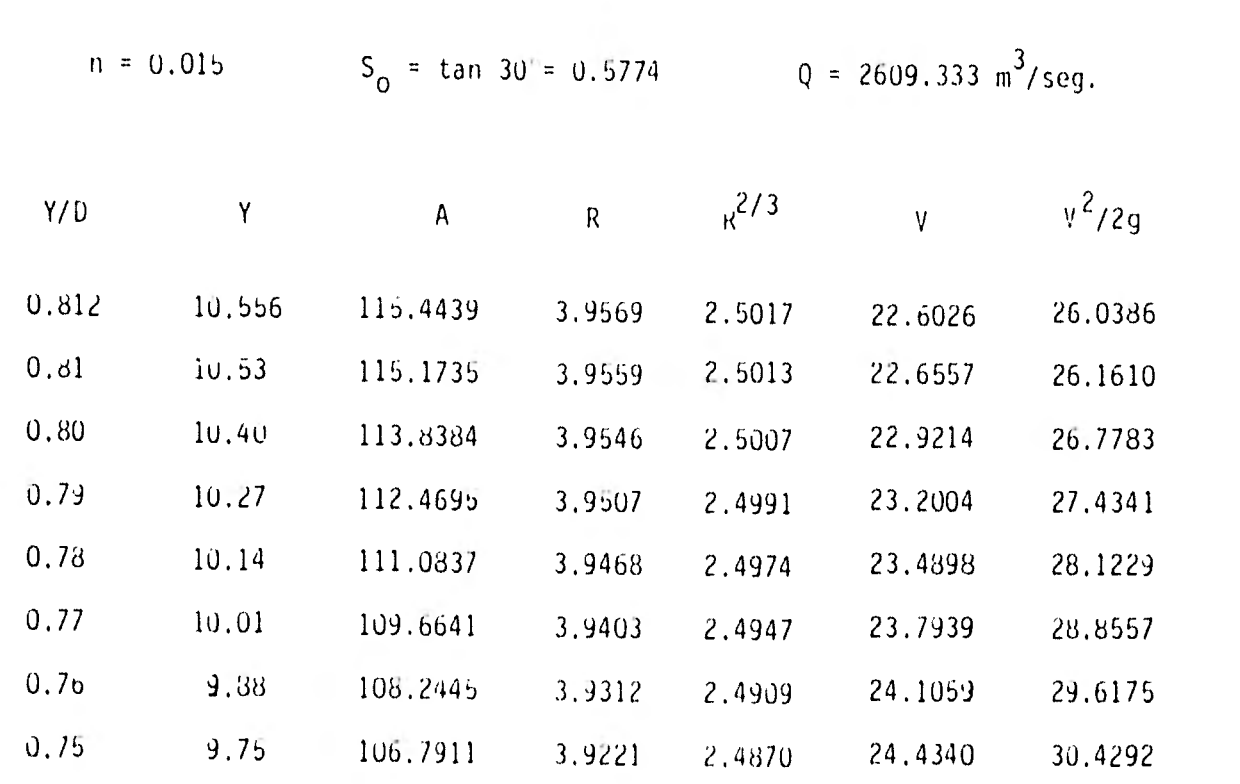

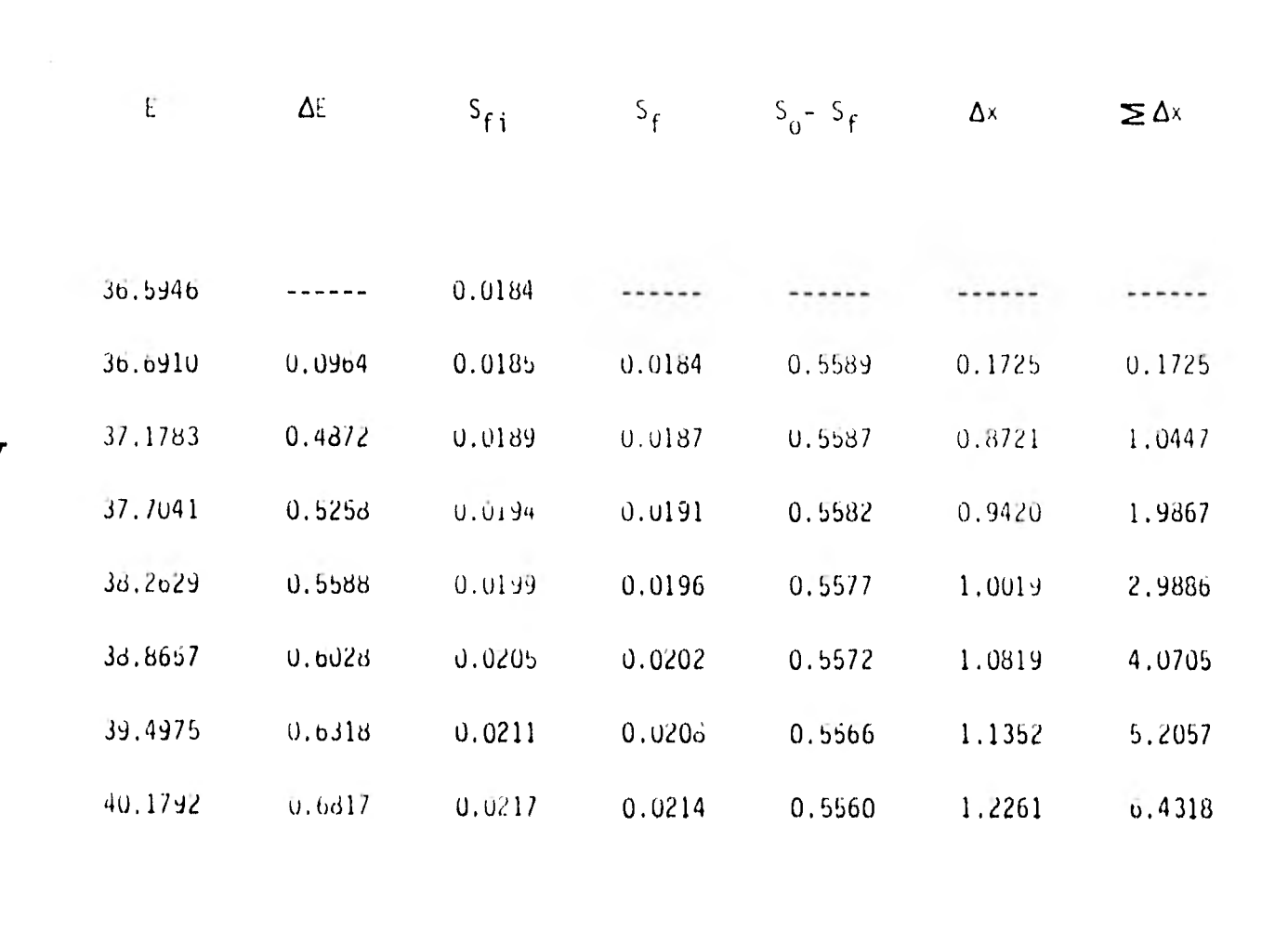

õ

A partir de este punto (y con la pendiente So = 0.0217) se diseña el túnel hasta alcanzar L=350 m .

Al final se tiene la estructura terminal:

Cálculo de la curva de salida y perfil del agua;

$$
Y = X \tan \theta + \frac{x^2}{K \left[ 4(y + \frac{y^2}{2g}) \cos^2 \theta \right]}
$$

$$
K = 1.5
$$
  
\n
$$
Q = 1.14440^{\circ}
$$
  
\n
$$
-Y = 0.0217 \times 4 = \frac{x^{2}}{240.9613}
$$

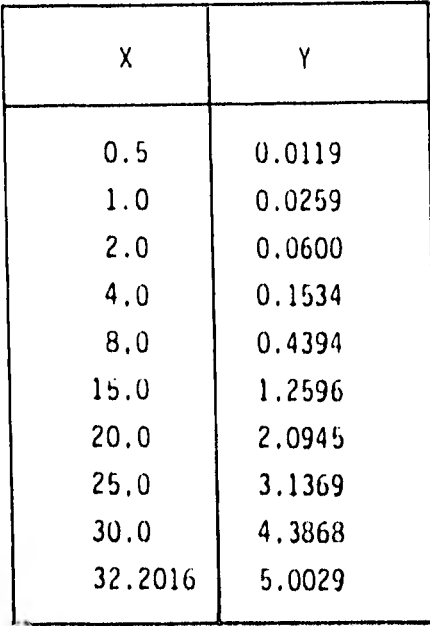

$$
Z_{1} + Y_{1} + \frac{V_{1}^{2}}{2g} = Z_{2} + Y_{2} + \frac{V_{2}^{2}}{2g} + \Sigma hf
$$
\n6.70 + 9.75 + 30.4292 = 1.70 + Y\_{2} + \frac{V\_{2}^{2}}{2g} + (0.1)(\frac{V\_{2}^{2}}{2g})\n46.879 = 1.70 + Y\_{2} + (1.1)(-\frac{V\_{2}^{2}}{2g})\nY\_{2} = 45.179 - (1.1)(-\frac{V\_{2}^{2}}{2g})\nQ = (13)(Y\_{2})(V\_{2}) = 2609.333\nV\_{2} = \sqrt{(45.179 - Y\_{2})(\frac{2g}{1.1})\nY\_{2} = 7.7705\nV\_{2} = 25.8308\nQ\_{2} = 2609.33\nZ\_{2} + Y\_{2} + \frac{V\_{2}^{2}}{2g} = Z\_{3} + Y\_{3} + \frac{V\_{3}^{2}}{2g} + \Sigma hf\n1.70 + 7.7705 + 34.0077 = 0 + Y\_{3} + (1.1)(\frac{V\_{3}^{2}}{2g})\nY\_{3} = 43.4732 - (1.1)(\frac{V\_{3}^{2}}{2g})\nV\_{3} = \sqrt{(43.4782 - Y\_{3})} (\frac{V\_{3}^{2}}{1.1})\n

 $\frac{1}{102}$ 

$$
Y_3 = 7.9764
$$
\n
$$
V_3 = 26.1640
$$
\n
$$
Q_3 = 2609.33
$$
\n
$$
Z_3 + Y_3 + \frac{V_3^2}{29} = Z_4 + Y_4 + \frac{V_4^2}{29} + \sum_{r=1}^{r=1} F_5
$$
\n
$$
U + 7.9764 + 32.2746 = 6.70 + Y_4 + (1.1) (\frac{V_2^2}{29})
$$
\n
$$
Y_4 = 33.551 - (1.1) (\frac{V_2^2}{29})
$$
\n
$$
V_4 = \sqrt{(33.551 - Y_4) (\frac{29}{1.1})}
$$
\n
$$
Y_4 = 20.6084
$$
\n
$$
Q_4 = 20.6084
$$
\n
$$
Q_4 = 20.6084
$$
\n
$$
Q_4 = 20.6084
$$
\n
$$
Y = \sqrt{4 \cdot (1.6)(4.7396 + 21.6057)} \text{ (Sen 00)} = 49.1743
$$

 $\frac{1}{103}$ 

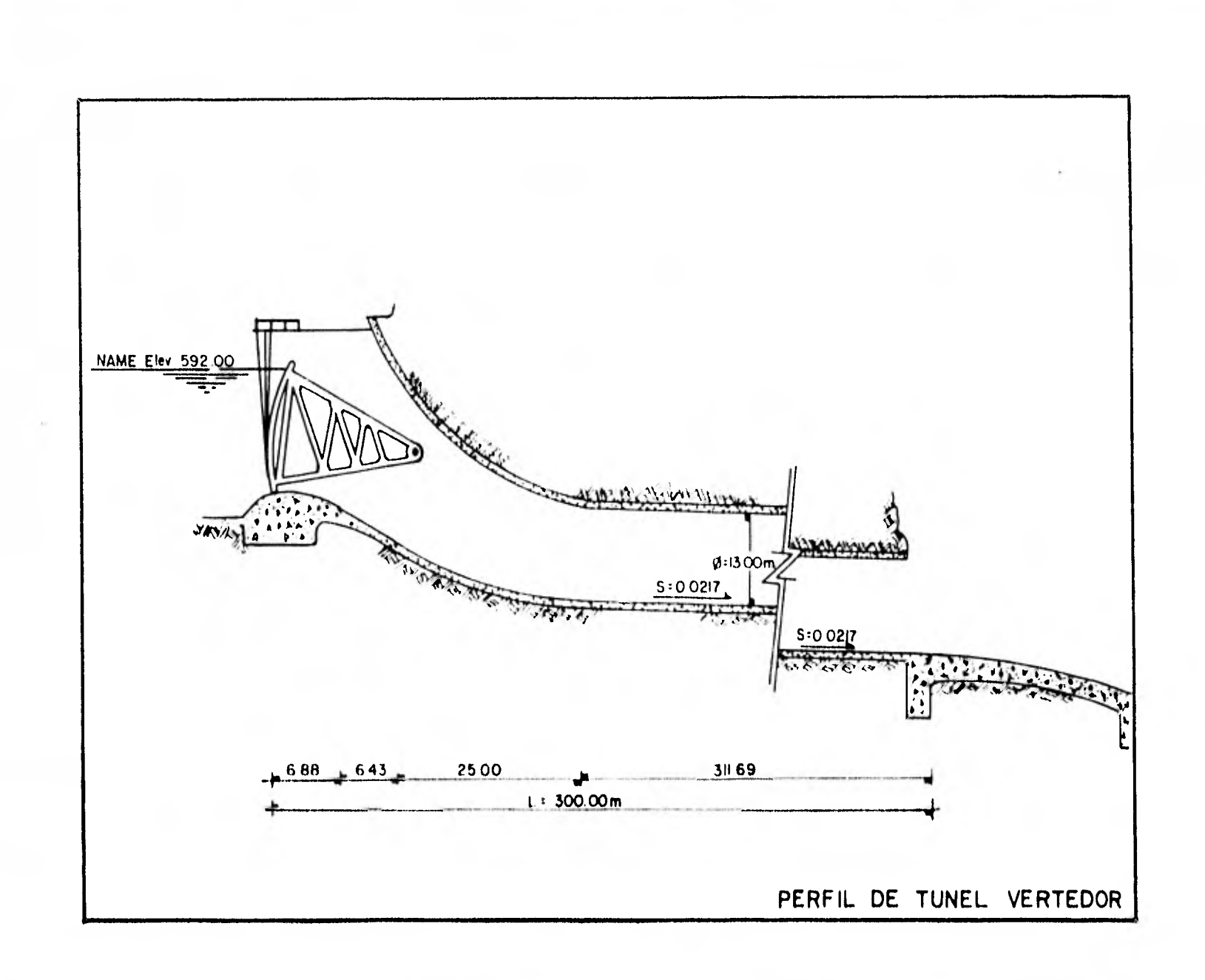

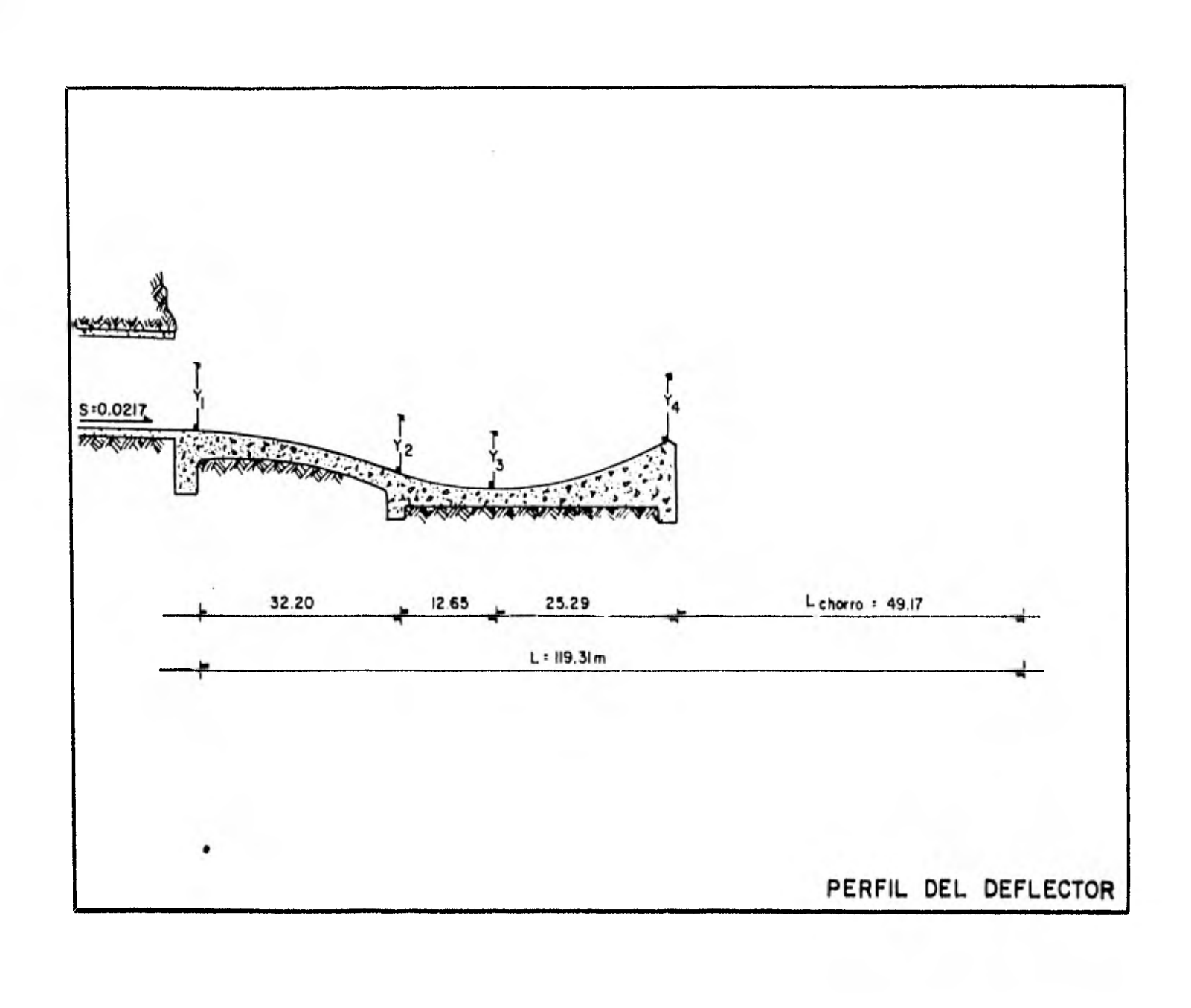

- Tránsito de la Avenida Máxima

El tránsito de la avenida máxima se realiza de acuerdo al mé todo modificado de L. G. Puls, que se calcula al resolver la ecuación:

$$
1 + \frac{s_1}{T} - \frac{0}{2} = \frac{s_2}{T} + \frac{0}{2}
$$

En donde:

T = Número de segundos del intervalo de tiempo 1 = Gasto medio de la corriente en el intervalo  $Q_1$ = Gasto de descarga al iniciarse el intervalo  $Q_2$ = Gasto de descarga al finalizar el intervalo S 1 = Almacenamiento sobre la cresta del vertedor al iniciarse el intervalo S 2 = Almacenamiento sobre la cresta del vertedor al finalizar el intervalo.

Para utilizar este método se requiero dibujar una curva que relaciona los gastos de descarga (Q) con los correspondientes almacenamientos del vaso entre el intervalo de tiempo considerado, más un medio de la descarga  $(\frac{S}{T}+\frac{Q}{3})$ ; a esta -curva Puls la designa con el nombre de "SIORAGE-1GDICATION"
(ALMACENAMIENTO INDICADO), en al cálculo de dicha curva se tienen como datos básicos las descargas del vertedor y el al macenamiento del vaso para varias elevaciones de la superficie del agua en el vaso. Una vez determinada la curva "ALMA CENAMIENTO INDICADO" el procedimiento es el siguiente:

 $S_1$   $Q_1$ se calcula el valor numérico de I 1). Para valores dados, el primer intervalo, de I, $Q_1$  y  $\frac{q_1}{1}$ 

2). Con este valor numérico, que es igual a  $52 + \frac{Q_2}{2}$ , se en T 2

tra en la curva "Almacenamiento indicado", y se lee el correspondiente valor del gasto de salida  $(Q_2)$ , este va lor es el gasto de salida al finalizar el primer intervalo.

3). Sustrayendo Q, del correspondiente valor de  $2 + 92$ , el  $1 \t 2$ valor es S $_{2}$   $\qquad$  Q $_{2}$  . El valor de S $_{1}$   $\qquad$  Q $_{1}$  para el segun  $\frac{1}{1} - \frac{1}{2}$ 

do intervalo de tiempo es igual al valor de  $\frac{52}{2}\frac{Q_2}{2}$  del  $\frac{Q_1}{2}$  $\mathsf{L}$  . primer intervalo. Consecuentemente el primer miembro de la ecuación (1) puede ser calculado para el segundo intervalo de tiempo y el procedimiento puede repetirse sucesivamente.

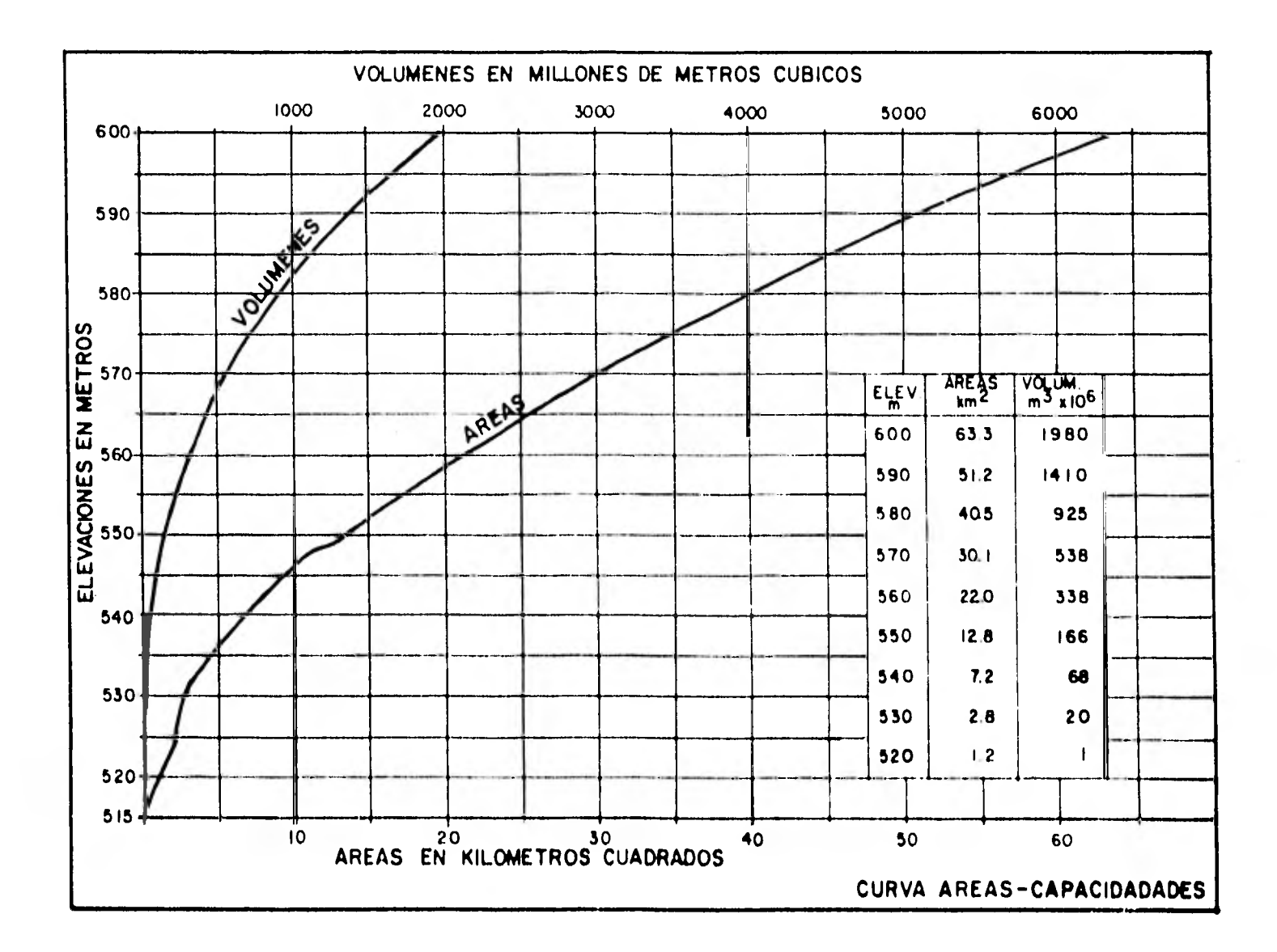

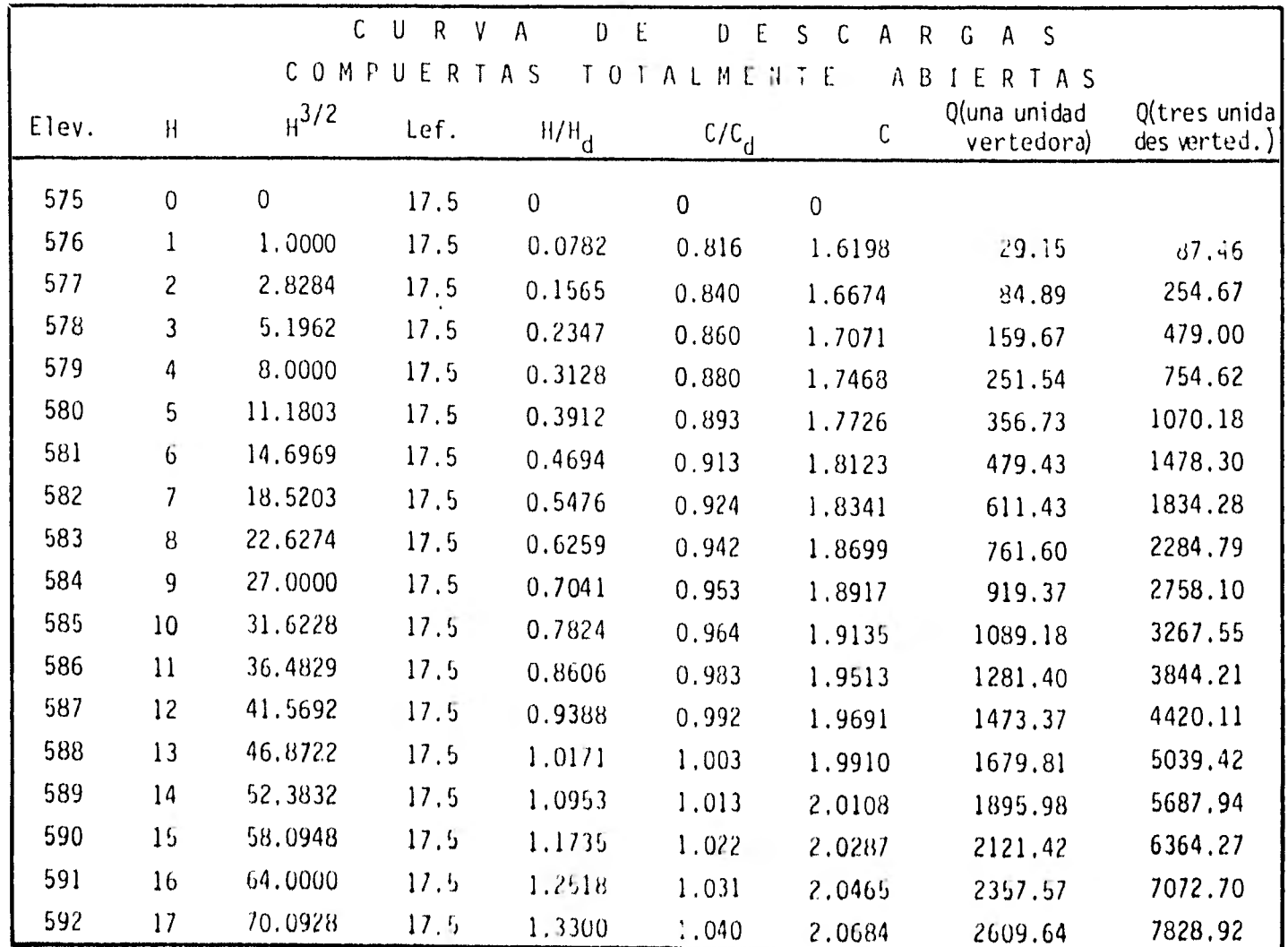

 $\ddot{\mathbf{g}}$ 

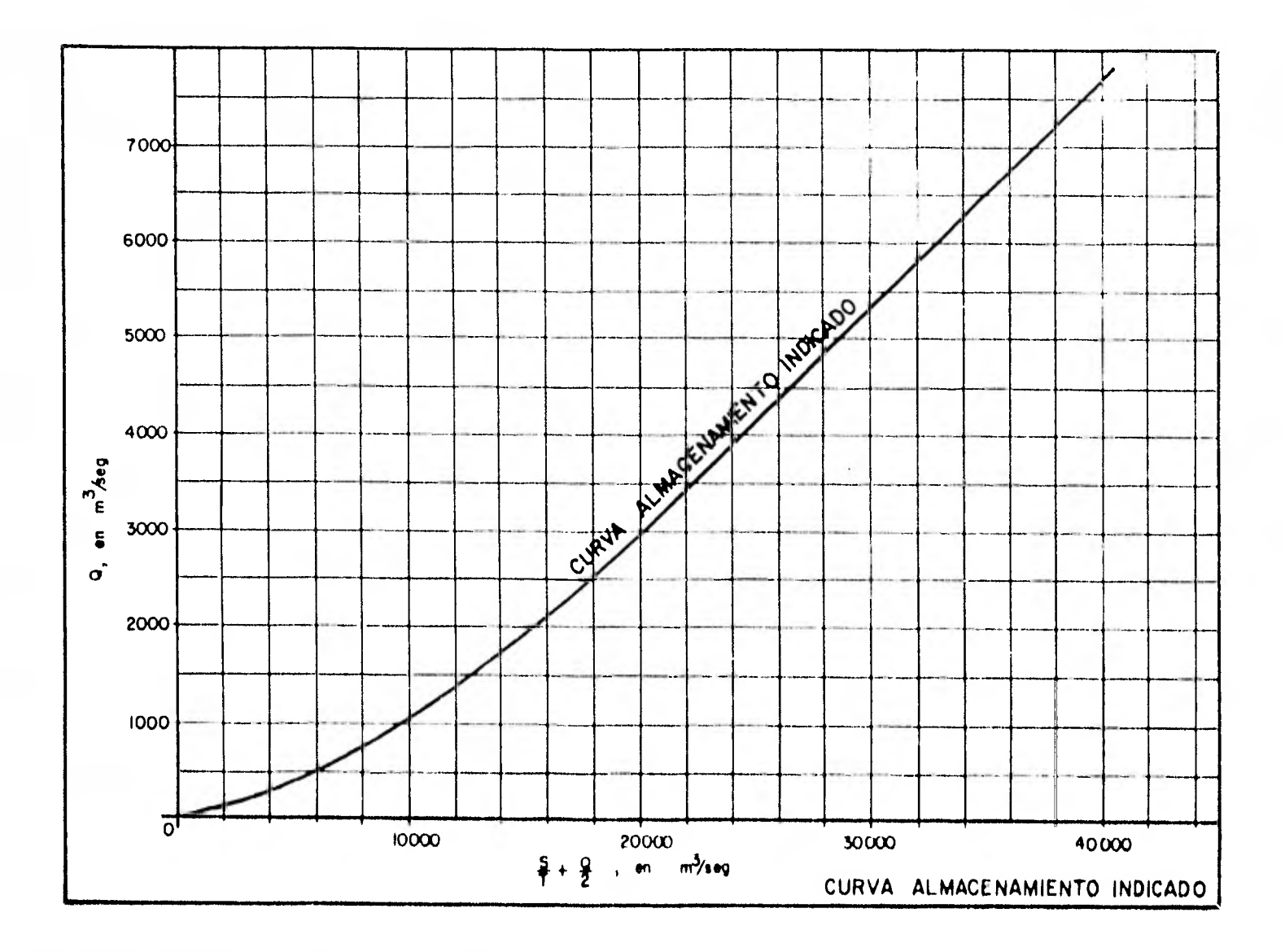

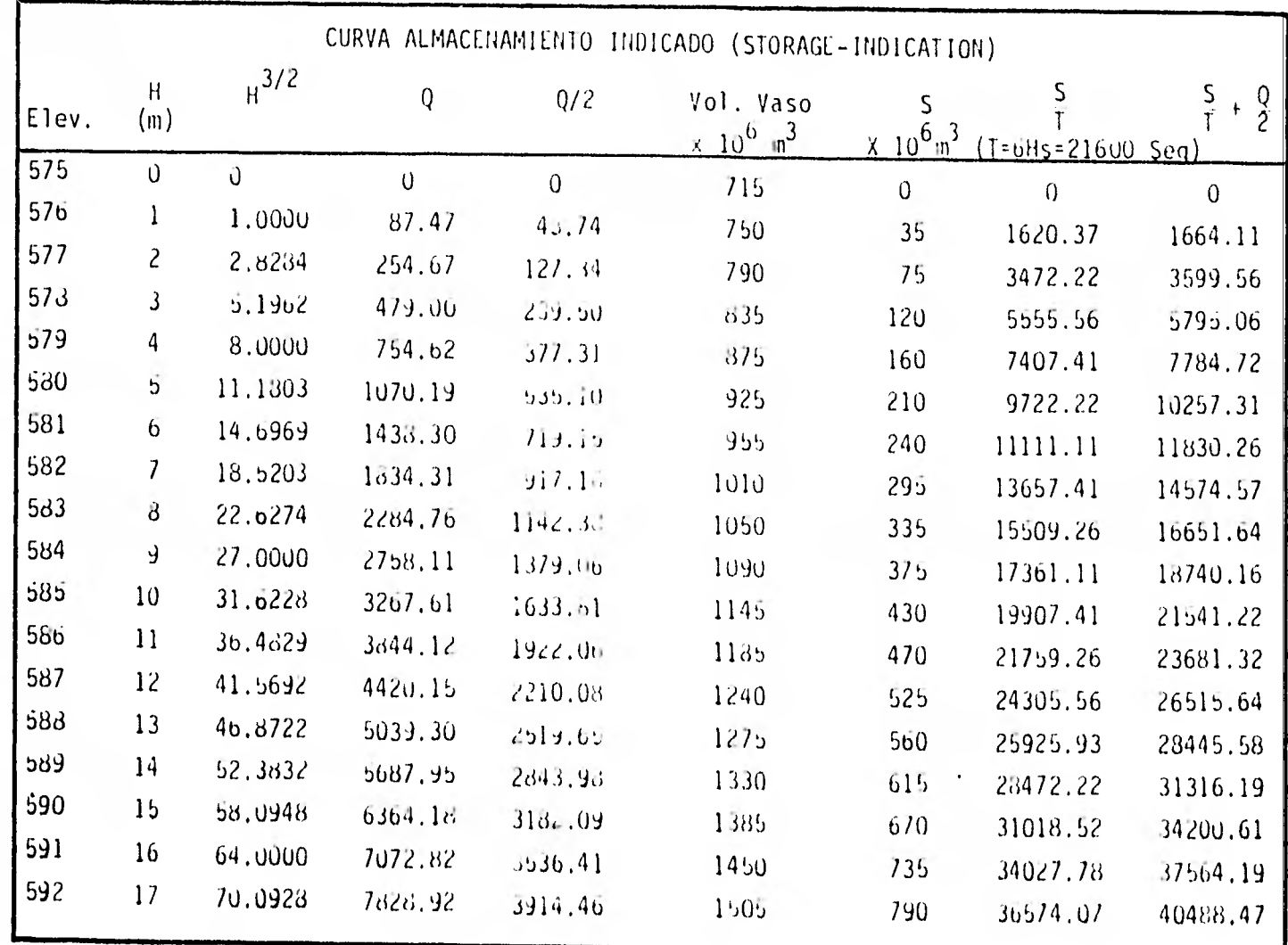

 $\sharp$ 

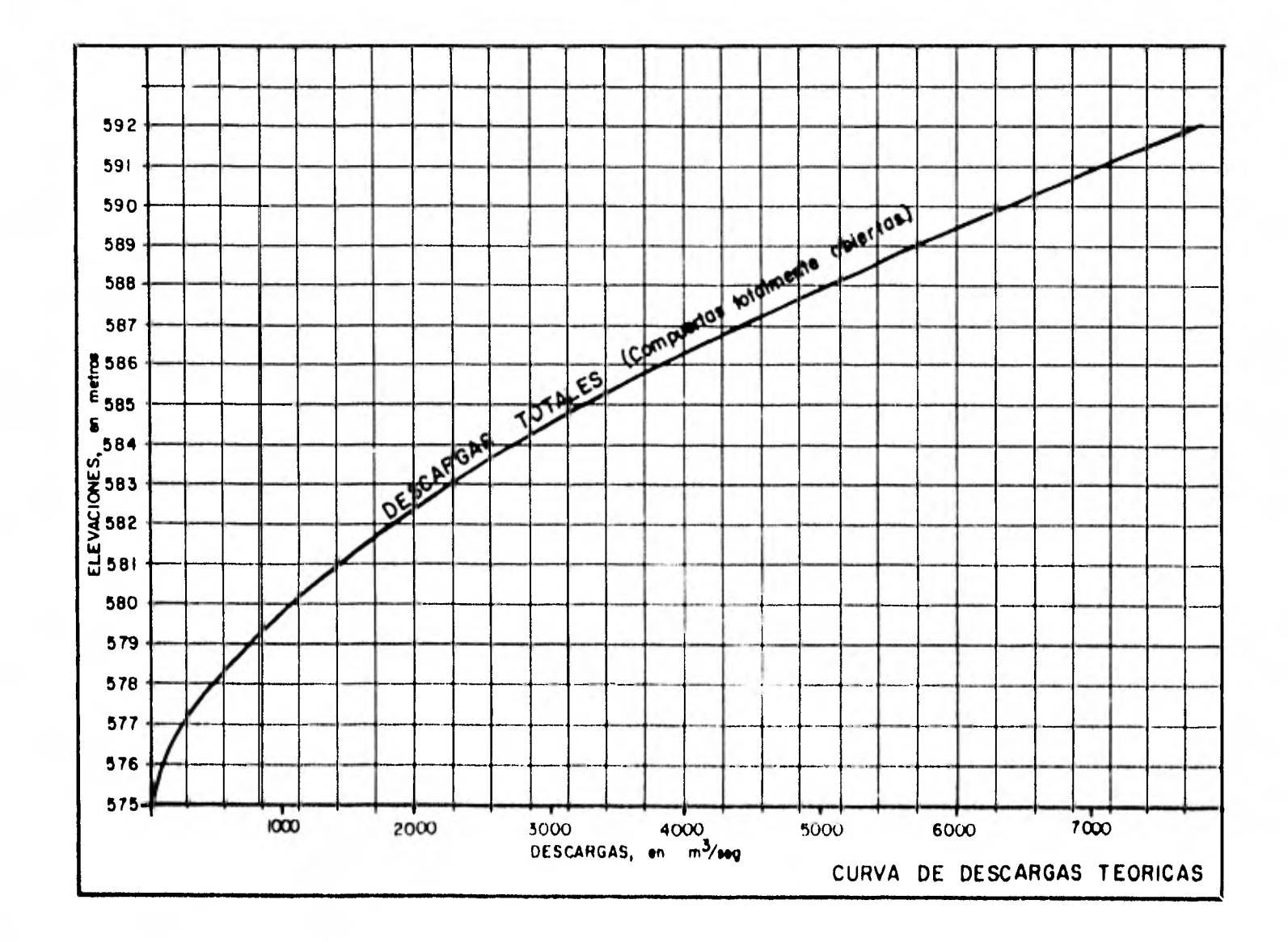

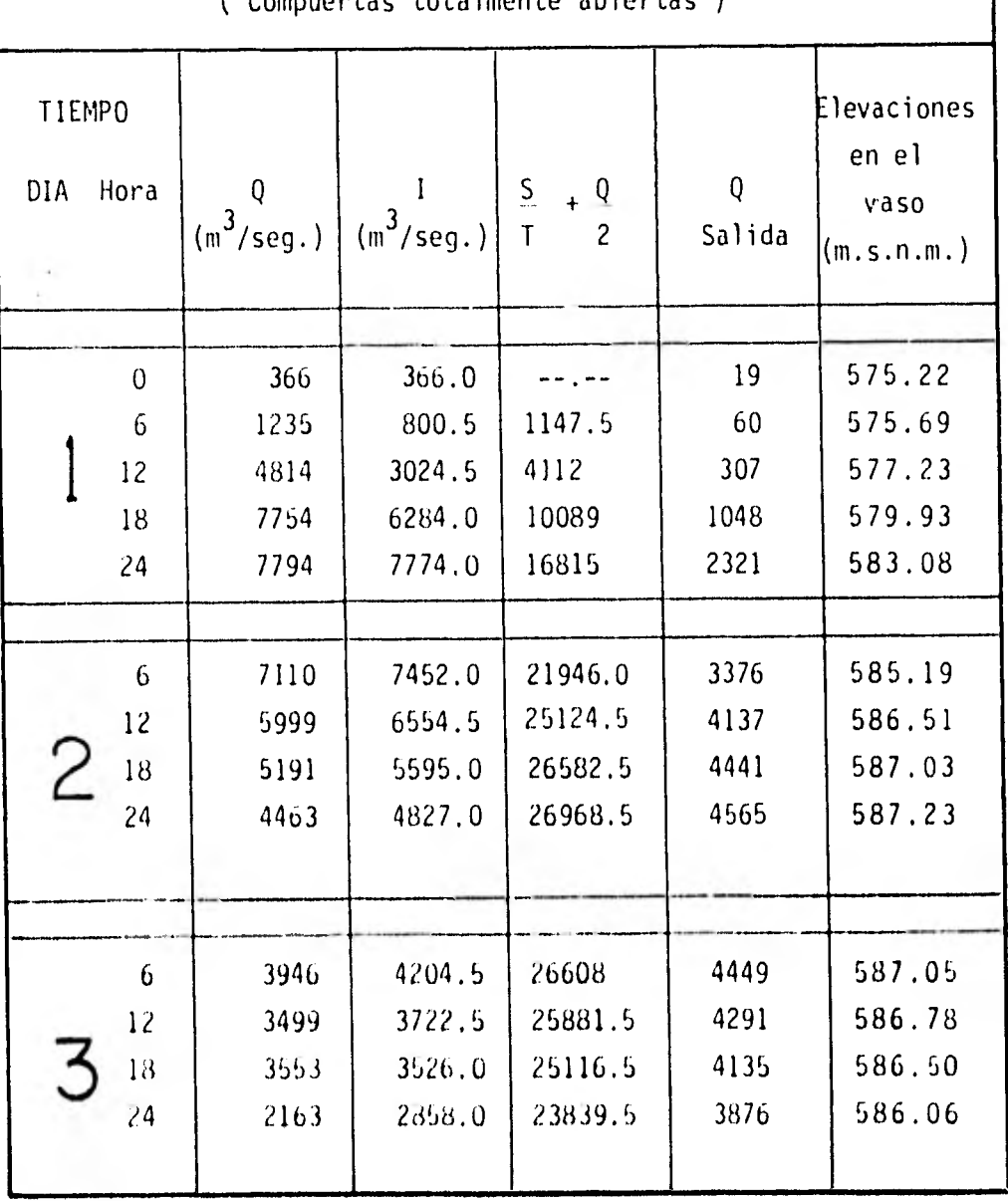

## TRANSITO DE LA AVENIDA MAXIMA POR LA OBRA DE EXCEDENCIAS

( Compuertas totalmente abiertas )

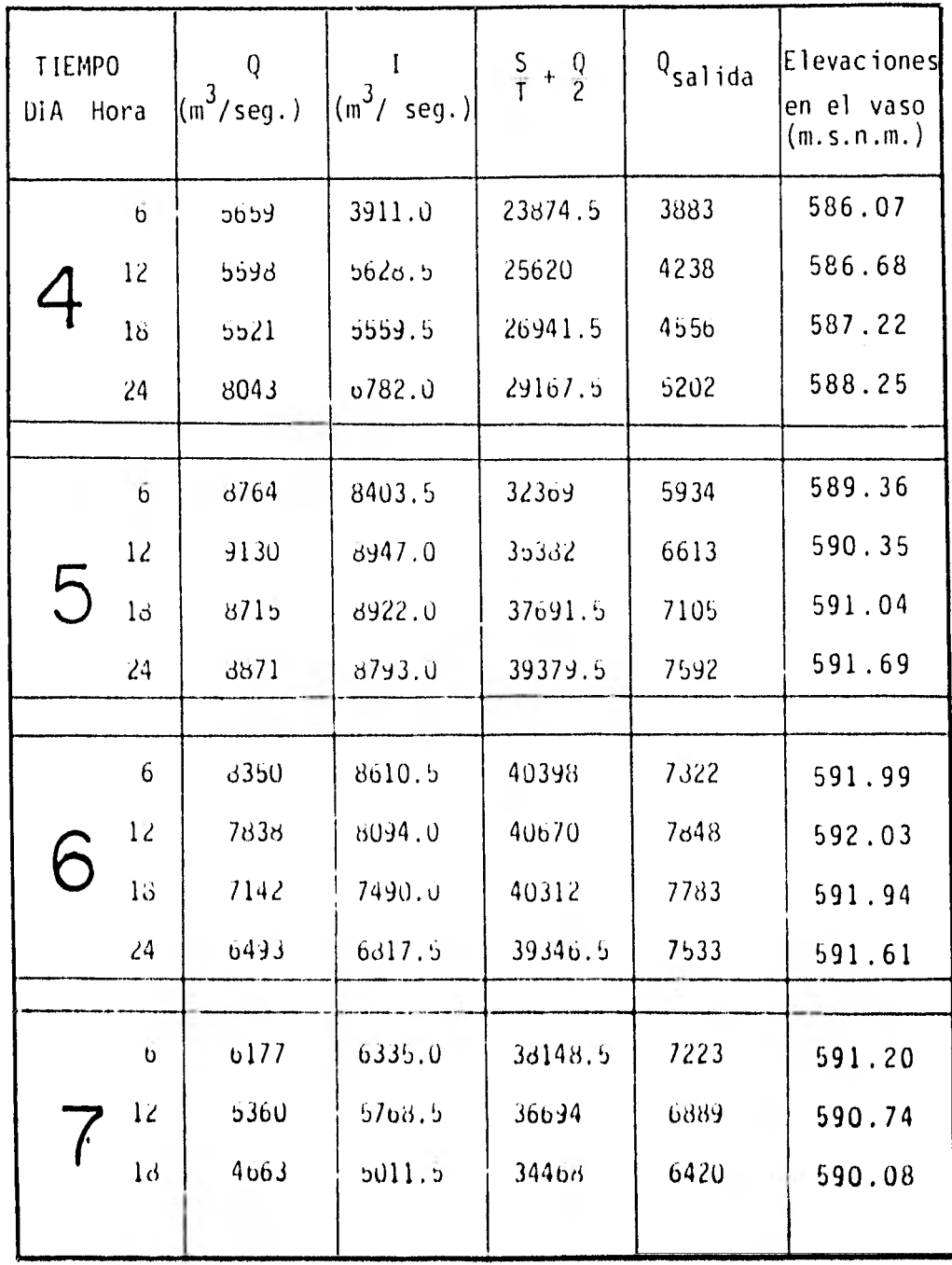

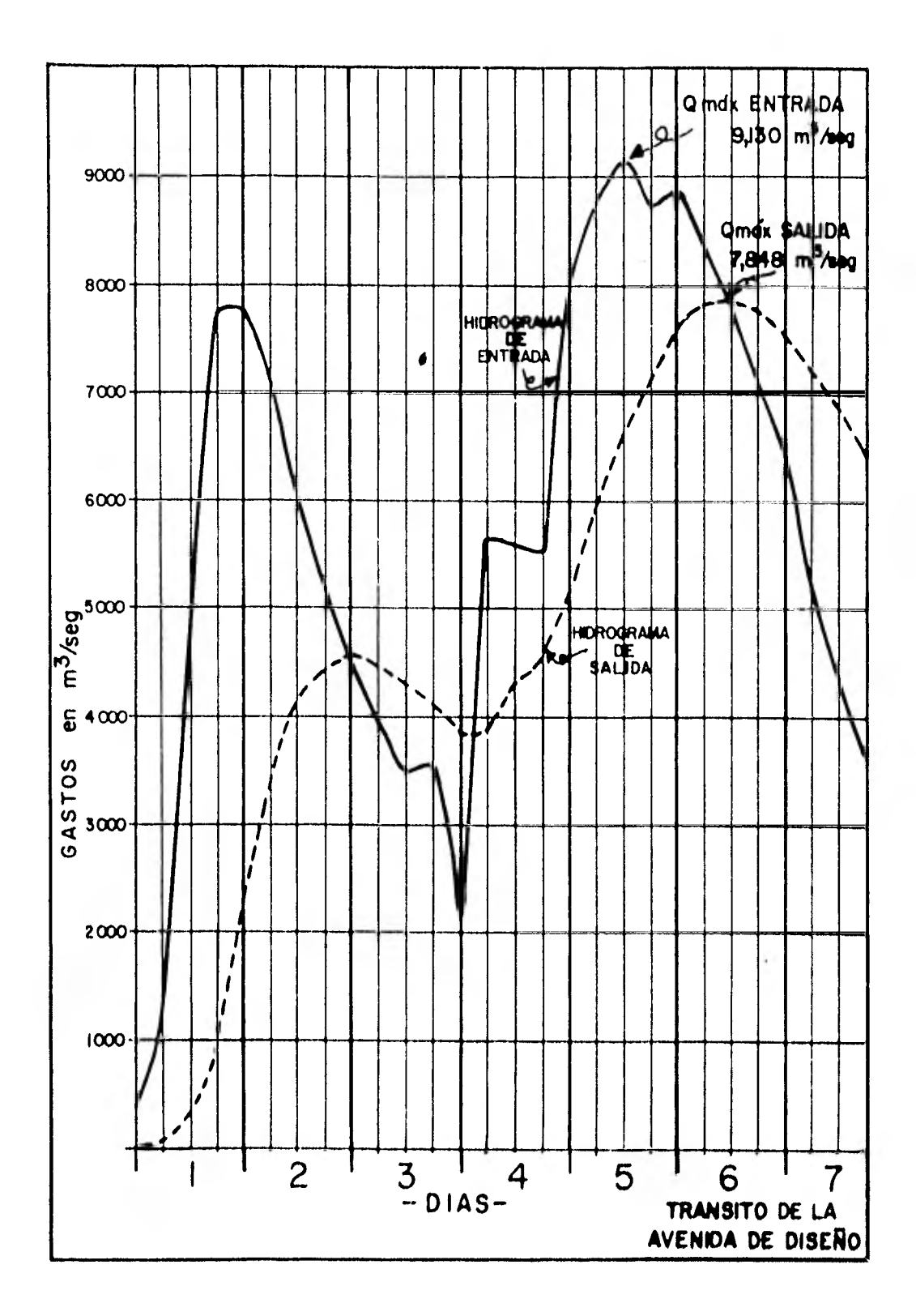

## VII PLANTA HIDROELECTRICA

## a) Generalidades

Para la planta hidroeléctrica se ha considerado como un sólo capítulo tanto la obra de toma de conducción a presión así como la casa de máquinas y desfogue ya que en un proyecto hi droeléctrico no se puede dar ninguna de las condiciones sin dependencia de las otras, de tal manera que este capítulo en globa el mismo fin.

La obra de toma cumple con la función de permitir y contro- lar la extracción del agua libre de cuerpos flotantes y sóli. dos que al ser arrastrados puedan provocar un daño a las uni dados de la casa de máquinas. El agua que se conduce hasta la casa de máquinas circula así en las condiciones, cantidades y tiempos necesarios para el buen funcionamiento de las turbinas.

Desde su inicio el conducto a presión es de sección circular con un diámetro  $D = 9.50$  m pasando por una curva horizontal de  $\Delta$  = 65 después de los primeros 60 metros y posterior-mente sigue en linea recta a lo largo de 240 m para llegar al sitio en el que se localiza el pero de oscilación. De --

aqui toma dirección hacia la zona de casa de máquinas con un diámetro de b.b0 (m) empezando con una curva vertical con-- vexa  $\Delta$  = 35° y R= 50 m y continúa recto durante 245 m para tomar despues una curva vertical cóncava de iguales dimensio nes que la anterior y bifurcarse en dos conductos de 6.10 (m) de diámetro cada uno que alimentan a las turbinas.

El tramo de conducción desde la entrada hasta el pozo de -- oscilación está revestido de concreto y tiene una pendiente de 0.0023; a partir del pozo de oscilación y hasta la casa de máquinas el conducto es de acero con recubrimiento de con creta para evitar pérdidas y aprovechar lo mayormente posi- ble la caída del agua.

Para el cálculo del espesor de la tubería se toman en cuenta los esfuerzos circunferenciales y no los que absorben el con creto y la zona rocosa para mayor seguridad, utilizando la expresión: \_ P  $^{\circ}$  -2f<sub>s</sub>n

Donde:

e . Espesor de la tubería  $P =$  Presión interior D = Diámetro de la tubería

f<sub>s</sub> = Esfuerzo de trabajo del acero q = Eficiencia de las juntas soldadas

La casa de máquinas, local destinado a alojar los mecanismos electromecánicos para la transformación y conducción de energía, cuenta con dos turbinas tipo Francis Normal así co mo los alternadores, aparatos de protección y medida, maquí. naria y elementos auxiliares y transformadores para elevar la tensión para su transporte. Por sus condiciones la casa de máquinas es exterior por lo que los generadores contarán con protección de coraza metálica. El número de unidades está dado por economía, y, la seguridad del sistema queda en función directa de su operación como parte de un sistema - conjunto con los proyectos mencionados en el primer capítulo.

Las dimensiones de la casa de máquinas se definen en función del tamaño de las unidades y del equipo necesario para su instalación y funcionamiento, tal como grúas y equipo auxiliar; los transformadores de potencia quedan conectadas a la subestación elevadora que se encuentra en la elevación - 550.00 m.n.s.m.

Para la elección del tipo de turbinas se tomaron en cuenta

los factores más importantes como son el rango de carga y la velocidad específica para determinarlas entre las condiciones Pelton o de impulso, Francis o de reacción y Hélice con su variante Kaplan.

El desfogue es la estructura que sirve para conducir el cau. dal arrojado por las turbinas hacia el cauce del río. En esta obra el desfogue se hace directamente ya que las condi ciones de la casa de máquinas exterior así lo definen y -- ello hace innecesaria la construcción de túneles quedando sólo una plataforma de concreto amado para evitar la erosión y canalizar el agua hacia el cauce del río efectuando esta descarga a la misma elevación 515.00 m.s.n.m.

## b) Localización

Para las condiciones topográficas de la zona del proyecto, se localizó la obra de toma en la margen izquierda del río contando con una boca-toma que perinita la entrada del agua en el conducto de presión de sección circular; la plataforma-rampa de la entrada tiene su plantilla en la elevación 558,00 m,s, n ,m, y aproximadamente a unos 10 m aguas arriba del eje de la cortina. A la entrada se cuenta con una estructura de reji

llas para evitar el paso de cuerpos flotantes, también se lo calizan en esta zona las compuertas, mecanismos elevadores, y todo el equipo necesario para regular los gastos de extrac ción con máximo de 397 m $^3$ /seg., la plataforma de operación de las compuertas está a la misma elevación de la corona de la cortina para su fácil acceso.

Al finalizar el tramo de conducción a presión y en el cambio de dirección horizontal y vertical se localiza el pozo de oscilación necesario para reducir el golpe de ariete - que se produce al cerrar las válvulas de admisión a las turbinas, para el cálculo de este pozo se considera un cierre instantáneo de las válvulas.

La subestación elevadora se localiza en la elevación 550.00 m. n .s.m., a 35,00 mts. del nivel de la plataforma de la ca sa de máquinas, el acceso a la subestación se logra a través de un camino que sigue la ladera desde aguas abajo y des de la curva de nivel 530, este mismo camino comunica a la casa de máquinas en la misma curva de nivel 530 y co-- rresponde a la misma elevación de la berma de la ataguía a-guas abajo que al cruzar la cortina permite el acceso a la com--

puerta de operación de la válvula para servicio de descarga de fondo del túnel de desvío No. 2.

c) Diseño de la Obra de Toma y Tubería a Presión Para el diseño de esta obra, la forma de la entrada se de- termina de manera que la vena liquida se limite a las paredes del conducto y se eviten las corrientes de aire, esto se logra, partiendo de la rejilla de entrada con una leve transición al conducto circular con revestimiento de concre to en el primer tramo. Al llegar al tramo de tubería de acero se hace necesario el cálculo de la sobrepresión por - cierre para obtener el espesor de la tubería, así como el diseño del pozo de oscilación según se desprende de los datos que se obtienen al calcular la carga de diseño para las turbinas.

Para el pozo de oscilación, según la relación de Kisiliev, si LV $_{0}$  > 15 H<sub>o</sub>, se instala el pozo.

 $L = Longitud total$  de la conducción, en  $(m) = 555,00$  (m). V<sub>o</sub> = Velocidad en el conducto de esta de esta en el solo de esta en el segundo en el segundo en el segundo en el s  $M_{\alpha}^*$  Carga de diseño  $61.00$  (m)

 $LV = (555.00)(6.46) = 3535$  $(15)(H_0) = (15)(61.00) = 915$  $LV > 15 H_{0}$ 

Por lo tanto se instalará un pozo de oscilación teniendo:

LC = 300.00 m  $A = 9.50 \text{ m}^2$  $Q = 397.4$  m/seq  $n = 0,015$ 

Por condiciones de buen funcionamiento;

Area del pozo = Ap =  $C_{TH} = \frac{Vc^2}{2q}$  . Lc Ac Ho

C<sub>TA</sub> = Coeficiente cuyo valor está entre 1.2 y 2,0 Vc = Velocidad en el conducto, en m/seg  $g =$  Aceleración de la gravedad, en m/seg<sup>2</sup> Lc = Longitud de conducción, en m Ac = Area de conducción, en m<sup>2</sup> Zo = Altura de oscilación en cierre en el pozo Ho = Carga de diseño

La altura total del pozo de oscilación se obtiene con la ex presión:

 $H = \begin{bmatrix} Z_{\text{m\'ax}} & + \\ -1 & \text{m\'an} \end{bmatrix}$ 

Donde:

\n
$$
Z_{\text{max.}} = (-\sqrt{P}) \left( \sqrt{1-0.4\frac{P}{P}} + 0.285\frac{P^2}{P^2} - 0.467\frac{P}{P} \right)
$$
\npara el

 $\bar{\mathbf{Y}}$ 

$$
Z_{\min} = (0.5 \zeta + \sqrt{1 - 0.81 \zeta + 0.25 \zeta^{2}}) (\sqrt{P}) \text{ para la aper-} \text{tura.}
$$

**College** 

Entonces:

$$
\frac{0}{A} = Vc = \frac{397.4}{70.88} = 5.607 \text{ m/seg.}
$$
\n
$$
\dot{\Delta} = \frac{Vc^2}{2g} + hf + \sum hij, \sum hij = he + hc = 0.721 + 0.340
$$
\n
$$
\dot{\Delta} = \frac{(5.607)^2}{19.62} + \frac{Vn}{r^2/3} + \sum hij
$$
\n
$$
= \frac{(5.607)^2}{19.62} + \left[\frac{(5.607)(0.015)}{2.375^{2/3}}\right]^2 \quad (300) + 1.061
$$
\n
$$
= 1.602 + 0.670 + 1.061
$$
\n
$$
= 3.333 \text{ (m)}
$$
\nArea del pozo:

$$
\[\rho = \sqrt{\frac{4 \text{ A}}{\pi}} = \sqrt{\frac{(4)(201.111)}{\pi}} = 16.00 \text{ m}\]
$$

También se tiene nue:

ý.

$$
\mathbf{F} = \frac{2\sigma}{\sqrt{p}} \quad \text{, donde } \sqrt{P} = \sqrt{\frac{LCAC}{g Ap}} \, \mathbf{V} \, \mathbf{c}
$$

$$
\sqrt{P} = \sqrt{\frac{(300)(70,882)}{(9.81)(201.111)}}
$$
 (5.607) =  $\sqrt{10.78}$  (5,607)  
= 18.41  
 $\xi = \frac{3.333}{18.41} = 0.181$ 

Por lo tanto:

$$
Z_{\text{m\'ax}} = (-18.41) \left[ \sqrt{1 - 0.4(0.1 \epsilon_1) + (0.285)(0.1 \epsilon_1)^2} - 0.467(0.131) \right]
$$
  
= -16.26 m  

$$
Z_{\text{min}} = \left[ (0.5)(0.1 \epsilon_1) + \sqrt{1 - 0.81(0.1 \epsilon_1 + 0.25 (0.181^2)} \right] \left[ 18.41 \right]
$$
  
= 18.76 m

 $H = 16, 26+18, 76 = 35.00$  m Altura del pozo de oscilación

La sobrepresión por cierre se produce al cerrar las válvu- las de admisión a las turbinas lo que provoca un golpe de ariete por el cambio de velocidad del agua. en este caso se considera un cierre rápido de los alabes de las turbinas.

- T = Periodo en el que la onda de presión viaja en ambos sentidos de la turbina al pazo de oscilación o viceversa, en seg.
- L \* Longitud de la tubería a presión, en m
- a = celeridad de las ondas de presión, en m/seg
- **e, g=** Parámetros para uso de gráficas de Allievi
	- $g =$  Aceleración de la gravedad, en m/seg<sup>2</sup>
	- V = Velocidad en el conducto, en m/seg
	- T = Carga de presión en el conducto en m; diferencia entre el N,A.M.E, y la elevación del eje del dis- tribuidor.
	- Ah= Sobrepresión por golpe de ariete

$$
T = \frac{2L}{a} = \frac{(2)(555)}{1000} = 1.11 \text{ seg.}
$$

Para un cierre gradual,  $\vec{a}$  = Tiempo de cierre, se toman 5 seg.

$$
\theta = \frac{5}{1.11} = 4.50
$$

Aplicando la ecuación de continuidad entre el pozo de oscila ción y el desfogue:

$$
A_1V_1 = A_2 V_2; V_1 = \frac{\pi}{4} D_1^2 = V_2 \frac{\pi}{4} D_2^2
$$
  

$$
V_2 = V_1 \frac{D_1^2}{D_2^2}
$$
  

$$
V_2 = (5.607)(\frac{9.50}{8.60})^2 = 6.842 \text{ m/sec}
$$

$$
Q = \frac{aV}{2gH} = \frac{(1000)(6.842)}{(19.62)(72.33)} = 4.821
$$

Con  $P = 4.821$  y  $\theta = 4.50$ , de las gráficas (ábaco) de Allievi se obtiene  $\gamma^2$ <sub>máx,</sub>= 2.90

 $\zeta^2$  =  $\frac{hi}{H_T}$  , y como hi =  $H_T + \Delta h$ 

$$
\[\frac{1}{2} \text{ max.} = \frac{H_T + \Delta h}{H_T} = 1 + \frac{\Delta h}{H_T}\]
$$

$$
(\gamma^2_{\text{max.}}-1)(H_T) = \Delta h
$$

$$
(290 - 1)(72.33) = \Delta h = 137.43 \text{ m} = 13.74 \text{ Kg/cm}^2
$$

Espesor de la tubería:

$$
S = \frac{P}{2} \frac{D}{f_s \eta}
$$

$$
S = \frac{(13.74)(860)}{(2)(4166)(0.8)} = 1.77 \text{ cm}^2
$$

Utilizando tuberia cédula 60, fs=4166 Kg/cm<sup>2</sup> el espesor  $S = 1.77$  cm  $S = 6/8$   $^{\circ}$ 

d) Dimensionamiento de la Casa de Máquinas y Desfogue Para calcular la carga de diseño se toman en cuenta todas -las pérdidas desde la obra de toma hasta la casa de máquinas y entonces restando estas de la carga de diseño bruta se ten. drá la carga neta disponible o carga de diseño para las unidades.

Para establecerse la carga nominal, que es la carga mínima neta necesaria para desarrollar la potencia nominal del gene rador con apertura total de álabes, se parte del NAMinO en la elevación 572.00 m.s.n.m. y entonces se podrá garantizar la potencia de 105.5 MW por unidad. Como también se tiene que el nivel de desfogue es el mismo para las dos unidades en la elevación 515.00 m.s.n,m., entonces:

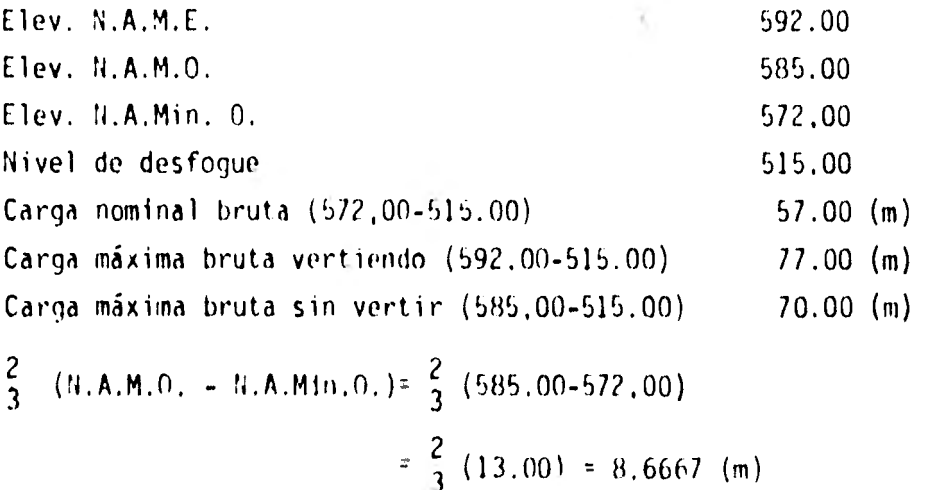

Carga de diseño bruta =  $57.00 + 8.6667 = 65.67$  (m) Suponiendo 4.67 (m) de pérdidas se tiene:

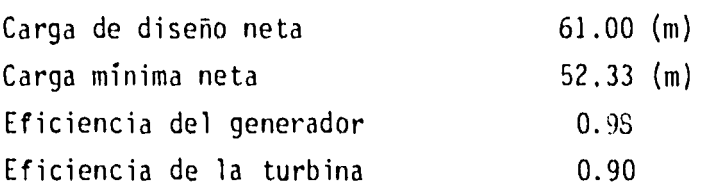

y a partir de que:

$$
P = \frac{W Q H}{76} \eta
$$

Donde:

P = Potencia de la turbina W = Peso específico del agua Q = Gasto a nivel de diseño H = Carga de diseño  $\eta$  = Eficiencia de la turbina

See **tiene:**

\n
$$
P_{t} = \frac{W_{0} Q H \eta}{76} \qquad Q_{max} = \frac{(P_{t})(76)}{W H \eta_{t}}
$$
\n
$$
P_{t} = \frac{211,000}{0.735} = 287,075 \text{ c.v:} \qquad Q_{max} = \frac{(287,075)(76)}{(1000)(61)(0.9)}
$$
\n
$$
Q_{max} = 397.4 \text{ m}^{3}/\text{seg.}
$$

Cálculo de pérdidas en el conducto a presión: Pérdidas por obra de toma: (entrada, rejillas): 2 he = K  $\frac{1}{2}$ 

$$
K = 0,45
$$
  
\n
$$
Q = 397.4 \text{ m}^3/\text{seg}
$$
  
\n
$$
A = 70.88 \text{ m}^2
$$
  
\n
$$
V = 5.607 \text{ m/seg}
$$
  
\n
$$
he = 0.721
$$

Pérdidas por cambio de dirección 1:

 $\overline{\phantom{a}}$ 

 $K = 0.212$  $Q = 397.4 \text{ m}^3/\text{seg}$  $A = 70.88 \text{ m}^2$ V = 5.607 m/seg

 $h_{c_1} = 0.340$ 

Pérdidas por cambio de dirección 2:

 $K = 0.156$ Q = 397.4 m $^3$ /seg  $A = 58.088$  m<sup>2</sup>  $V = 4.841 m/sec$ 

 $hc_2 = 0.372$  $\mathcal{L}_{\mathcal{F}}$ 

Pérdidas por cambio de dirección 3:

 $k = 0.156$  $Q = 397.4 \text{ m}^3/\text{seg}$  $A = 58,088$  m<sup>2</sup>  $V = 6.841 m/sec$ 

 $\therefore$  hc<sub>3</sub> = 0.372

Pérdidas por pozo de oscilación

 $K = 0.15$ Q = 397.4  $m^3$ /seg  $V = 5.643 m/sec$  $h_p = 0.243$  $\mathcal{F}_{\mathcal{F}}$  .

Pérdidas por bifurcación:

 $K = 0.40$  $Q = 198.7 \text{ m}^3/\text{seg}$  $A = 29.225 m<sup>2</sup>$ V = 6.799 m/seg h<sub>b</sub>= 0.942

Pérdida por fricción, tramo de concreto:

$$
n = 0.015
$$
  
\nL = 300.00 (m)  
\nQ = 397.4 m<sup>3</sup>/seg  
\nA = 70.88 m<sup>2</sup>  
\nV = 5.607 m/seg  
\n $r^{2/3} = 1.78$   
\nh<sub>f<sub>C</sub></sub> =  $\left(\frac{Vn}{r^{2/3}}\right)^2 L = \left[\frac{(5.607)(0.015)}{1.78}\right]^2 [300]$   
\n= 0.670

Pérdidas por fricción tramos de acero, 0=8.60 m

 $n = 0.011$  $L = 205,00$ 

$$
Q = 397.4 m3/seg
$$
  
\n
$$
A = 58.038 m2
$$
  
\n
$$
V = 6.841 m/seg
$$
  
\n
$$
r2/3 = 1.666
$$
  
\n
$$
h_{f_a} = 0.418
$$

Pérdidas por fricción tramo de acero,  $\varnothing = 6.10$  (m)

÷.

 $n = 0.011$  $L = 100.00$  (m)  $= 198.7 \text{ m}^3/\text{seg}$  $A = 29.225 m<sup>2</sup>$ = 6.799 m/seg  $r^{2/3}$ = 1.325

$$
\therefore = h_{f_a} = 0.319
$$

Resumen de pérdidas

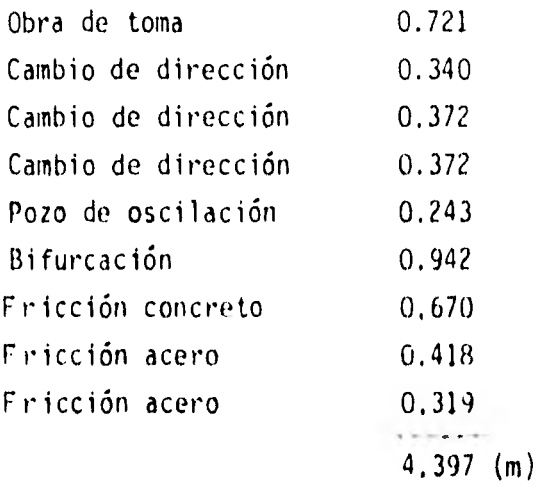

Por lo que se pueden tomar los 4.67 (m) considerados inicial mente y entonces para la carga de diseño de 61.00 m de que se dispone la turbina Francis es la apropiada ya que su operación eficiente es para cargas ck d:seño de 15 a 200 m. Capacidad instalada:

Carga de diseño Gasto de diseño/unidad Potencia requerida  $H_d = 61.00$  m = 200 ft  $Q_d = 198.7$  m<sup>3</sup>/seg 105.5 MW/unidad

**p**  $\frac{1}{2}$  **w** <u>Q</u> **H n**  $\frac{1}{2}$  **c.v.**  $\frac{1000}{198.7}$ (61)(0.9) = 143534 c.v.  $= 105,500$  KW

Considerando 10% de capacidad del generador por sobrecalenta miento se tiene que:

$$
P_{\text{nominal}_G} = \frac{143534}{1.1} = 140.485 \text{ c.v.}
$$

$$
= 96,000 \text{ KW}
$$

Con dos generadores de 96,000 KW cada uno se tendrá la poten cia total instalada que se requiere de 211 000 KW en turbinas.

Entonces:

$$
P_{\Omega}^{m\delta z} = 105.5 \text{ MW}
$$
  
From 
$$
G = 56.0 \text{ MW}
$$
  
H<sub>d</sub> meta = 61.0 (m)

$$
H_{\min} \text{eta} = 52.3 \text{ (m)}
$$
\n
$$
\eta t = 0.9
$$
\n
$$
\eta G = 0.84
$$
\n
$$
P_t = \frac{105,500}{\eta G} = \frac{105,500}{0.98} = 107,653 \text{ KW}
$$
\n
$$
= 146,516 \text{ c.v.}
$$

Cálculo de la velocidad específica Considerando de resultados obtenidos por diferentes crite-- rios tenemos que:  $N_{\rm s}$ = 250 r.p.m.

$$
N_{S} = \frac{n}{H} \sqrt{\frac{P C.V.}{H}} = \frac{n \sqrt{P C.V.}}{H^{5/4}}
$$

Donde:

N<sub>S</sub>= Velocidad específica, en r.p.m.

n = Velocidad angular síncorona del generador, en r.p.m. P = Potencia al freno, en c.v.

$$
n = \frac{11s}{\sqrt{p}} = \frac{(250)(61)^{5/4}}{\sqrt{146, 516}} = 111.34 r.p.m.
$$
  
Por otra parte se tiene que:

 $n = \frac{60}{a}$ Donde: n Velocidad angular sincrona con el generador, en r.p.m.  $f = F$ recuencia en ciclos por segundo = 60 9 r. Numero de pares de polos del generador

111.34 = 
$$
\frac{(60)(60)}{p}
$$
  $p = \frac{3600}{111.34} = 32.33$ 

Se toman 32 pares de polos que son divisibles entre cuatro y :

$$
n = \frac{(60)(60)}{32} = 112.5 \text{ r.p.m.}
$$

$$
N_{s_{real}} = \frac{n\sqrt{p}}{H^{5/4}} = \frac{(12.5)(146.516)}{61^{5/4}} = 252.6 \text{ r.p.m.}
$$

N' permisible =  $\frac{2420}{20}$  - 80 =  $\frac{2420}{20}$  - 80 = 230  $\rm \Lambda_{H}$   $\rm \Lambda_{O1}$ 

necesaria > N' permisible :. Z = $\binom{Ns}{k}$  =1.1; <u>2 Unidades</u> s

$$
N_S^{\dagger}
$$
 real =  $\frac{\text{ds}}{\sqrt{2}} = \frac{252.6}{\sqrt{2}} = 178.62 = 179 \text{ r.p.m.}$ 

Por lo tanto, comparando con tablas, se instalarán dos unidades Francis Normal.

Cálculu de la altura de aspiración:

 $H_s \leq ma - hv - TH$ 

Donde:

Ms . Altura de succión, en metros

ha-hy = Columna barométrica en metros de columna de agua - (diferencia entre la presión atmosférica y la pre-sión de vaporización),

 $\nabla$  = Coeficiente de Thoma H = Carga de diseño ha-by  $= 0.95 (10.33 - 0.11 \text{ E})$ 

E = Elevación en cientos de metros sobre el nivel del mar ha-hv =  $(0.95)$   $\begin{bmatrix} 10.33 & -(0.11)(5.15) \end{bmatrix}$  = 9.2753  $\nabla$ , de tablas, con N' = 177;  $\nabla$  = 0.0974  $H = 61$  (m) :. Hs  $\leq$  9.2753 - (0.0974)(61)= +3.33 (m) Diseño de turbinas, Según el Modern Trends in selecting and designing Francis Turbines: (Del Water Power & Dam Construction) Ku =  $0.31 + (2.5)(10)^{-3} N_S = 0.31 + (0.0025)(179) = 0.757$  $D_3 = 84.5 K_u \sqrt{Hm}$ Diámetro de  $D_3 = (84.5)(0.7575) \frac{(61)^{1/2}}{112.5} = 4.4438 = 4.50(m)$  descarga  $D_1 = (0.4 + \frac{94.5}{N_s}) D_3$  $D_1 = 4 \ 1235$  $D_2 = (0.96+0.00038)I_6^{1}$ <sup>D</sup>3  $D_2 = 43227$ 

Partiendo de que la carga de presión rebasa los 60 m, se uti

lizarán espirales de placas de acero remachadas o soldadas y ahogadas en el concreto de la cimentación de la casa de má quinas, por lo tanto para el cálculo de estas espirales o volutas de alimentación se tiene:

 $\text{Vperm.} = 0.2 \sqrt{2g} \text{H} = 6.919 \text{ m/seg.}$ Area de la espiral:  $198.7 - 29.7190 \text{ m}^2$  $A = \gamma$  perm.  $= 6.919 = 28.7180$  m

Diámetro de la tubería de alimentación:

$$
\varphi \text{ espiral} = \sqrt{\frac{4 \text{ A}}{\text{TT}}}
$$
\n
$$
\varphi \text{ espiral} = 6.0469 \text{ (m)}
$$
\n
$$
\varphi \text{ interno} = (1 + \frac{131.4}{N_s^2}) \cdot 0.53 = 7.7059 \text{ (m)}
$$

Dimensiones de la espiral

$$
B = (1.1 + \frac{54.8}{N_5})^{D_3} = 6.2486 \text{ m}
$$

$$
C = (1.32 + \frac{49}{N_s^2})^D 3 = 7.0665 \text{ m}
$$

$$
D = (1.5 + \frac{48.8}{M_5})_{D_3} = 7.8772 \text{ m}
$$

$$
E = (0.98 + \frac{63.6}{N_{\rm c}^2})_{D_3} = 6.9333 \text{ m}
$$

$$
F = \emptyset \text{ Interno} = 7.7059 \text{ m}
$$
\n
$$
G = (0.89 + \frac{96.5}{N_5})_{D_3} = 5.9063 \text{ m}
$$
\n
$$
H = (0.79 + \frac{81.75}{N_5})_{D_3} = 5.5401 \text{ m}
$$
\n
$$
I = (0.1 + 0.00065 \text{ m/s})_{D_3} = 0.9614 \text{ m}
$$
\n
$$
L = (0.88 + 0.00049 \text{ m/s})_{D_3} = 4.3003 \text{ m}
$$
\n
$$
M = (0.6 + 0.00015 \text{ m/s})_{D_3} = 2.7856 \text{ m}
$$
\n
$$
E_{D_3} = 5.5 - \frac{N_5}{200} = 4.605 \text{ m}
$$
\n
$$
E = (4.605) (4.438) = 20.4637 \text{ m}
$$
\n
$$
F = (1.54 + \frac{203.5}{N_5})_{D_3} = 11.6950 \text{ m}
$$
\n
$$
N = (1.54 + \frac{203.5}{N_5})_{D_3} = 11.6950 \text{ m}
$$
\n
$$
S = (-\frac{N_5}{N_5} - \frac{D_3}{D_3} = 22.4257 \text{ m (Long.}
$$

 $\rightarrow$  and  $\rightarrow$ 

$$
= \left(\frac{N'_s}{0.25 N'_s - 9.23} D_3 - 22.4257\right) \text{ (Long. rama horizontal)}
$$

Otras dimensiones:

$$
0 = (0.83 + \frac{140.7}{N_S})D_3 = 7.1813 \text{ m}
$$

$$
P = (1.37 - 0.00056 N'_{s})D_{3} = 5.6426 m
$$

$$
Q = (0.58 + \frac{22.6}{N_S}) D_3 = 3.1385 m
$$

$$
R = (1.6 - \frac{0.0013}{N_S})D_3 = 7.1100
$$

$$
T = (1.5 + 0.00019 N_S') D_3 = 6.3168
$$
 a

U =  $(0.51 - 0.0007 \text{ N}_\text{S}^{\circ}) \text{D}_3$  = 1.7095 m

$$
V = (1.1 + \frac{53.7}{N_s}) D_3 = 6.2213 m
$$

$$
Z = (2.63 + \frac{33.8}{N_S})D_3 = 12.5263 \text{ m}
$$

Elevación eje distribuidor Elevación desfogue: 515,00 ni Distancia del  $\epsilon$  del distribuidor al diámetro de descarga: bo =  $0.25$   $D_3$  = 1.111 m Hs =  $+3.33$  m

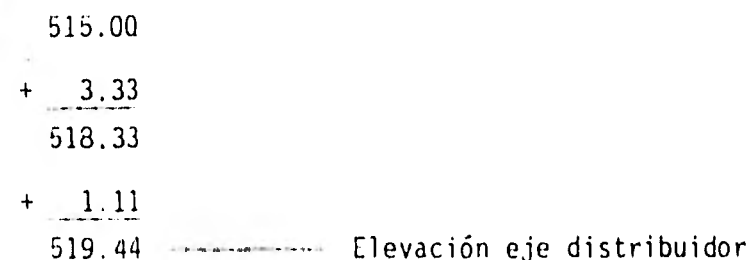

Funcionamiento de las turbinas.

Las unidades hidroeléctricas de este anteproyecto se dise-ñan en función de la eficiencia, habilidad para absorber - cambios rápidos de carga y diseño de los conductos de agua para poder tomar la regulación de la velocidad como un índi. ce de habilidad para evitar cambios rápidos de carga que - puedan dañar al sistema como consecuencia de oscilaciones y cambios de voltaje. La regulación queda afectada por la - sensibilidad del gobernador así como la estabilidad de las unidades y capacidad de la tubería a presión por lo que se debe mantener una regulación capaz de dar respuesta a los cambios que se requieran del flujo, sin fluctuaciones de pre sión que se consideren excesivas,

En una unidad se indica la estabilidad y requlación de la velocidad por medio de una constante de regulación **así como** 

de su relación a cambios de potencia tomando en cuenta el factor característico tanto de la tuberia a presión como - del aumento de velocidad. El incrementar el momento volante de un generador, definido por la relación  $WR^2$  y aumentar le peso en el motor de tal modo que la regulación sea mayor que la normal, equivale a elevar el costo de la unidad, por lo que se elige el generador más ligero para condiciones de trabajo satisfactorias,

La constante de regulación es una función de la relación de la potencia en la unidad, que se considera como un momento volante resistente al cambio de velocidad como consecuencia de la potencia que desarrolla el agua.

Para una unidad estable, la constante de regulación máxima es:

$$
K_{d} \text{ max.} = (5.4)(10)^{6} \left( \frac{N/A}{n^{3/2}} \right)^{1/4}
$$

Donde:

- KVA = Capacidad normal del generador, en kilovolts-amperes
	- n . Velocidad de la Unidad, en r.p.m.-112.5r.p.m.

K<sub>d</sub>máx ¤Constante de regulación

Por lo tanto se tiene que;

 $P_t = 146,516$  c.v,  $(0.9864) = 144,523$  d.p.

$$
P_{\text{normG}} = 96\ 000\ \text{KW} \ (\frac{1}{F \cdot P}) = 106.667\ \text{K.V.A.}
$$

Factor de Potencia = 0.9

Sustituyendo:

$$
K_{d} \text{ māx.} = (5.4)(10)^{6} \left(\frac{\text{ky A}}{n^{3/2}}\right)^{1/4} = (5.4)(10)^{6} \left(\frac{106,667}{112.5}, 0.25\right)
$$

Constante máxima de regulación =16'604,243

 $=(16.604)(10)^6$ 

Para un generador normal se tiene un:

Momento volante (  $WR^2$  ) de:  $WR^{2}$  = 379,000 (  $\frac{177}{372}$ )<sup>5/4</sup> = 379,000  $\left(\frac{106}{10}\right)^{0.25}$  = 104'175,557 lb-ft<sup>2</sup> 112.5

Para una turbina se tiene un momento volante de:

WR<sup>2</sup> = 23,800(
$$
\frac{14P}{n^{3/2}}\big)^{5/4}
$$
 = 23,800  $\frac{144,923}{112,9}$ ,  $\frac{1.25}{5}$  = 9°562,346 =  $10=ft^2$ 

Donde HP es el caballaje de Id turbina.

Para obtener el Momento volante normal de la unidad se su- man los momentos volantes normales del generador y la turbi na.

- WR2 Total.(104.17J.557 f 9.562,,J4,10)1 6113'738,403 lb-ft2

Y la constante de requiación mínima hara-una-unidad se obtiene con la relación:

$$
K_{\text{d}}\text{min.} = \frac{(WR^2 \cdot \text{total})(n)^2}{HP} = \frac{(1137733,403)(112.5)^2}{144,523} = 9.960,364
$$

Para que exista una buena regulación. el factor característico LV de tubería forzada no deberá exceder de <sup>K</sup>d Ĥ. Por tratarse de un tubo común y la bifurcación final para alimentar a las turbinas se tiene:

K<sub>a</sub>sist nasise<br>100,000 <sup>=</sup> máximo permisible =  $\frac{9!969,304}{100,000}$  = 99.60 ft/seq =

 $= 30.38$  m/seg

Si se considera una velocidad promedio de 12 ft/seq=3.66 - m/seg en el tubo de succión, se obtendrá:
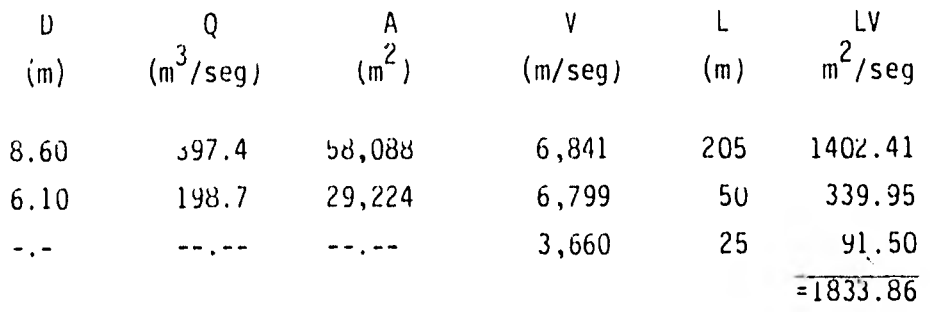

 $\frac{LV}{H} = \frac{1833.86}{61.00} = 30.06$  m/seg  $\leq 30.38$  m/seg

La sobrevelocidad de una máquina es aquella que se desarrolla cuando la unidad está trabajando su máxima potencia durante el tiempo de cierre del gobernador. Para reducir la vibración que se produce por el efecto, y que puede provocar - que se boten los eslabones de seguridad del mecanismo de los álabes móviles, si esta sobrevelocidad no rebasa el 60%. puede permitirse; pero para condiciones satisfactorias de - funcionamiento, usualmente el limite que se recomienda no sea rebasado es de 35% a 45% en unidades independientes. -Por lo tanto, contando aquí con un sistema integrado de dos unidades sepuede permitir hasta un 60, así que:

 $Tc =$  Tiempo de cierre del gobernador en seg = 5 seg  $Tg = Tiempo total$  de cierre del gobernador H,P.= Caballaje de la turbina

n = Velocidad de la unidad, en r.p.m.  
\nn<sub>s</sub> = Velocidad específica, en r.p.m.  
\nWR<sup>2</sup>=Momento volante de generador y turbina en lb-ft<sup>2</sup>  
\nTs= Tiempo de arranque de la unidad  
\nH = Carga neta, en ft. = 200 ft.  
\nTg= 0.25 + Tc = 0.25 + 5 = 5.25  
\nTs = 
$$
\frac{WR^2 n^2}{(H.P.)(1.6)(10)^5} = \frac{(113'138,403)(112.5)^2}{(144,523)(1.6)(10)^5} = 6.225
$$
\n
$$
\frac{Tg}{Ts} = \frac{5.25}{6.223} = 0.643
$$
\n
$$
n_s = \frac{(n)(H.P.)^{1/2}}{H^{5/4}} = \frac{(112.5)(144,523)^{1/2}}{200^{5/4}} = 56.86
$$

De gráfica 19 del Selecting Hydraulic Reaction Tubines, con  $\frac{Tg}{Ts}$  = 0.843 y n= 56.86 se obtiene que:

 $S_{R}^{=}$  33,4 $\omega_{0}$ , sobrevelocidad en dide la velocidad de una unidad  $1p = \frac{\sum LV}{ghr}$  (U.I.) =  $\frac{98.57}{32.20}$  = 3.06  $=\frac{Tp}{L} = \frac{3.06}{6.0} = 0.61$  $S_R^{\dagger} = S_R (1+\kappa) = 33.4(1+0.61) = 53.77$ .  $\leq 60$ .

Velocidad de desboque, es la que alcanza una unidad con la máxima carga hidráulica y álabes totalmente abiertos cuando

el generador está descontectado del sistema y el gobernador resulta inoperante, Usualmente la velocidad de desboque es considerablemente menor de la que se preconsidera sin embar go puede tomarse en cuenta que no accede de:

$$
n_r = K_n n \left( \frac{H_{max}}{H_d} \right)^{1/2}
$$

Donde:

$$
K_n = 0.65 n_s + 145
$$

Y:

n r = Velocidad de desboque, en r.p.m. n = Velocidad síncrona, en r.p.m. n s = Velocidad específica, en r.p.m. H<sub>d</sub> = Carga de diseño Hmáx= Carga máxima Kn = Velocidad de desboque, representada como un por centaje de H<sub>d</sub>.

Entoncesi

$$
K_n = 0.65 \left(\frac{179}{4,45}\right) + 145 = 171.15
$$
  

$$
n_r = (1.7115)(11.5) \left(\frac{68}{61}\right)^{1/2} = 203.29 \text{ r.p.m.}
$$

Y como la fricción en un generador conectado normalmente li mitará la velocidad de desboque al 275, de la normal, con el porcentaje encontrado que es el esperable que no exceda en la rotación, el generador queda protegido de una sobre- carga por velocidad,

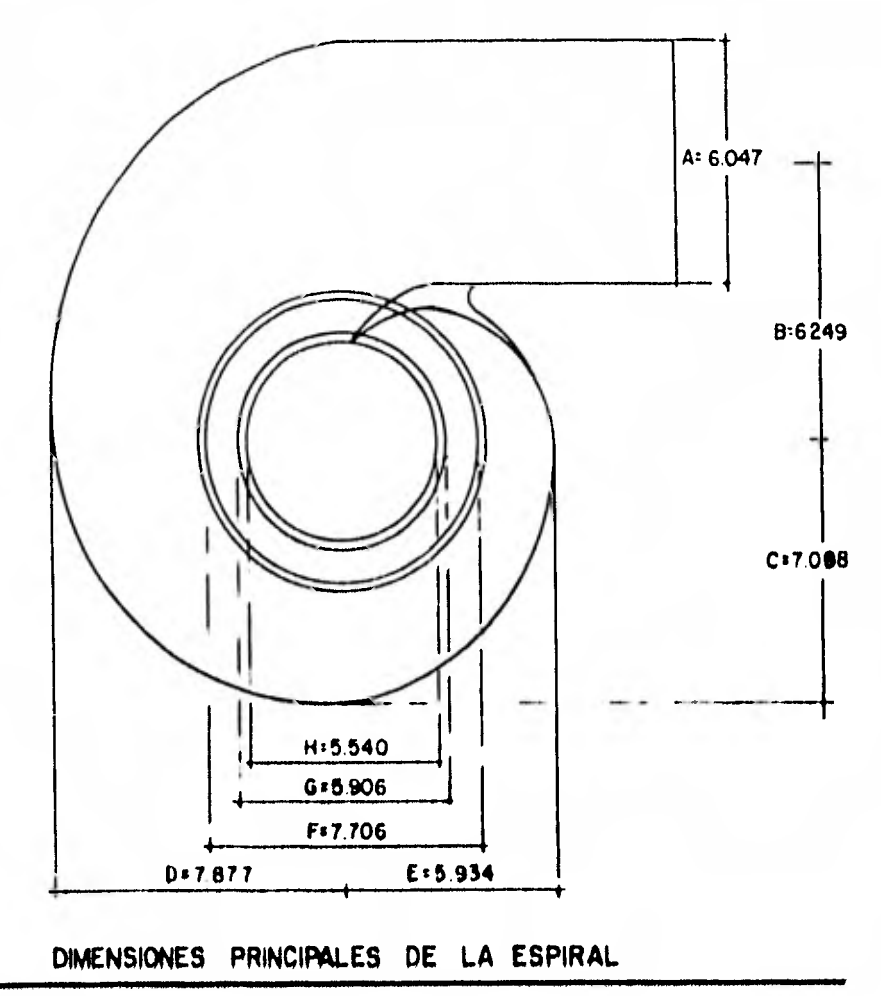

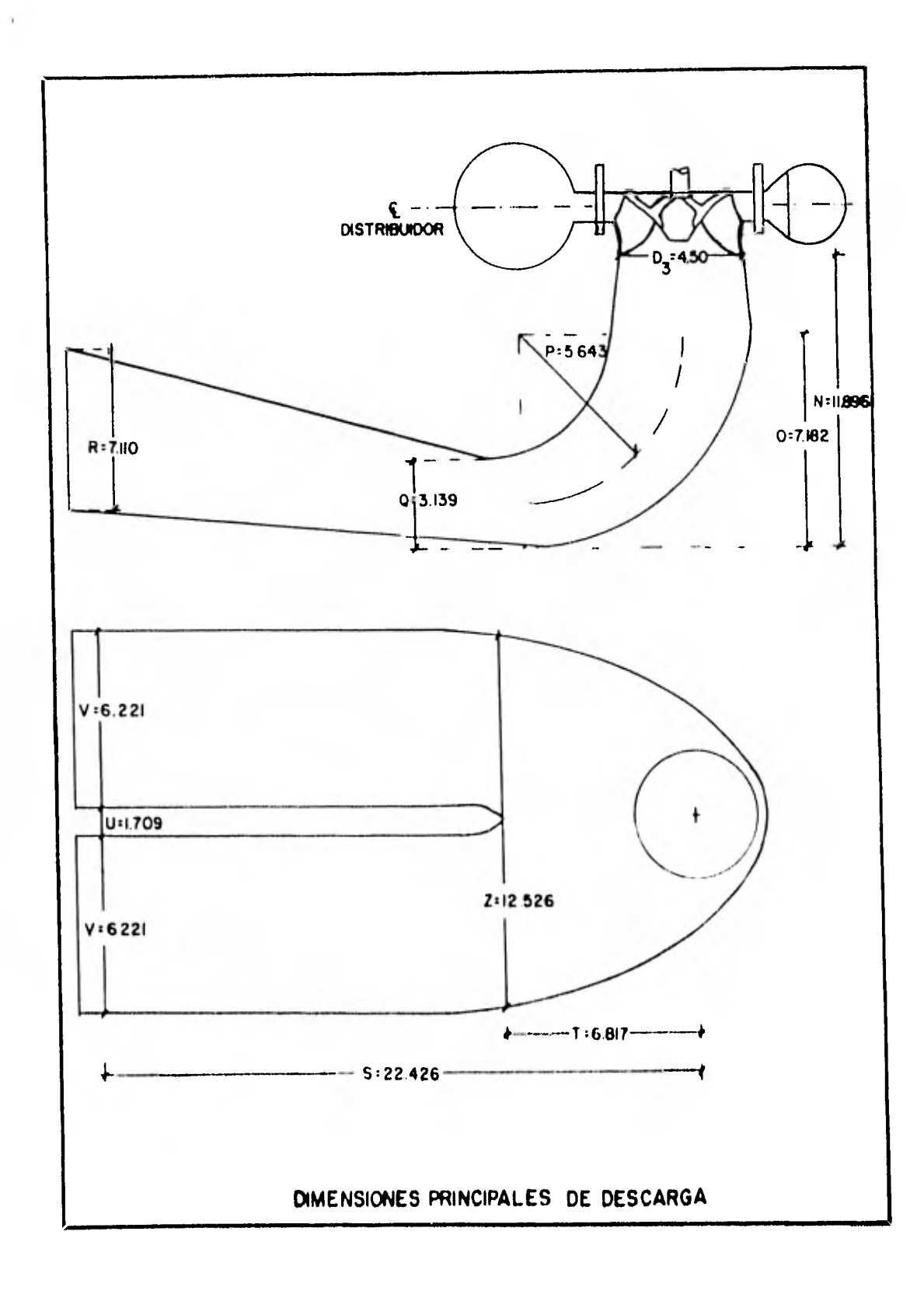

#### VIII. ANIEPKESUPJESTO

Los Precios Unitarios y Costos se formaron obteniendo las - cantidades estimadas de los principales conceptos de obra ci vil de los esquemas del proyecto, aplicándoles el precio uni tario del "CATALOGO DE PRECIOS UNITARIOS PRINCIPALES" considerándolos éstos de costo directo actual. Los conceptos de menor importancia se tomaron en cuenta variándolos en aqué llos casos en que las condiciones topográficas, geológicas, geotécnicas, de localización y de proyecto lo requiriesen.

Por lo que respecta a la obtención de los precios de equipo electromecánico se utilizó el "PROLEDIMIENTO PARA ESTIMAR EL COSTO DE EQUIPO ELECIROMECANILO, SUBESTACION ELEVADORA Y LI-NEA DE TRANSMISION EN PHOYECTUS HIDROELECTRICOS" de 1981, for mulado por el Depto, de Ingeniería Civil de la Oficina de -- Normas y Criterios de Diseño de la C,F.1, En algunos concep tos se utilizaron precios de equipos de reciente adquisición por  $C.F.t.$ 

Para la evaluacion de las afectaciones por la inundación de los vasos de almacenamiento, se tomaron los datos del "Estudio socio-económico preliminar de los proyectos hidroelectri. cos del Alto Balsas".

Al final del antepresupuesto se consignan los datos principa les del estudio mencionado en el parrafo anterior, con relación al costo de restitución de nuevos poblados, y se indican los datos principales para la estimación del valoraproxi mado de restitucion de las tierras inundadas por este proyec to.

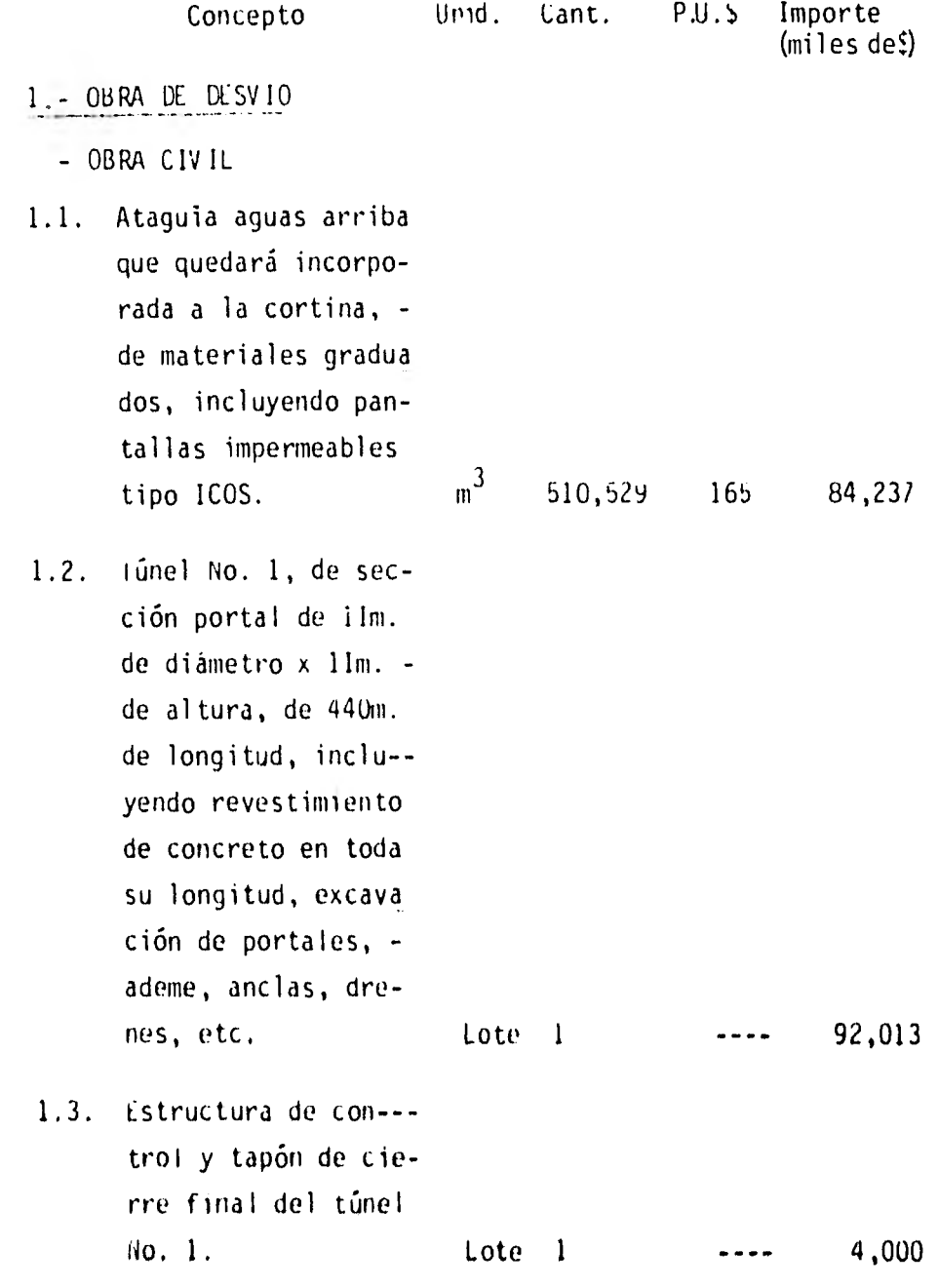

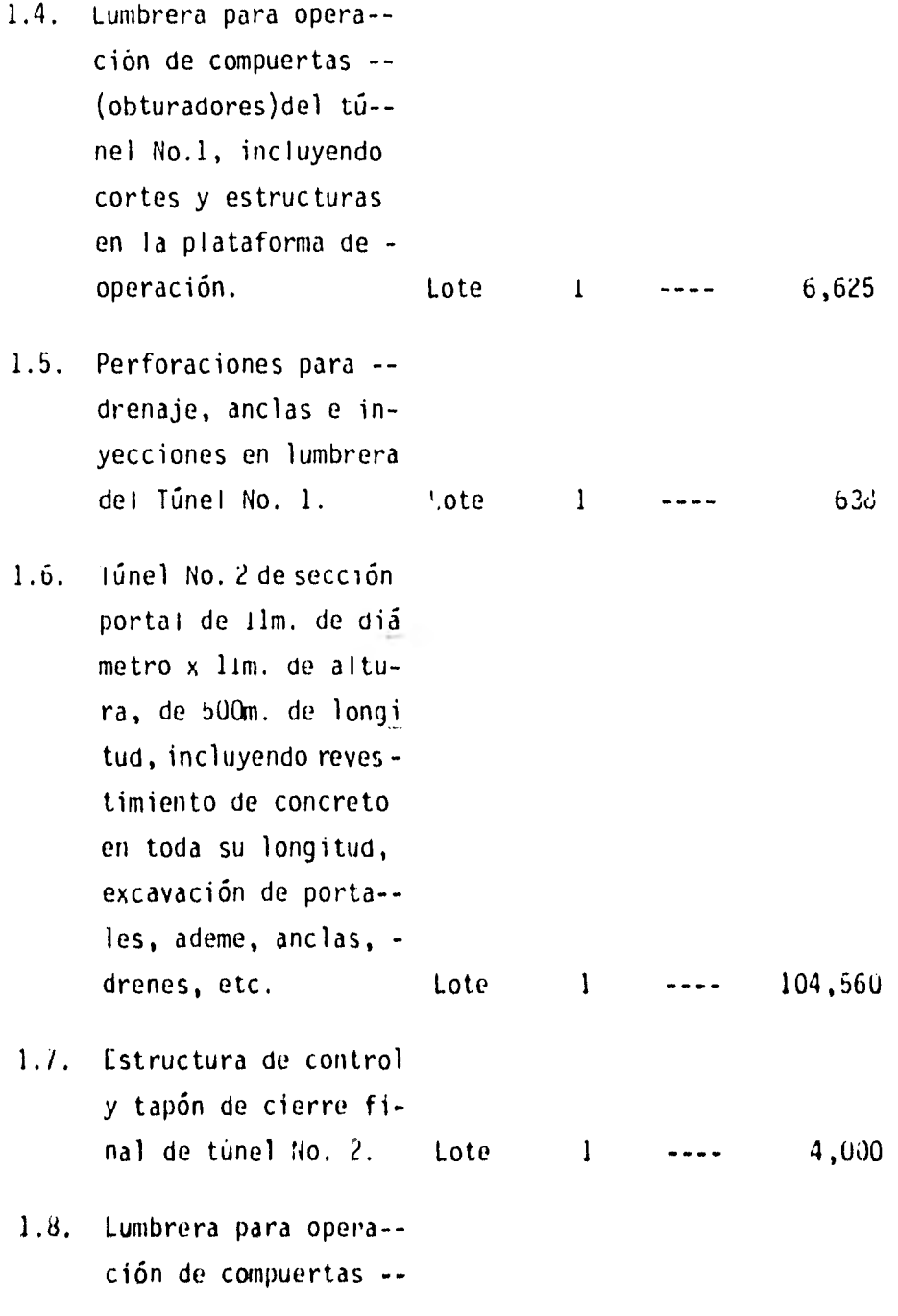

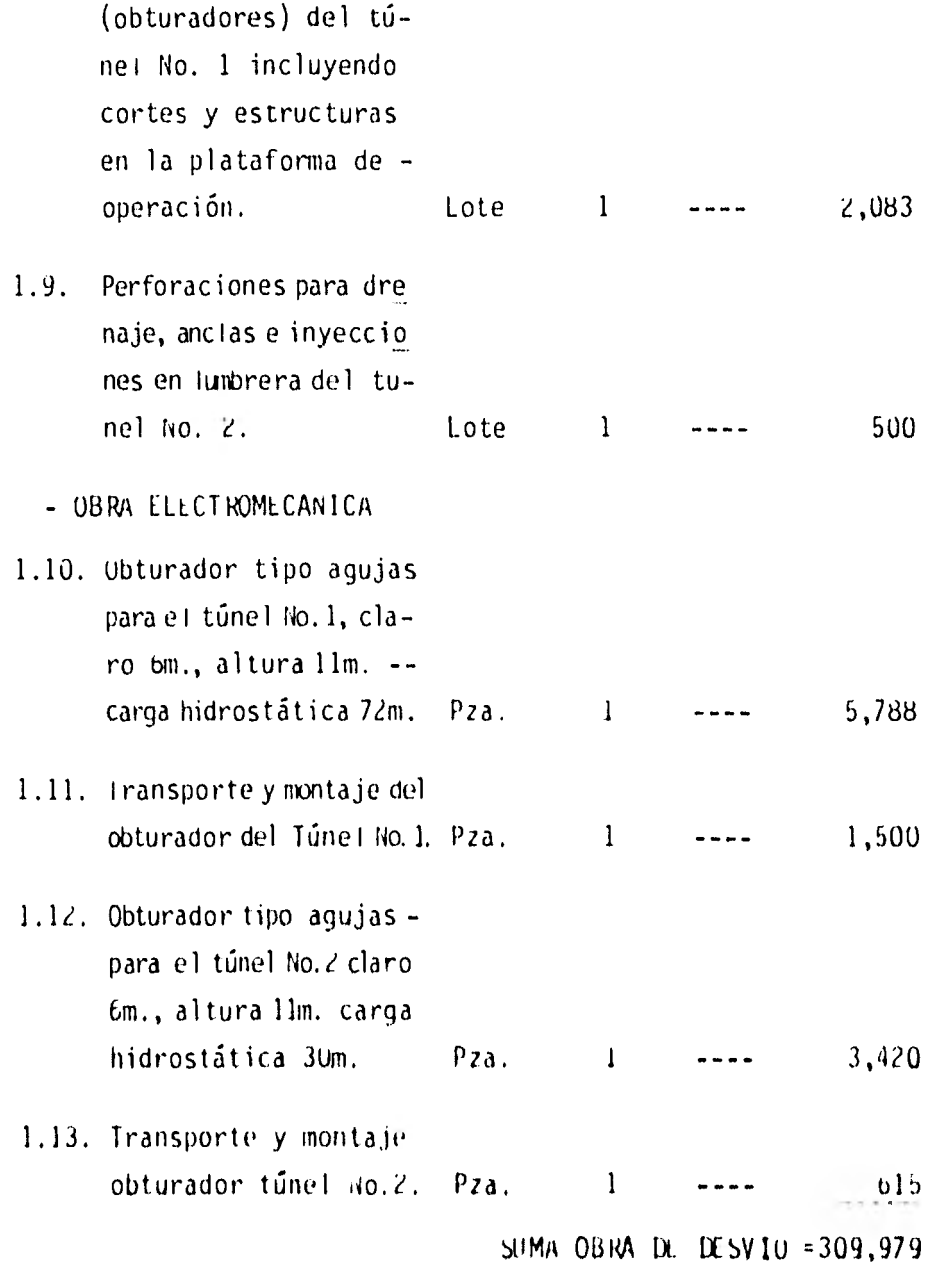

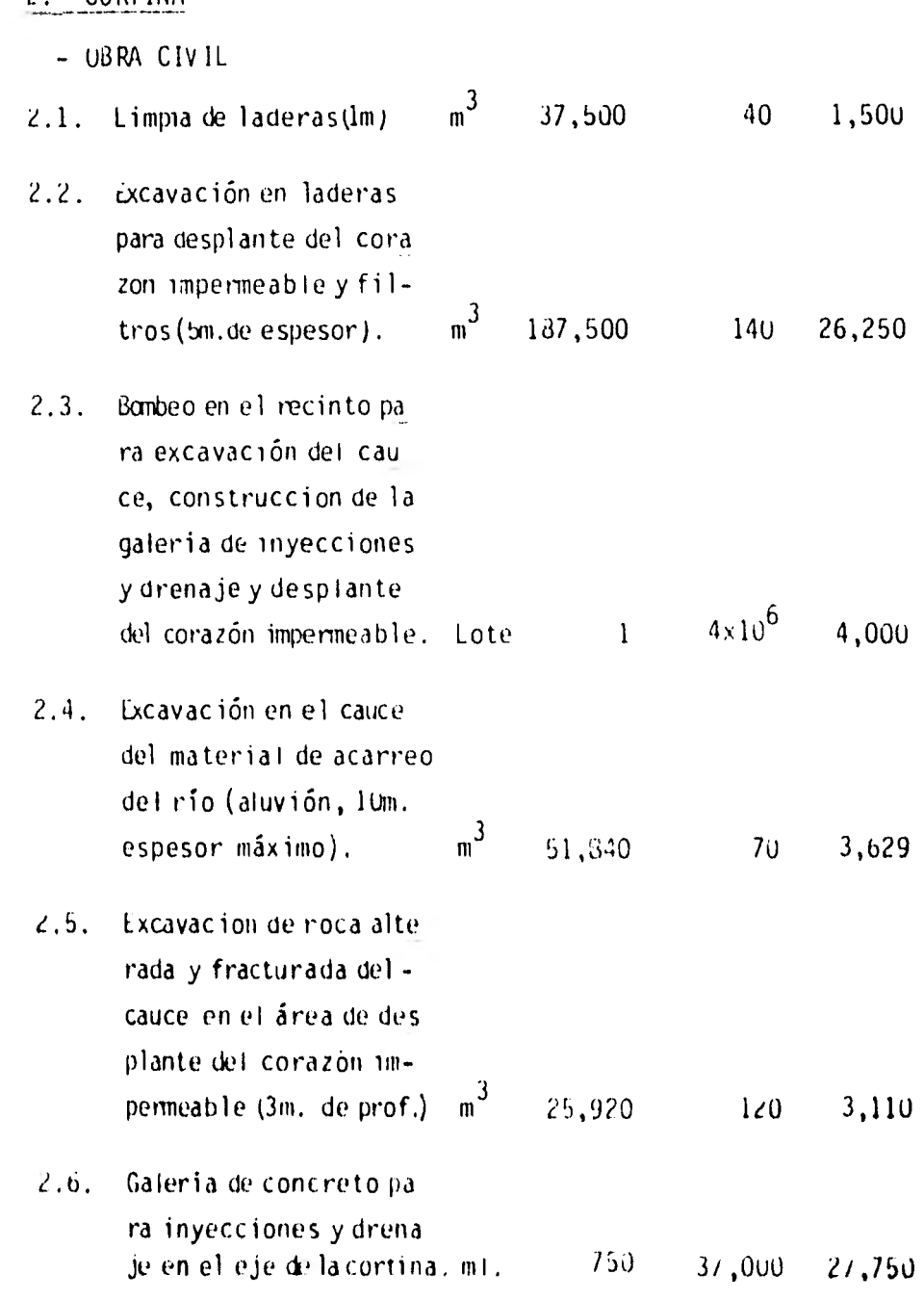

2.- CORTIIIA

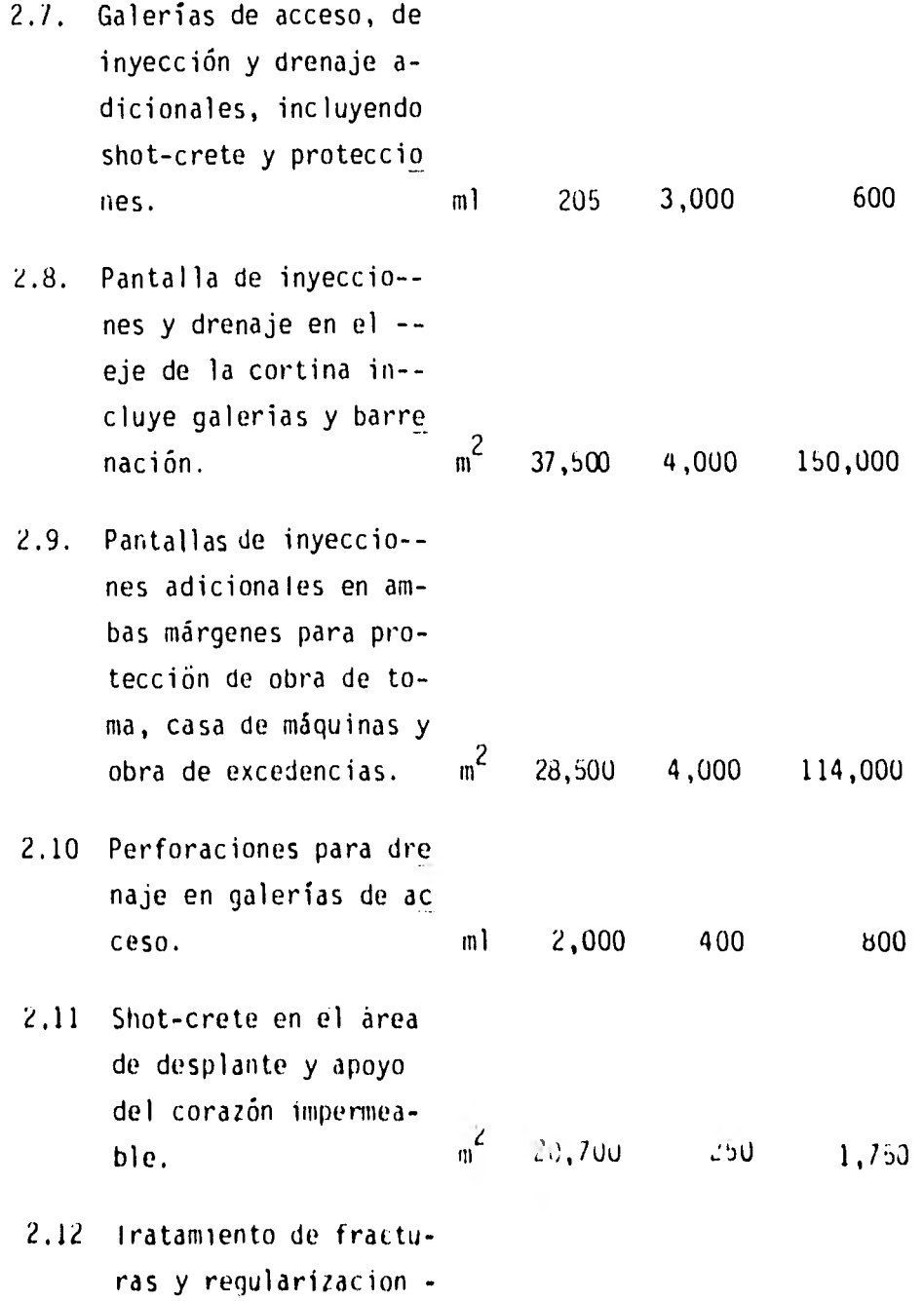

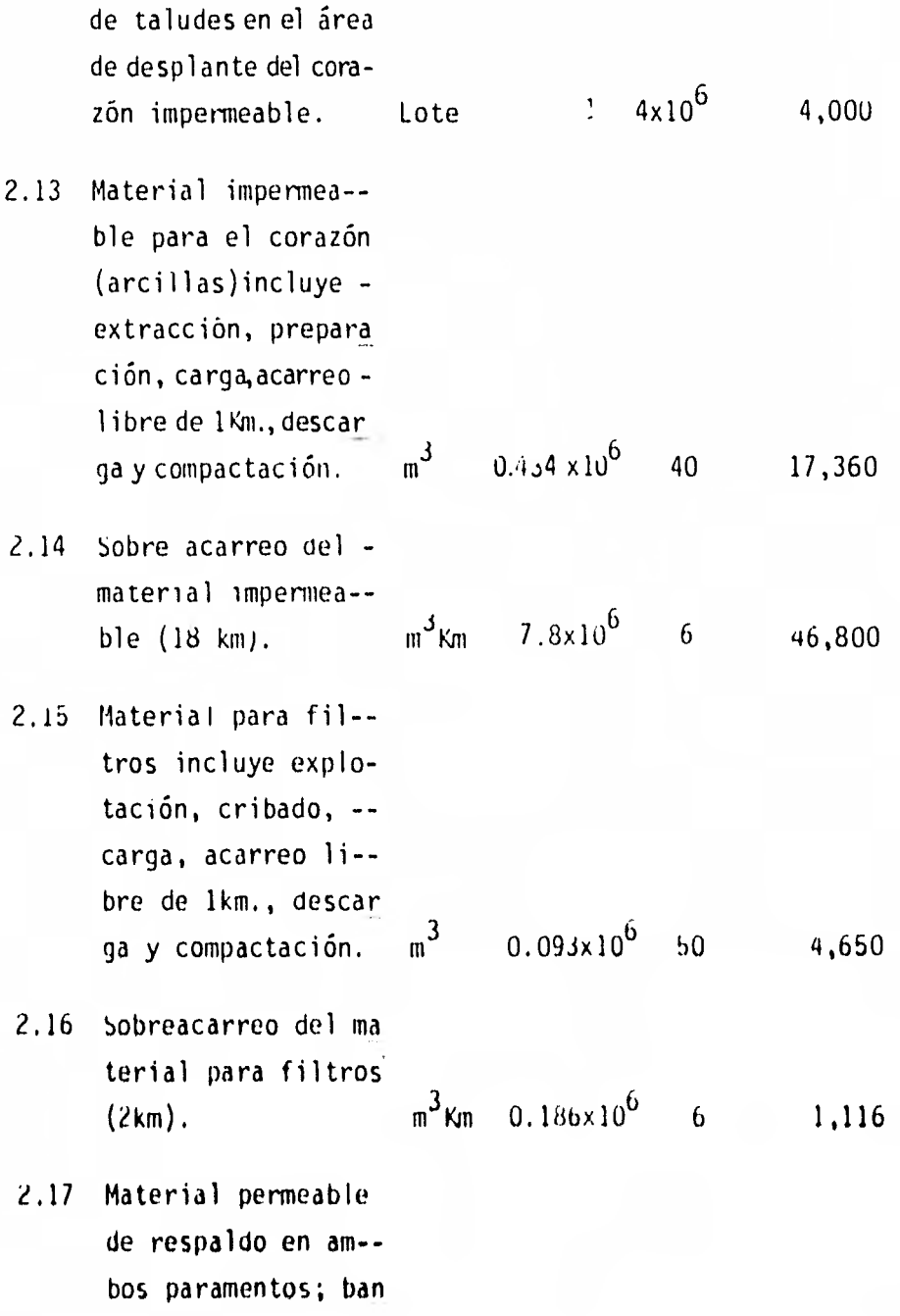

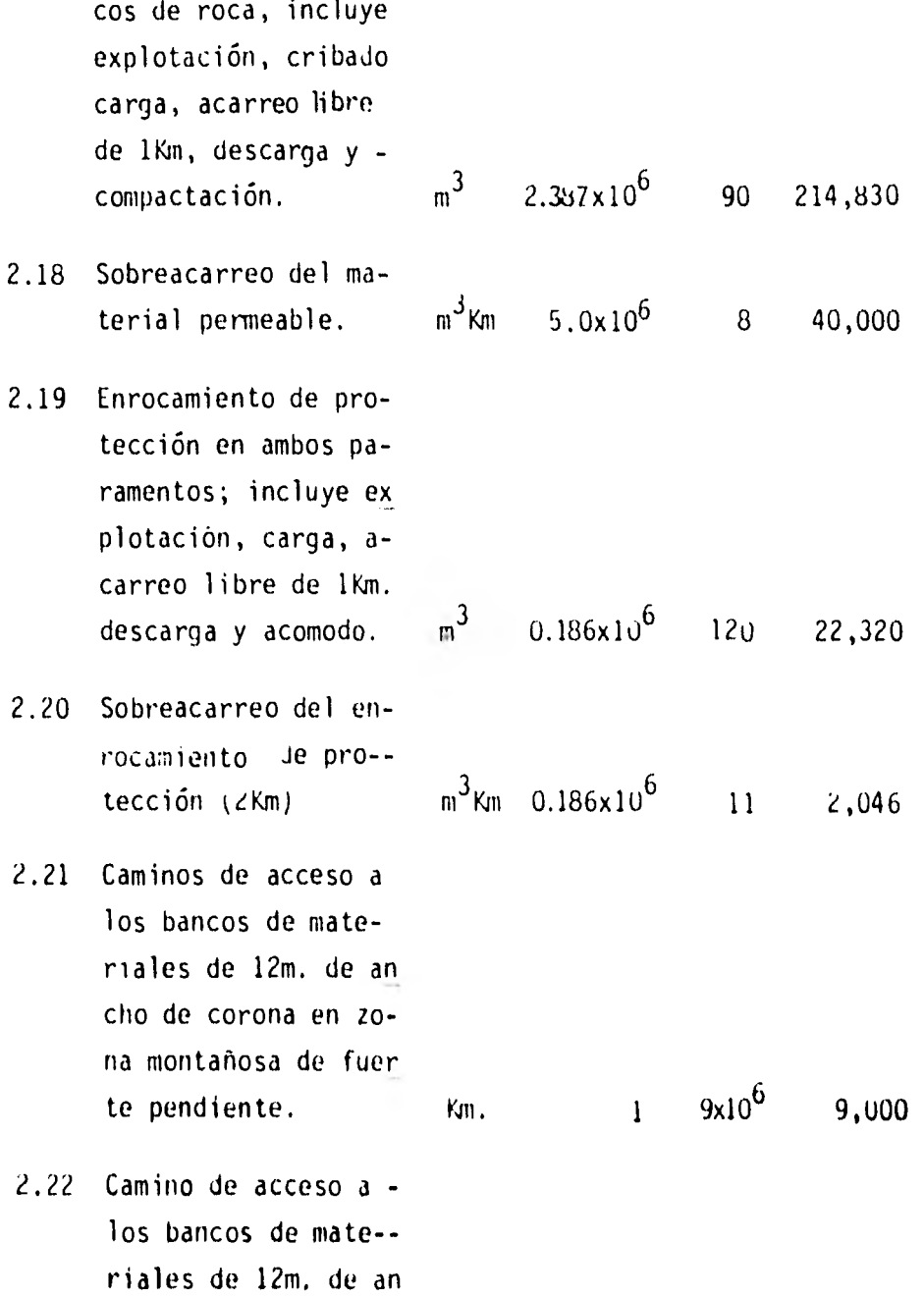

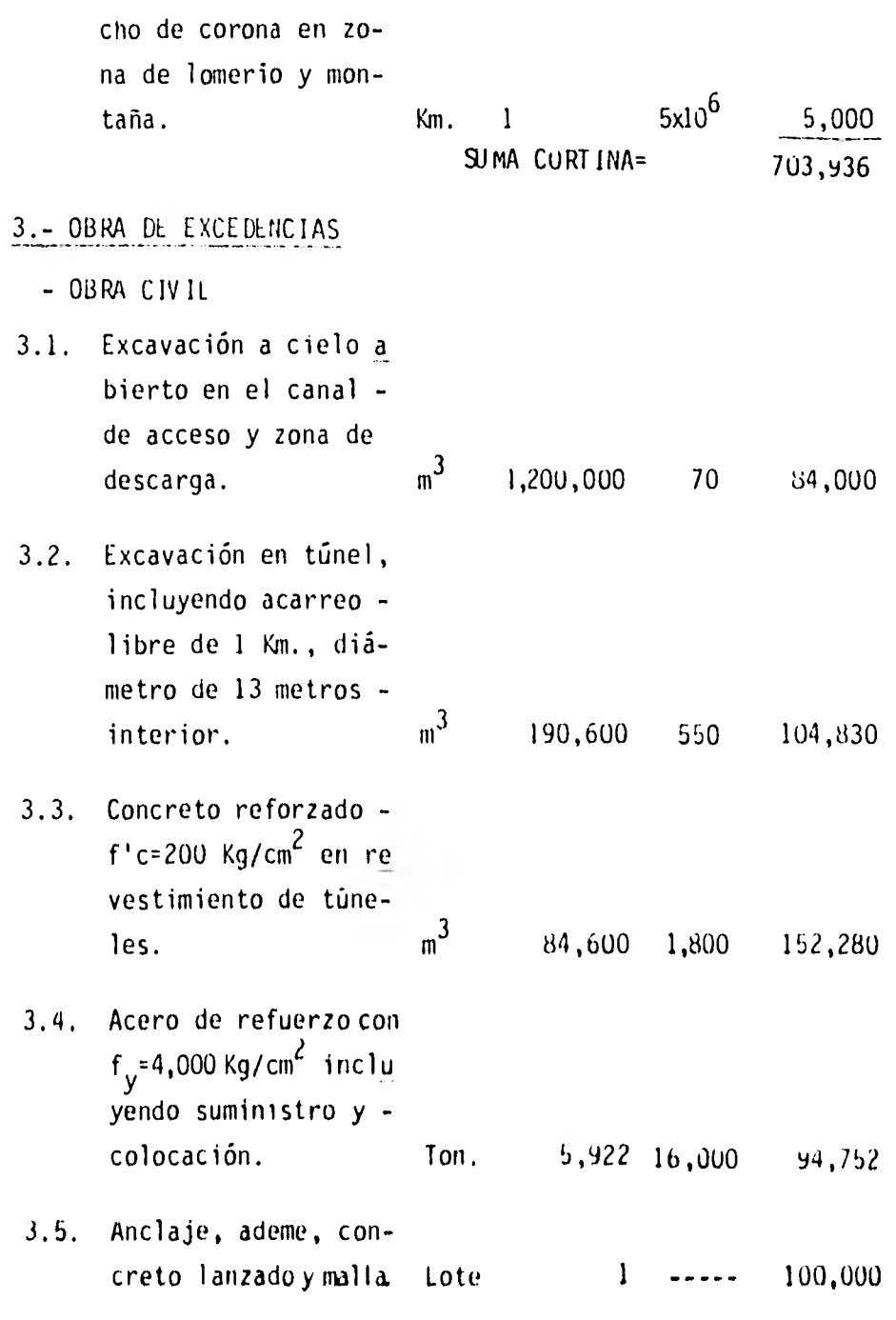

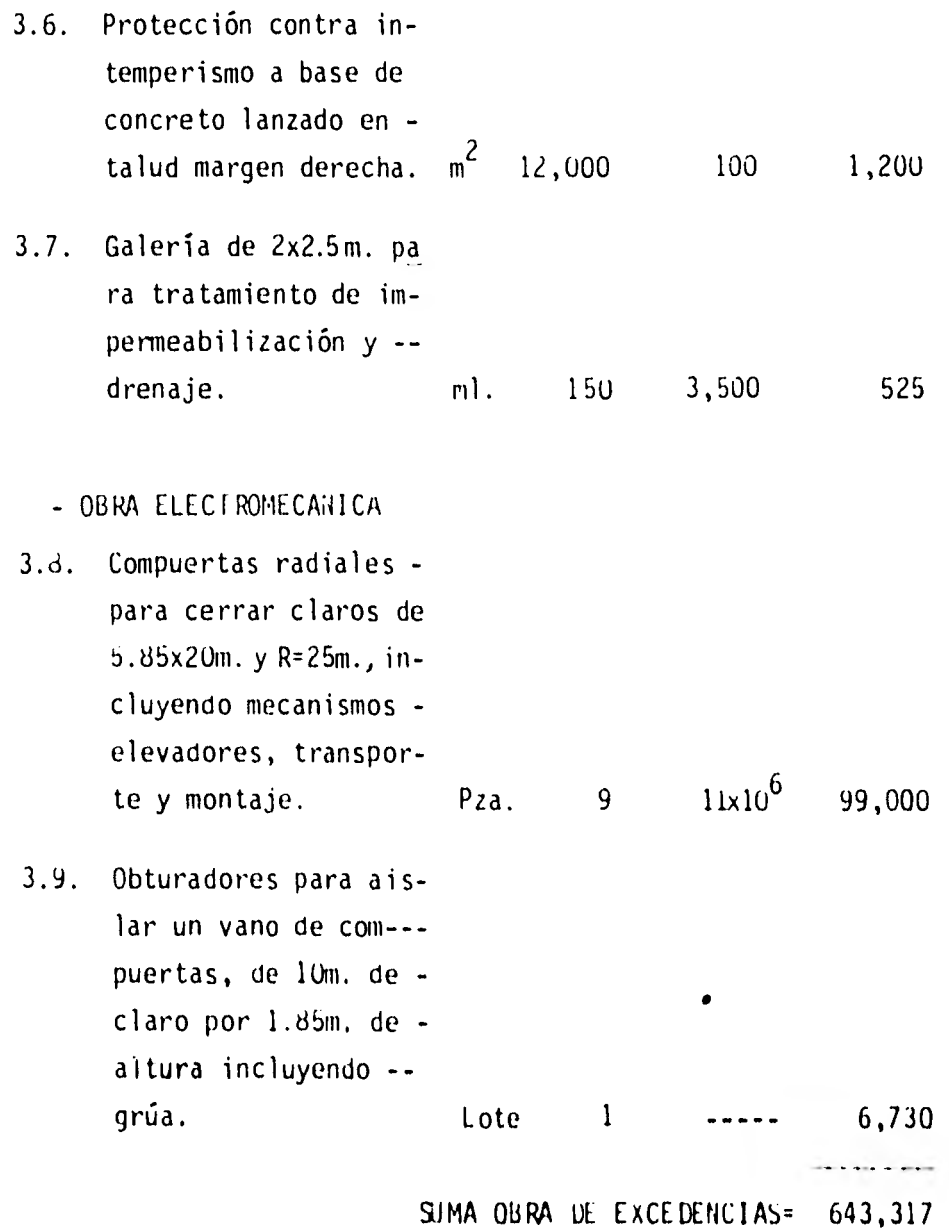

4.- OBRA DL TOMA Y CONIIJCLION A PRESIOil

- OBRA CIVIL

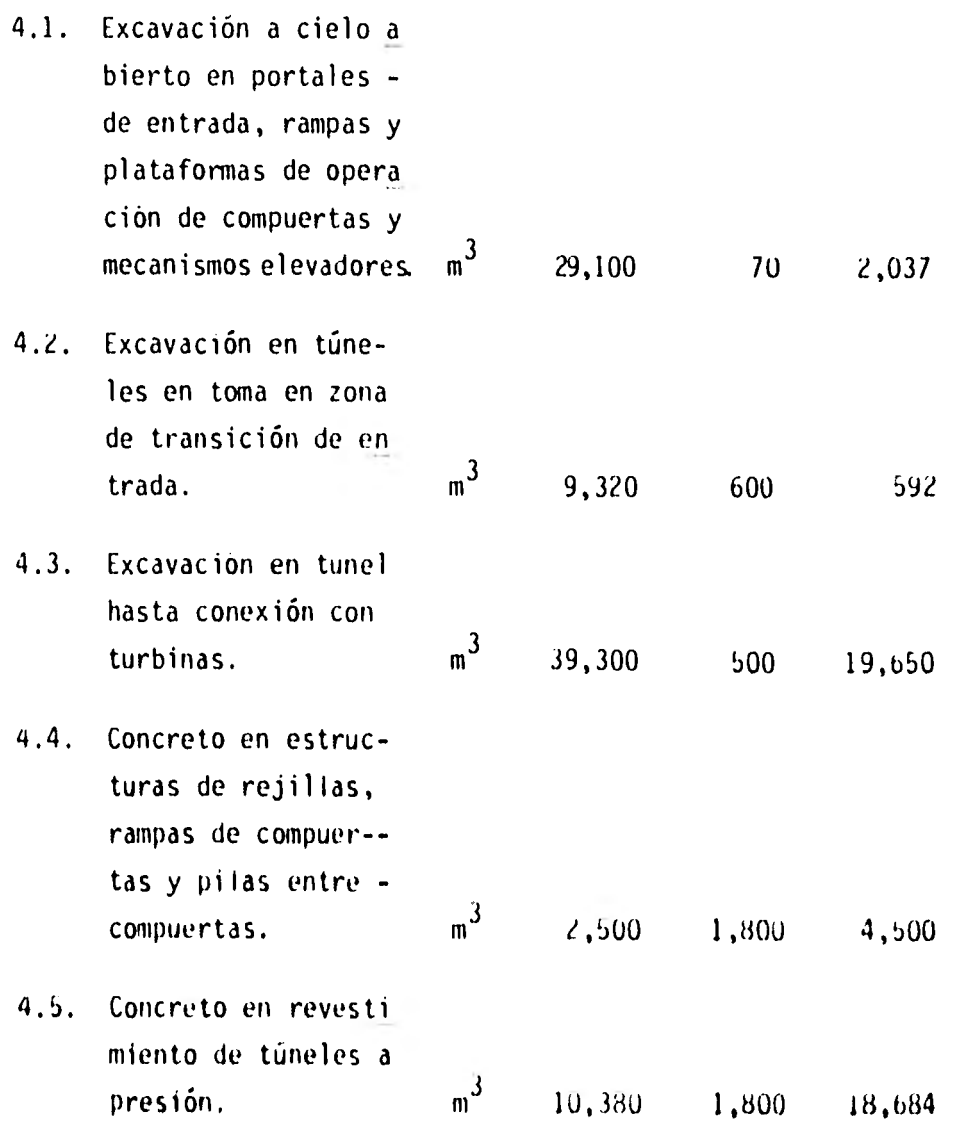

**15Q** 

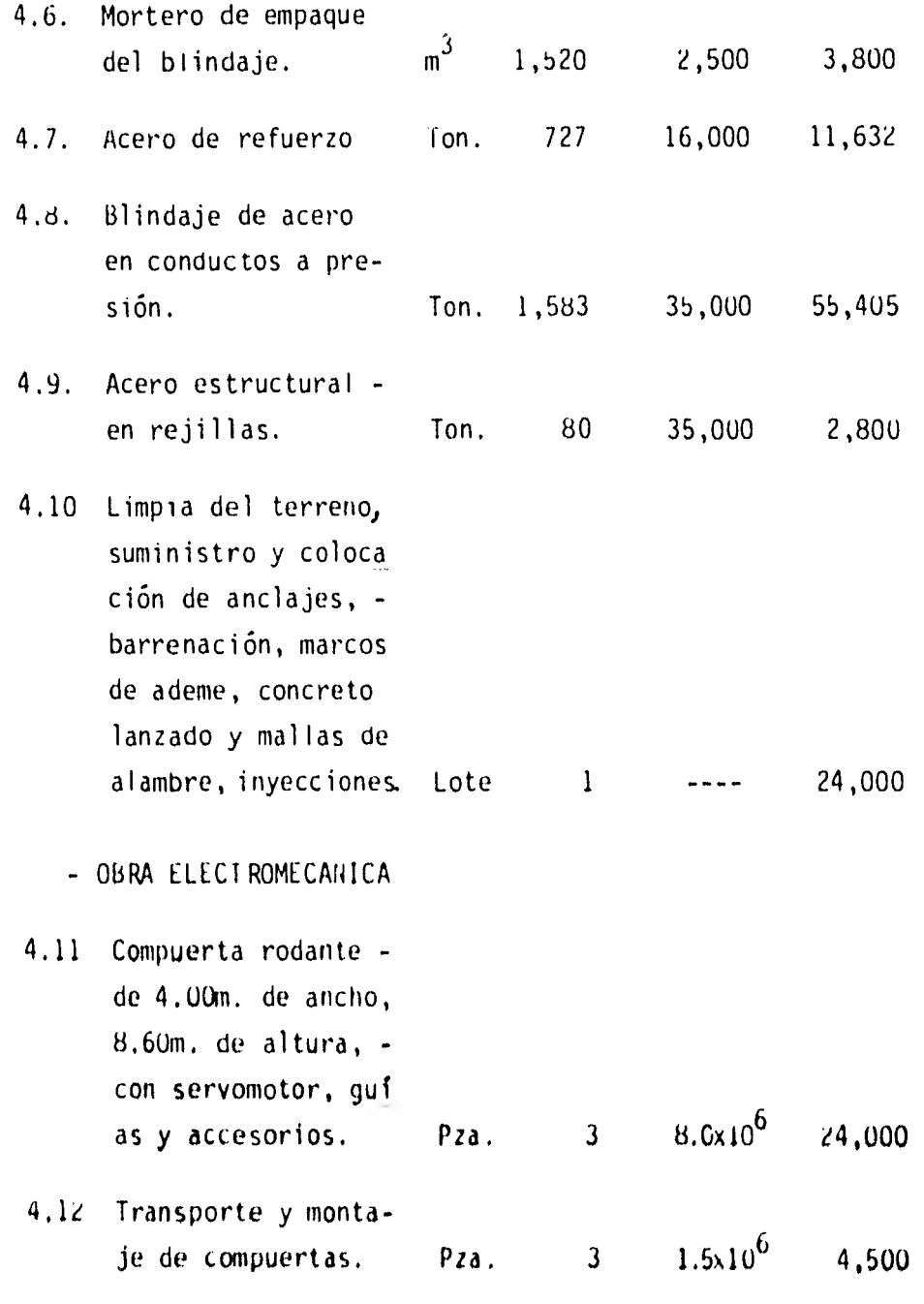

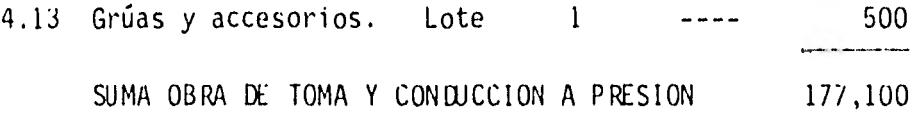

## 5. - CASA DE MAQUINAS

- OBRA CIVIL

5.1. Obra civil en casa de maquinas, incluye excavación a cie lo abierto de 20m. de ancho por 80m. de longitud, concre to reforzado, acero de refuerzo, bombeo y varios. Lote 1 ---- 25,000 OBRA ELECTROMECANICA 5.2 Turbinas -Tipo Francis- Dos unidades- de 105.5 MW. cada - una con carga de diseños de 61.0m. Velo cidad sincrónica de 112.5 r.p,m, 61m, - carga. Gasto de dise ño 198.7m $^3$ /seg. Pza. 2  $139.0 \times 10^6$  278,000

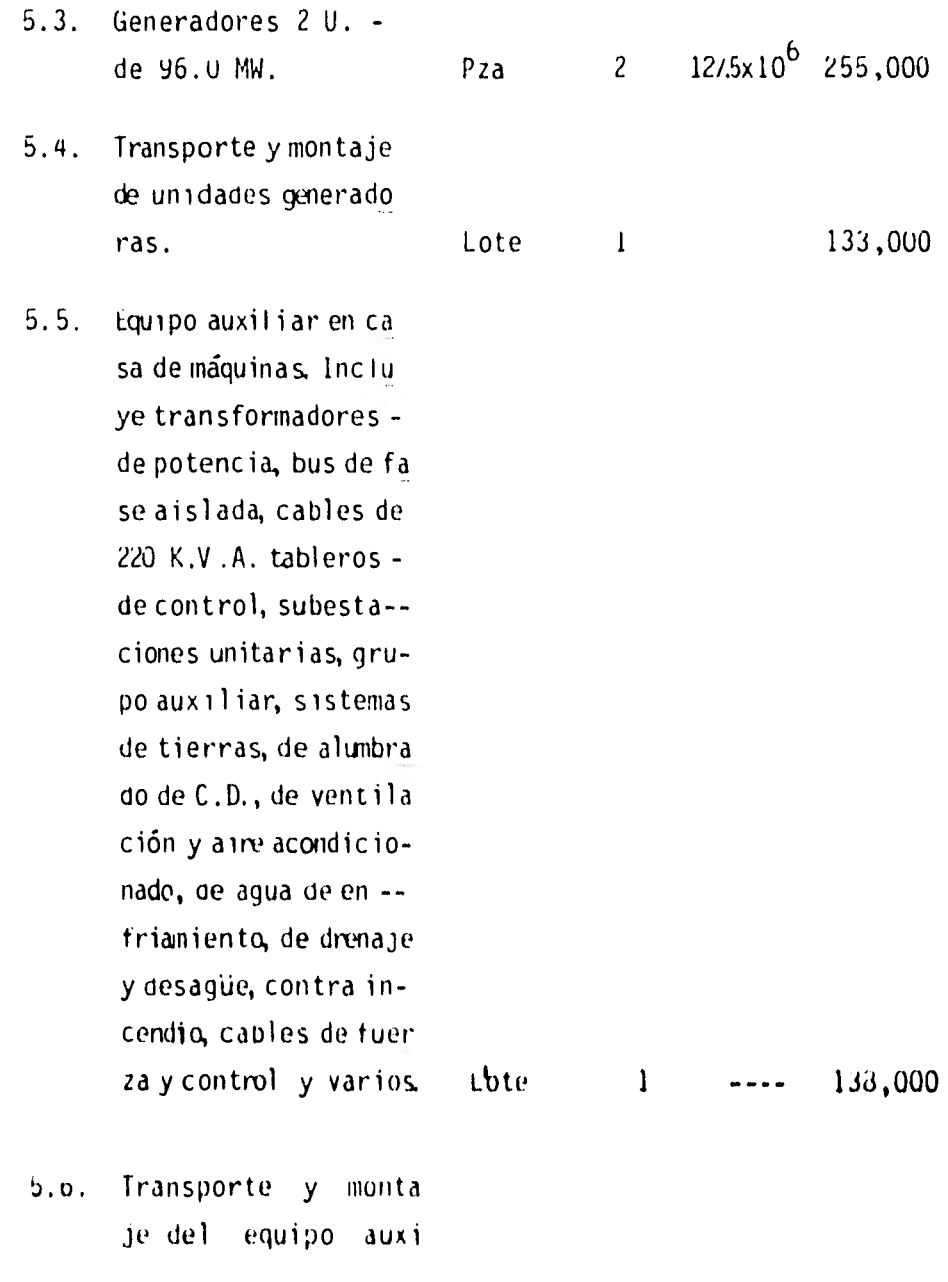

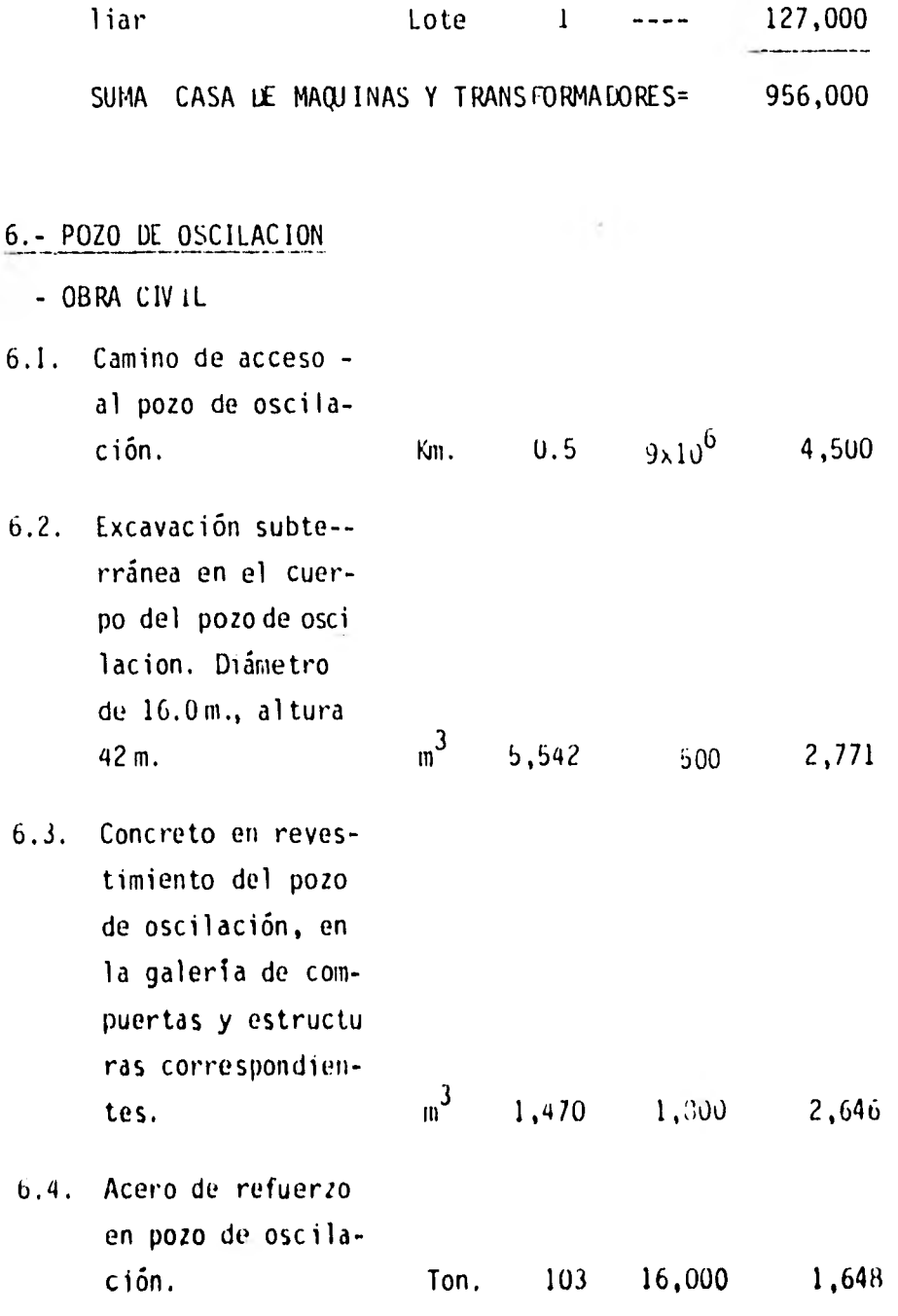

 $\overline{163}$ 

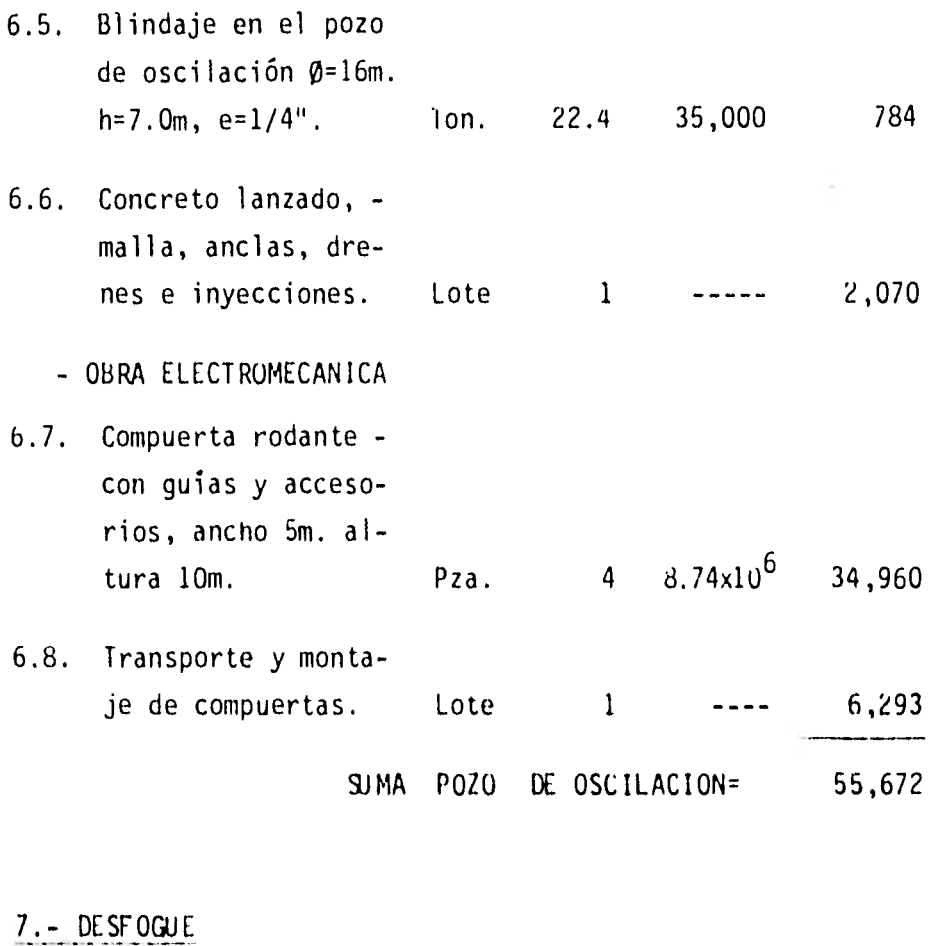

- OBRA CIVIL

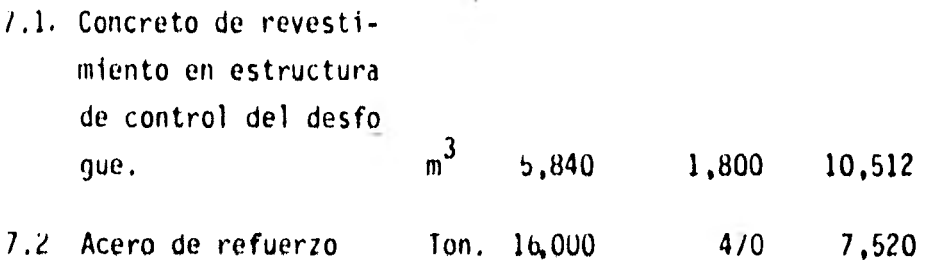

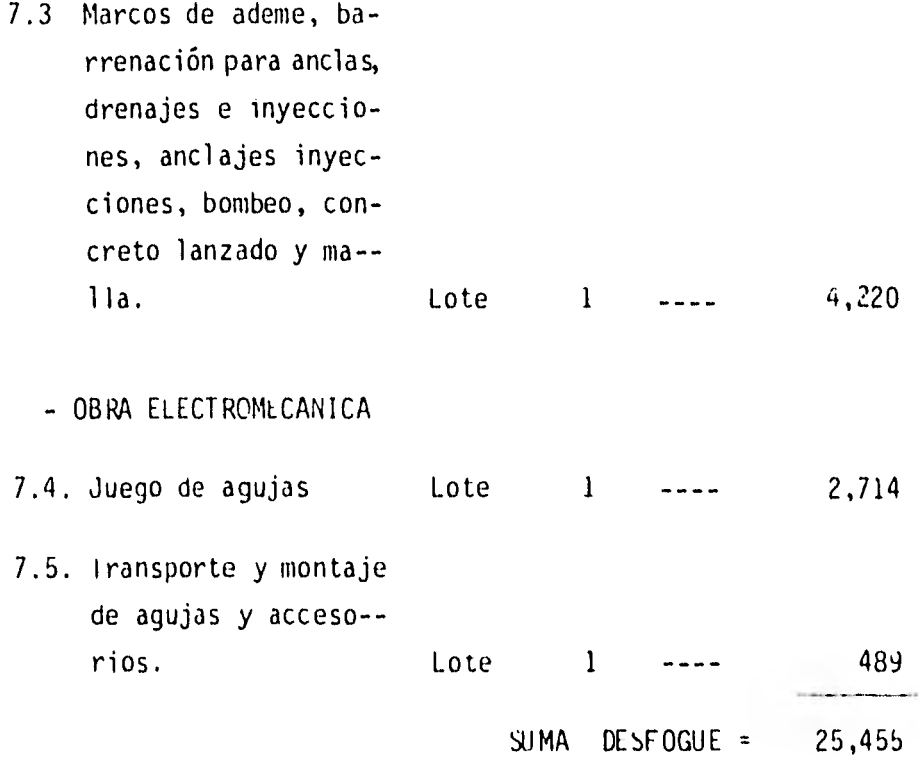

- 8.- CAMINO DE ACCESO A LA CASA DE MAQUINAS
	- OBRA CIV IL

8.1. Camino de acceso a la Casa de Máquinas, de 12m. de ancho de corona en zona monta ñosa de fuerte pen-diente. Km.  $1.5 \text{ g}x10^6$  13,500 e de la mateixa de SIMA CAMINO DE ACCESO =  $13,500$ 

# 9.- DESCARGA DE FONDO

Alojada en el túnel No. 1 de desvío

- OBRA CIV IL

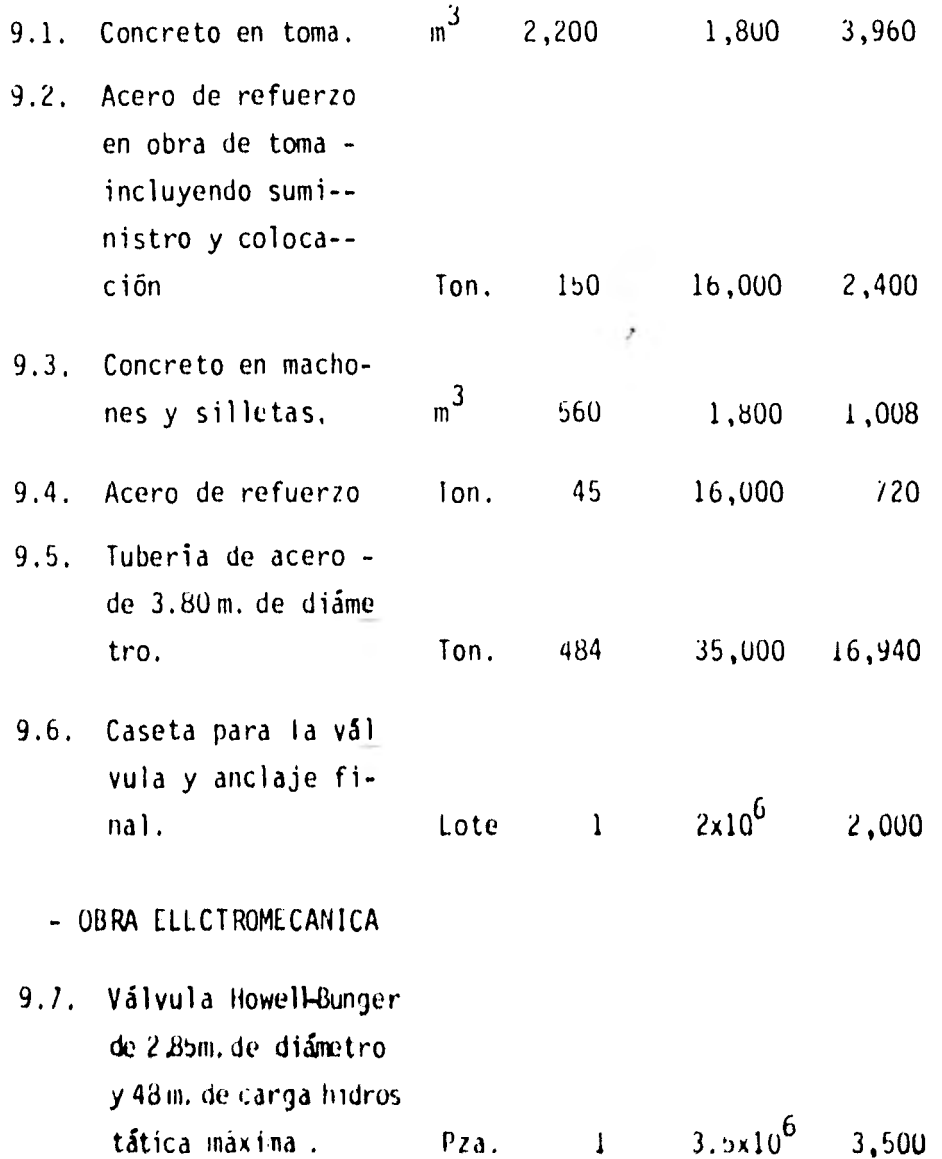

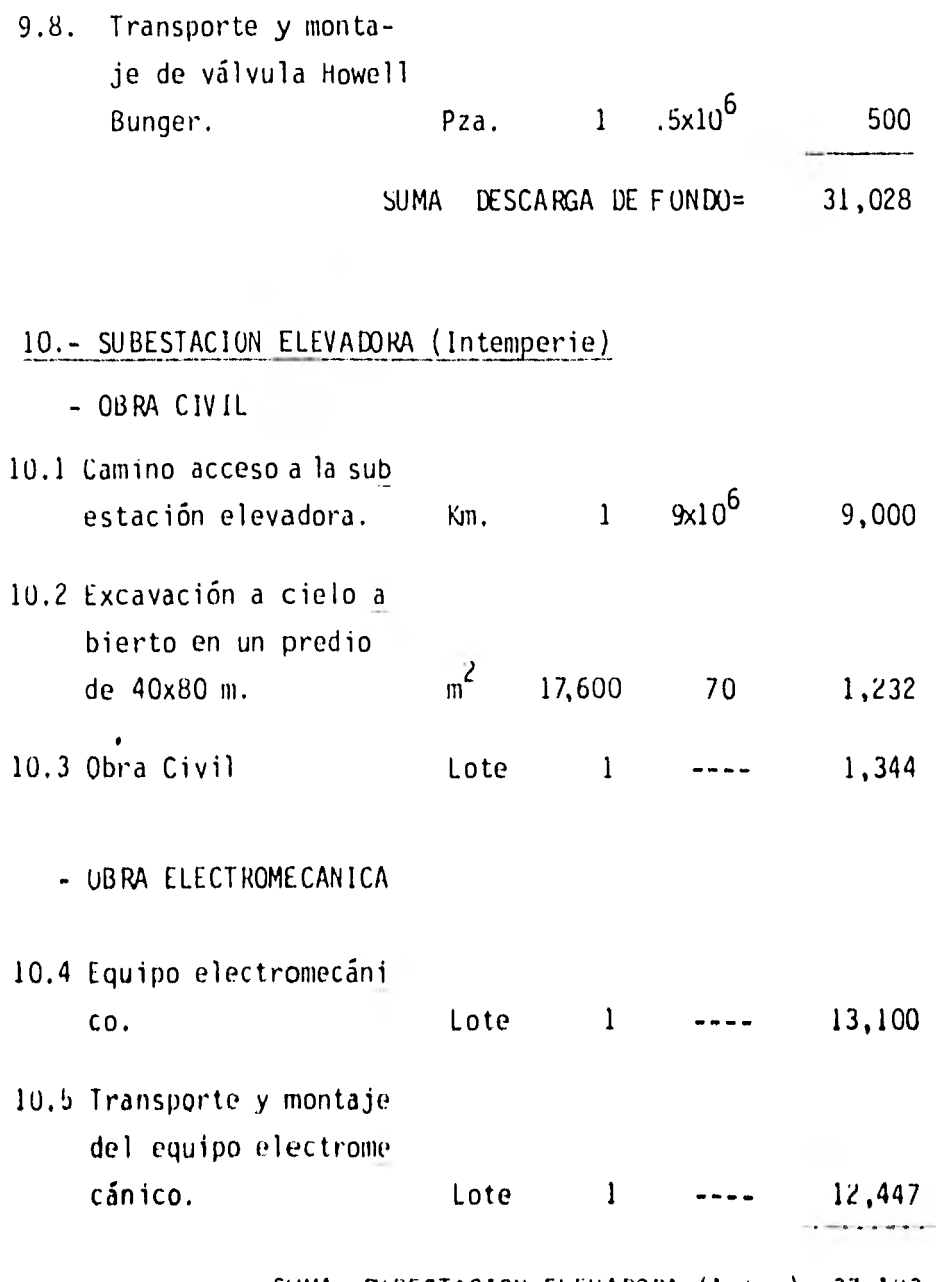

SUMA SUBESTACION ELEVADORA (Intem)= 37,123

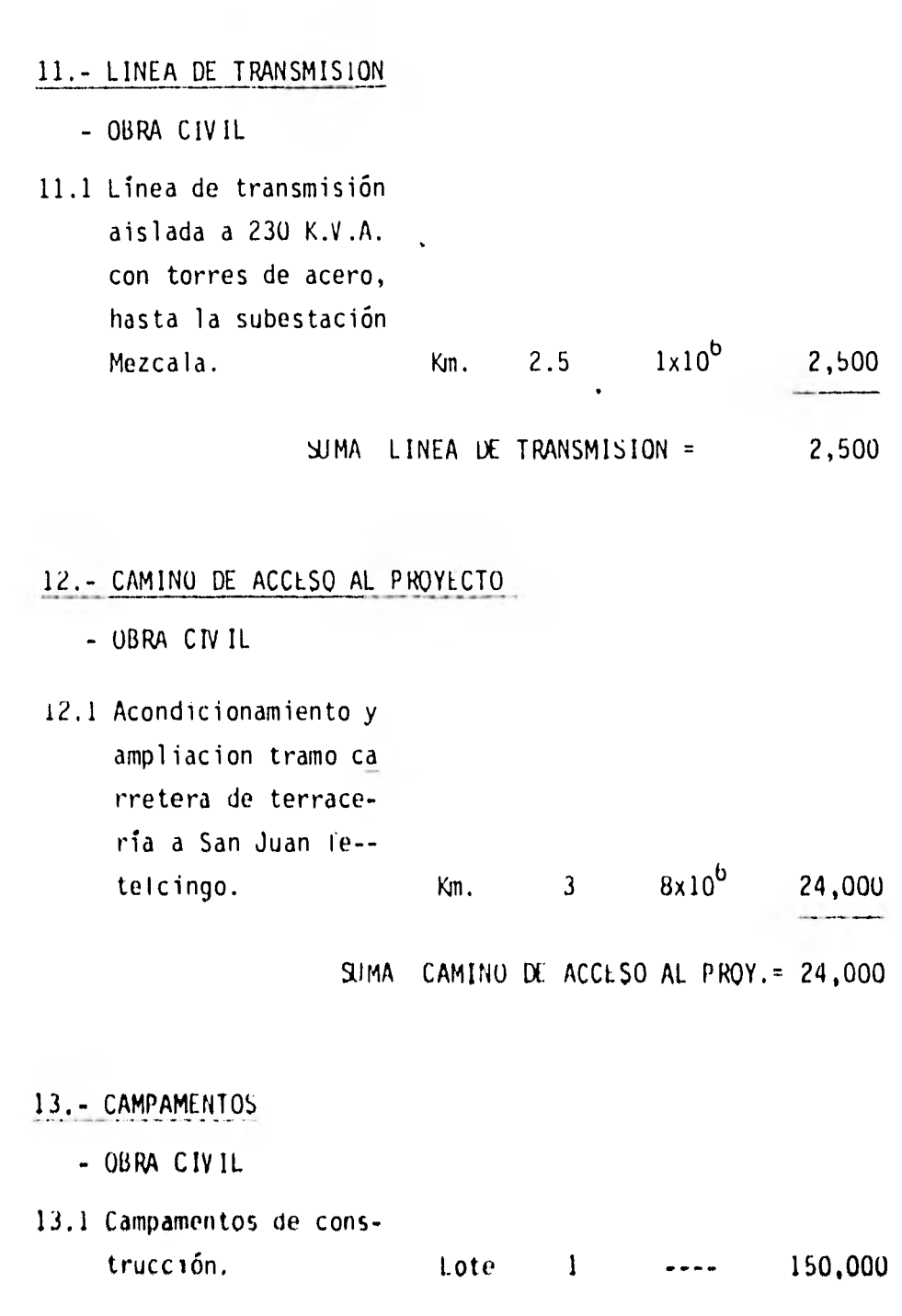

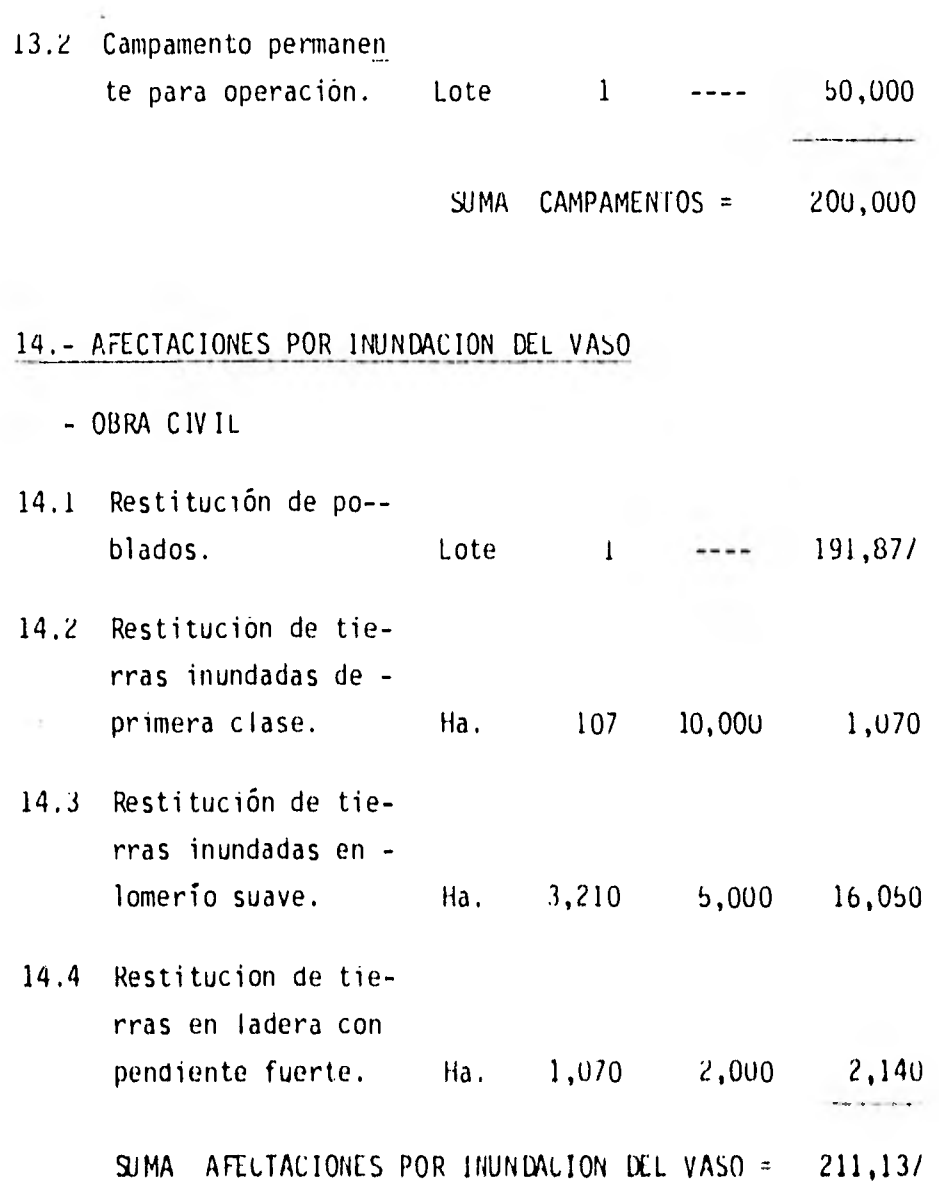

# RESUMEN DE ANTEPRESUPUESTU

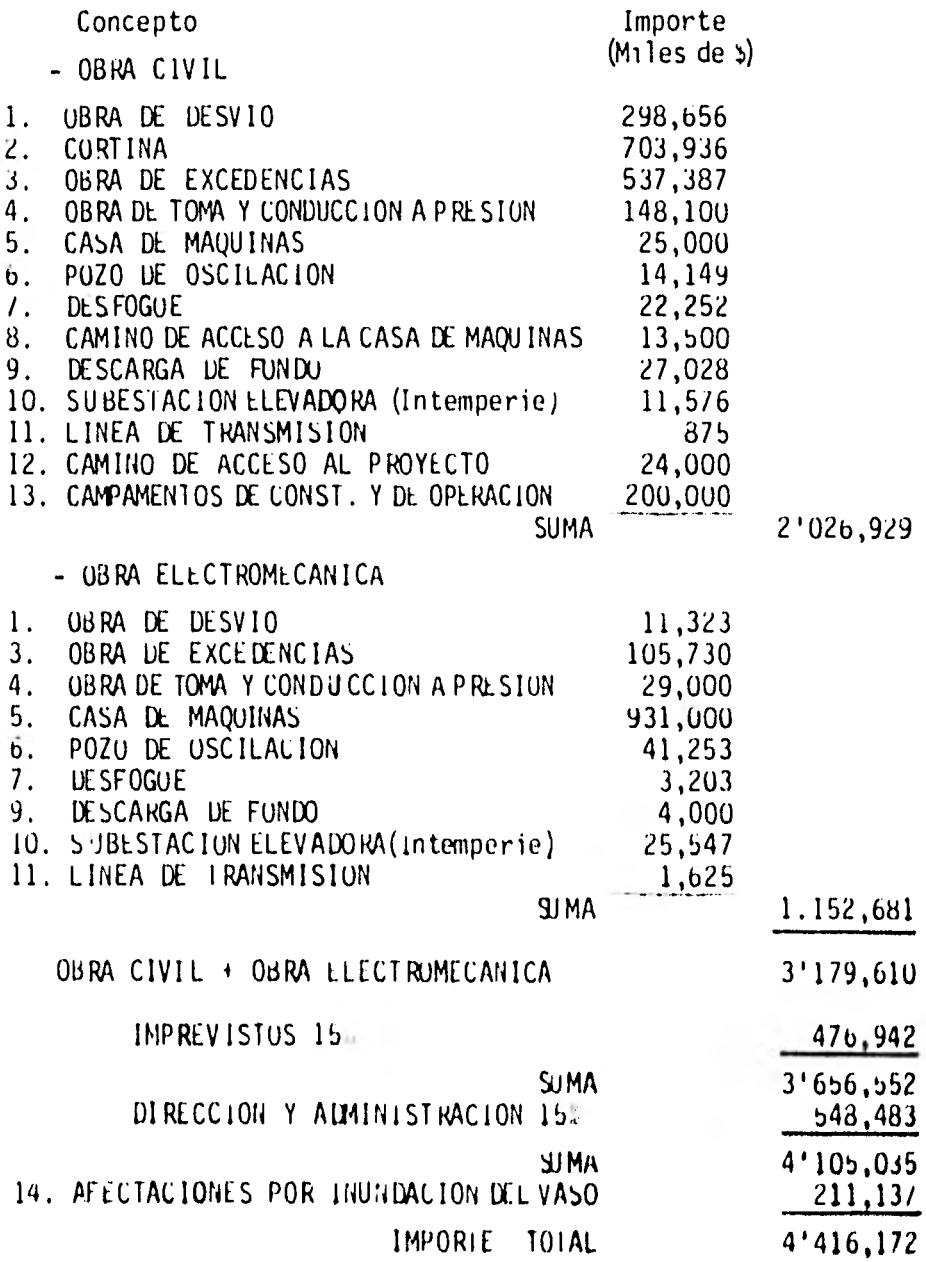

Relación de poblados susceptibles de inundación por el embalse del Proyecto Hidroeléctrico San Juan Tetelcingo.

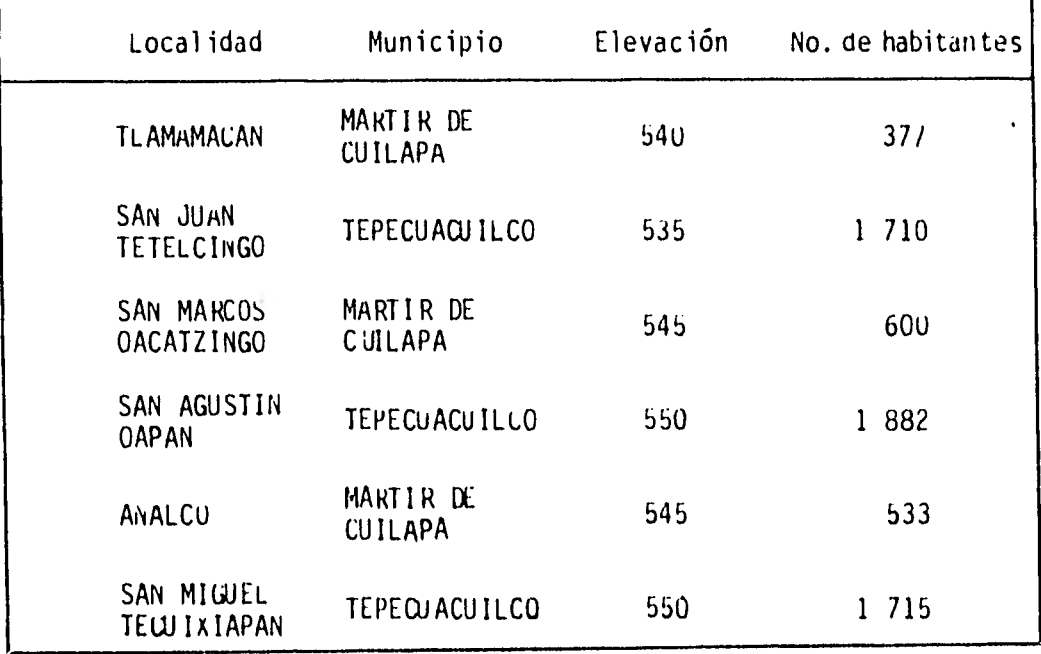

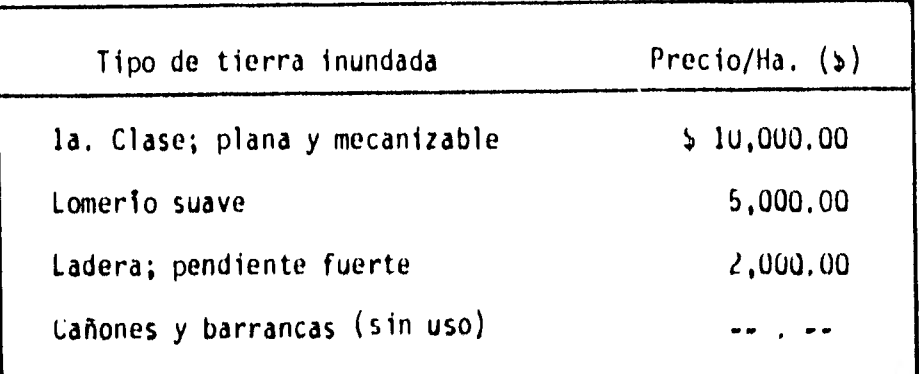

*~11,1~1111111~11,1111,<sup>1</sup>*

### - CONCLUSIONES

El Sistema Hidroeléctrico del Alto Balsas, del cual forma - parte este anteproyecto junto con las plantas de El Caracol (en construcción), Tepoa y Huixastla representa un gran bene ficio en capacidad de generación de energía eléctrica, y la obra de San Juan Tetelcingo responde satisfactoriamente a es ta necesidad.

Desde la primera parte, al analizar los escurrimientos y la hidrología en general de la zona se visualizó la convenien- cia de construir un proyecto de esta naturaleza. Las cifras obtenidas tanto en aprovechamiento del recurso hidráulico co mo de topografía de la región y tipo de tierras confirmaron las ventajas del sitio.

La región geológica alrededor de la zona del proyecto permite ubicar los bancos de materiales necesarios para la obra a distancias relativamente cortas por lo que económicamente re sulta ser una buena elección. Aunado a lo anterior, se tiene que el análisis de estabilidad de la cortina dio resultados de seguridad bastante confiables; las dimensiones de lon gitud de corona de 530 m que indica que la boquilla donde se

ubicó el eje permitirá un adecuado manejo de las demás obras, y la altura evitará que las afectaciones por inundación sean elevadas, con lo cual se logra una mayor economía en el pro- yecto.

El desvío de las aguas, que se calculó para poder iniciar la obra se efectúa en túneles que se diseñan de sección portal para efectos prácticos y de menor costo que los circulares; asi, es posible utilizar parte del mismo material de excava- ción para la construcción de la ataguía aguas arriba y como las ataguías formarán parte del cuerpo de la cortina se logra que el programa de construcción arranque de manera integral.

El diseño de la obra de excedencias se determinó utilizando los principios de economía y eficiente funcionamiento hidráulico tomando en cuenta los factores de seguridad, flexibilidad de operación y mantenimiento previendo que la descarga de los vertedores no afectará el desfogue de la casa de máquinas y para ello se aprovechó lo mejor posible la topografía del sitio.

En lo que se refiere al equipo electromecánico, se diseñaron las partes que componen el sistema generador de energía a par.

tir de consideraciones económicas y tomando en cuenta que co mo parte de un Sistema Hidroeléctrico integral la instala-- ción de dos unidades es operativamente factible y la carga de diseño con que se cuenta así lo demuestra.

La zona de estudio, material de esta tesis, reúne las condiciones y características adecuadas para desarrollar el pro- yecto por las condiciones topográficas, hidrológicas y geoló gicas, según se desprende del antepresupuesto y los resultados anteriores. Consecuentemente, la construcción de la pre sa es factible tanto económica como técnicamente.

- BIBLIOGRAFIA

Comisión Fedral de Electricidad ESTUDIO DE PREFACTIBILIDAD DE LOS APROVECHAMIENTOS HIDROELEC-TRICOS DEL RIO BALSAS México, 1980.

Comisión Federal de Electricidad MANUAL DE DISEÑO DE OBRAS CIVILES Hidrotecnia, Geotecnia; Varios tomos México, 1979, 19d0, 19d1.

Comisión Federal de Electricidad PROCEDIMIENTO PARA ESTIMAR EL COSTO DE EQUIPO ELECTROMECANICO, SUBESTACION ELEVADORA Y LINEA DE TRANSMISION EN APROVECHAMIEN TOS HIDROELECTRICOS México, 1981.

Sotelo Avila Gilberto HIDRAULICA GENERAL, VOLUMER 1, FURDAMENTOS LIMUSA, México, 1916.

U.S. Departament of the Interior, Bureau of Reclamation DISEÑO DE PRESAS PEQUEÑAS CECSA, México, 1981.

U.S. Departament of the Interior, Bureau of Reclamation SELECTING HYDRAULIC REACTION TURBINES, Publicación Técnica Denver, Colorado, 1966.

Siervo, F. de y Leva, F. de MODEM TRENDS IN SELECTING AND DESIGNING FRANCIS TURBINES Publicación Técnica Water Power & Dom Construction Agosto, 197u.

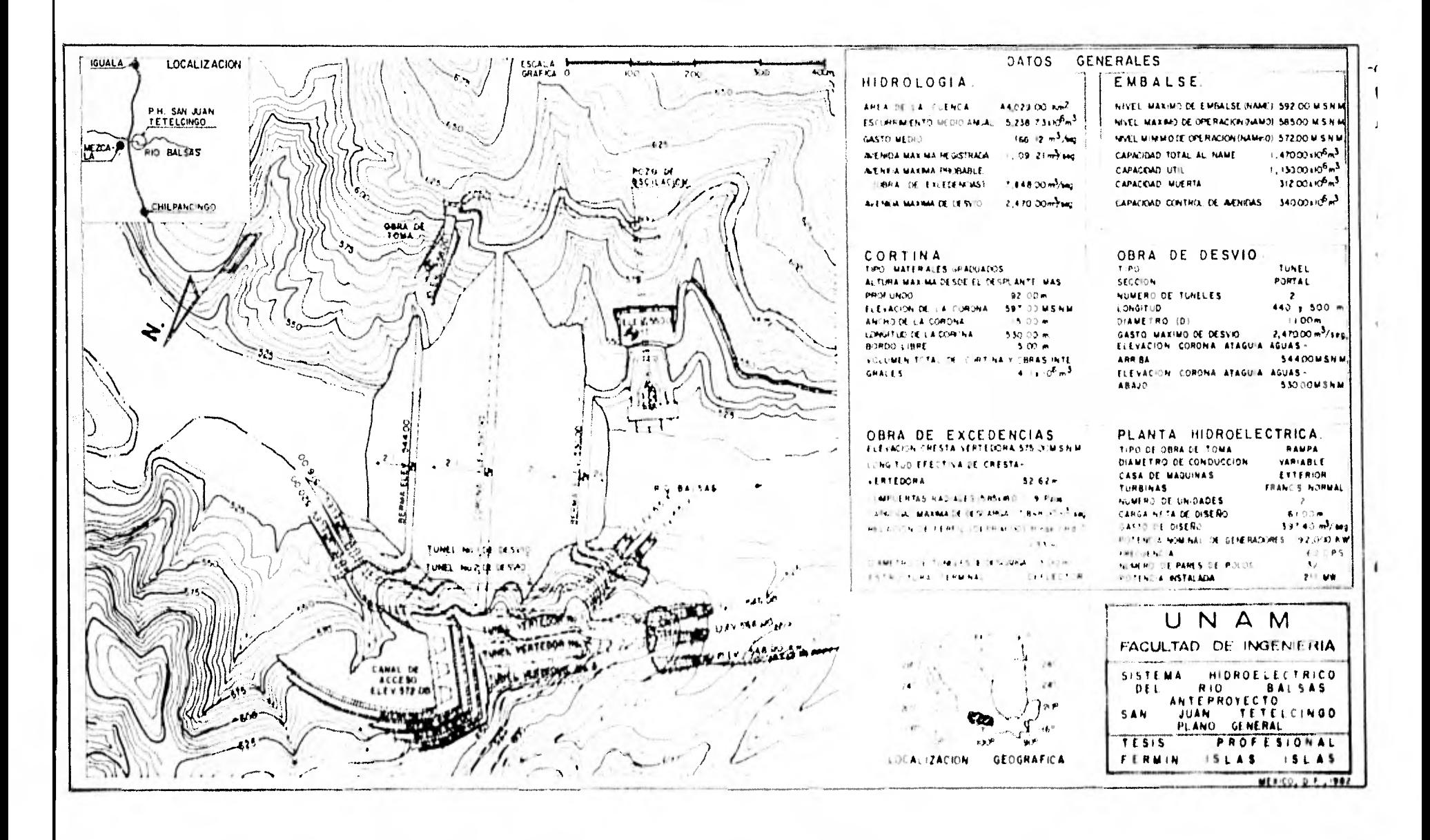